# YSC4231: Parallel, Concurrent and Distributed Programming

Spin Locks and Contention

# Focus so far: Correctness and Progress

#### • Models

- **Accurate** (we never lied to you)
- But idealized (so we forgot to mention a few things)
- Protocols
	- Elegant
	- Important
	- But naïve

# New Focus: Performance

#### • Models

- More complicated (not the same as complex!)
- Still focus on principles (not soon obsolete)
- Protocols
	- Elegant (in their fashion)
	- **Important** (why else would we pay attention)
	- And realistic (your mileage may vary)

### Today: Revisit Mutual Exclusion

- Performance, not just correctness
- Proper use of multiprocessor architectures
- A collection of locking algorithms...

### What Should you do if you can't get a lock?

- Keep trying
	- "spin" or "busy-wait"
	- Good if delays are short
- Give up the processor
	- Good if delays are long
	- Always good on uniprocessor

#### What Should you do if you can't get a lock?

- Keep trying
	- "spin" or "busy-wait"
	- Good if delays are short
- Give up the processo
	- Good if delays are long
	- Always good on uniproces

our focus now

# Designing Locks for arbitrary number of threads

#### Last week: Theorem

At least N MRSW (multi-reader/single-writer) registers are needed to solve deadlock-free mutual exclusion.

N registers such as **flag()**…

# **Implications**

- N RW-Registers inefficient
	- Because writes **"cover"** older writes
- Need stronger hardware operations – that do not have the **"covering problem"**
- In next lectures understand what these operations are...

#### Idea: "glue" reads and writes together

#### The essence of concurrency: CompareAndSet

```
class RMWRegister(private val init: Int) {
  private var value: Int = init
```
}

```
 def compareAndSet(expected: Int, update: Int) =
     this.synchronized {
       if (value == expected) {
         value = update
         true
       } else {
         false
 }
 }
```
**class** RMWRegister(**private val** init: Int) { **private var** value: Int = init

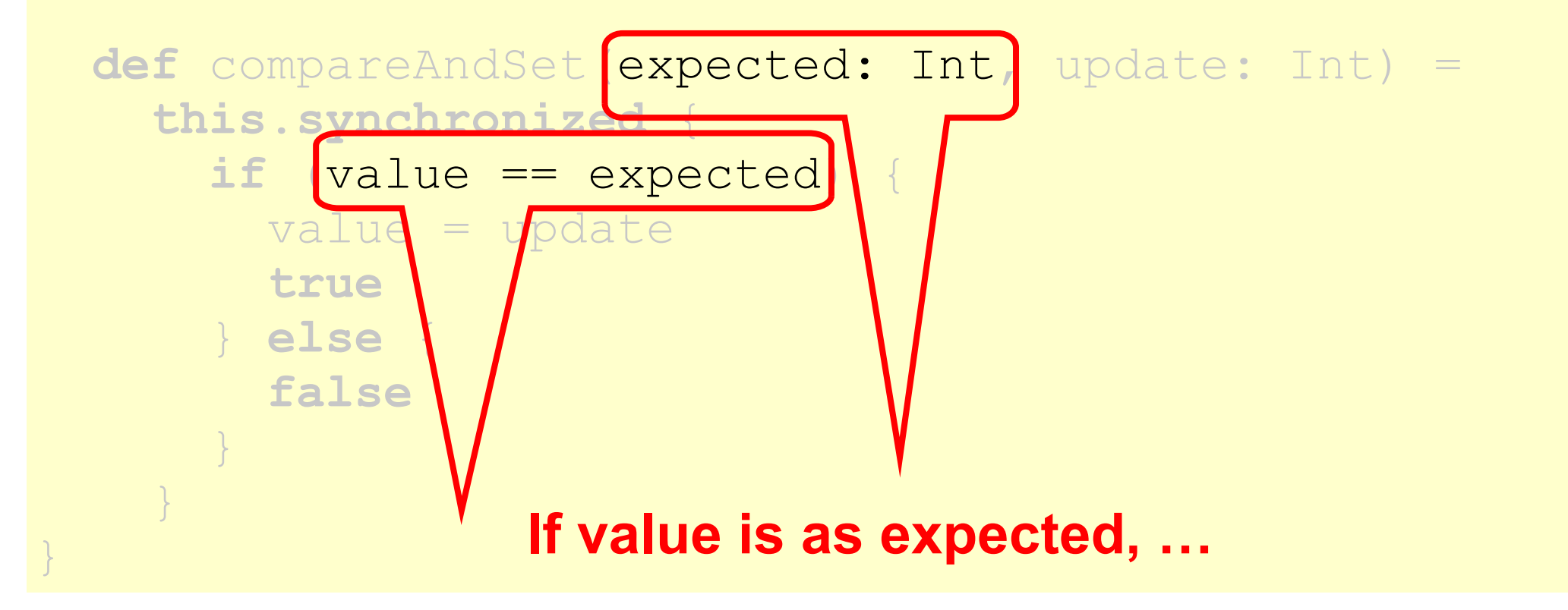

**class** RMWRegister(**private val** init: Int) { **private var** value: Int = init

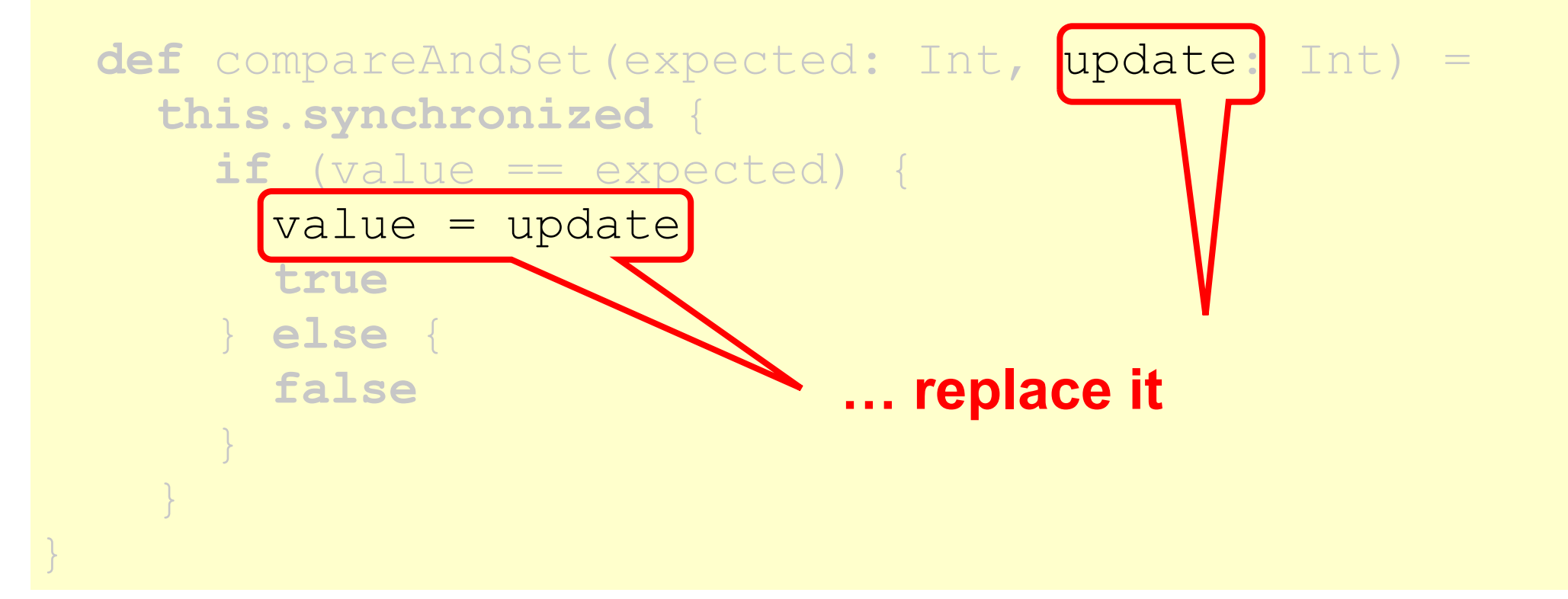

**class** RMWRegister(**private val** init: Int) { **private var** value: Int = init

}

 **def** compareAndSet(expected: Int, update: Int) = **this.synchronized** { **if** (value == expected) {  $value = update$  **true** } **else** { **false**  }  $\{x_{i}\}_{i=1}^{N}$ **Report success**

```
class RMWRegister(private val init: Int) {
  private var value: Int = init
```

```
 def compareAndSet(expected: Int, update: Int) =
     this.synchronized {
       if (value == expected) {
          value = update
          true
         } else {
          false
 }
\{x_{i}\}_{i=1}^{N}}
                    Otherwise report failure
```
# In General: Read-Modify-Write Objects

#### • Method call

- Returns object's prior value **x**
- Replaces **x** with **mumble(x)**

# Read-Modify-Write

```
class RMWRegister(private val init: Int) {
  private var value: Int = init
```

```
 def getAndMumble() = this.synchronized {
      val prior = value
      value = mumble(value)
      prior
\begin{pmatrix} 1 & 1 \\ 1 & 1 \end{pmatrix}
```
}

# Read-Modify-Write

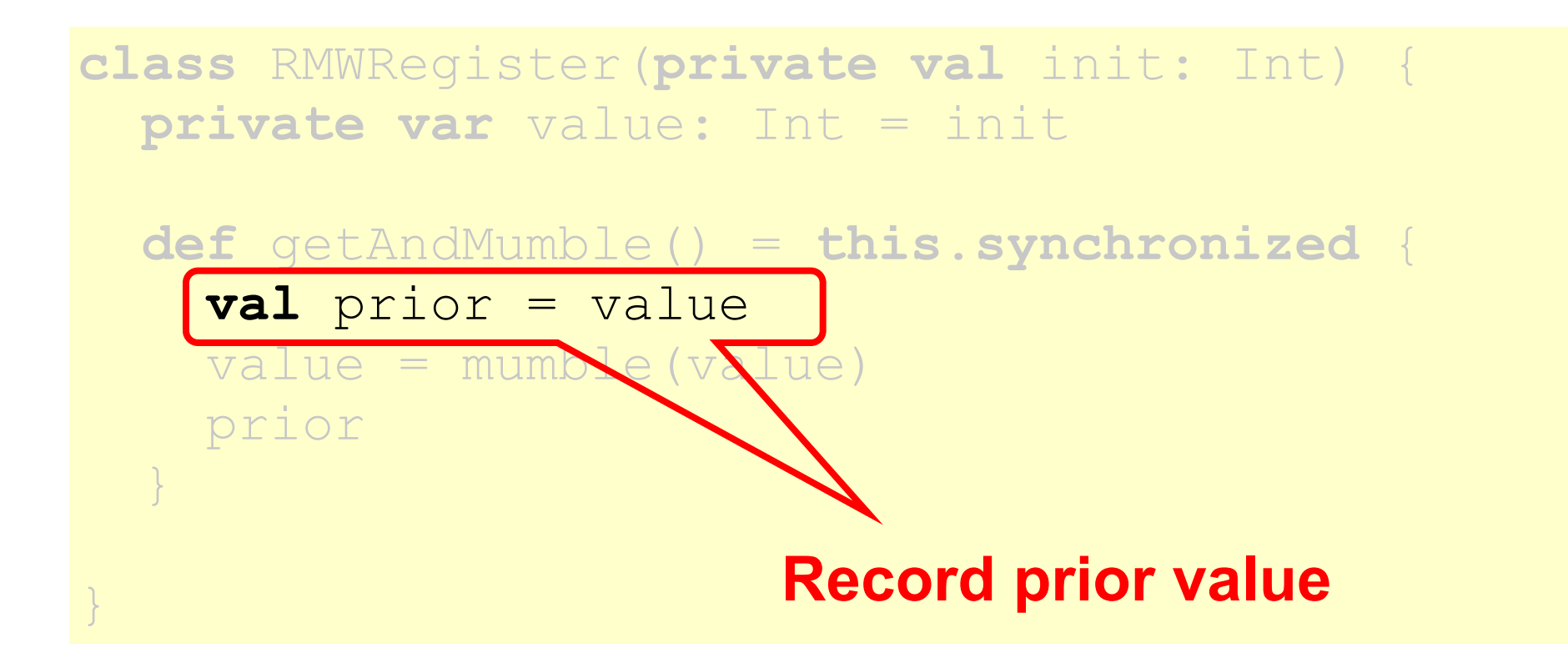

# Read-Modify-Write

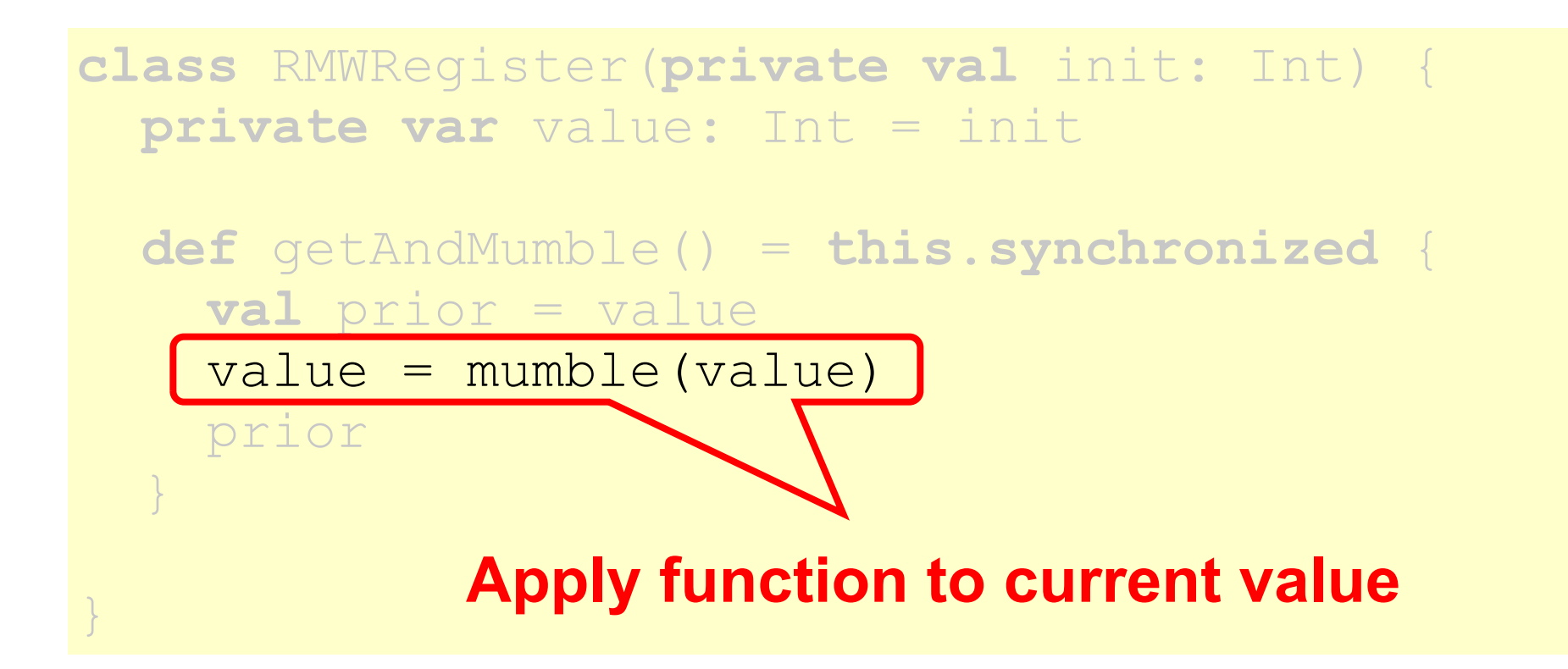

### Test-and-Set

- Boolean value
- Test-and-set (TAS)
	- Swap **true** with current value
	- Return value tells if prior value was **true** or **false**
- Can reset just by writing **false**
- TAS aka "getAndSet" in Scala/Java

```
class AtomicBoolean {
   var value: Boolean
   def getAndSet(newValue: Boolean) = 
    this.synchronized {
      val prior = value
      value = newValue
      prior
 }
}
```
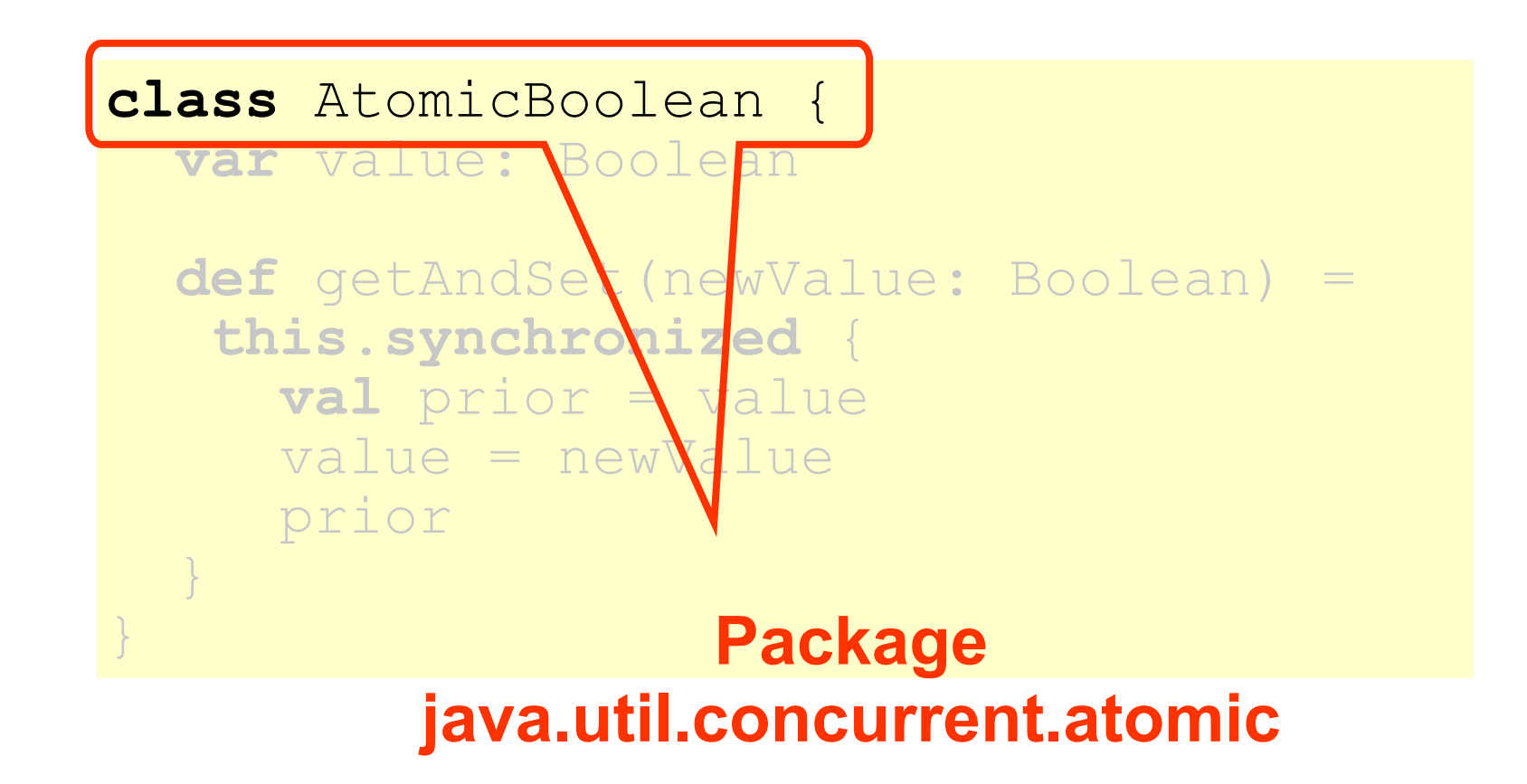

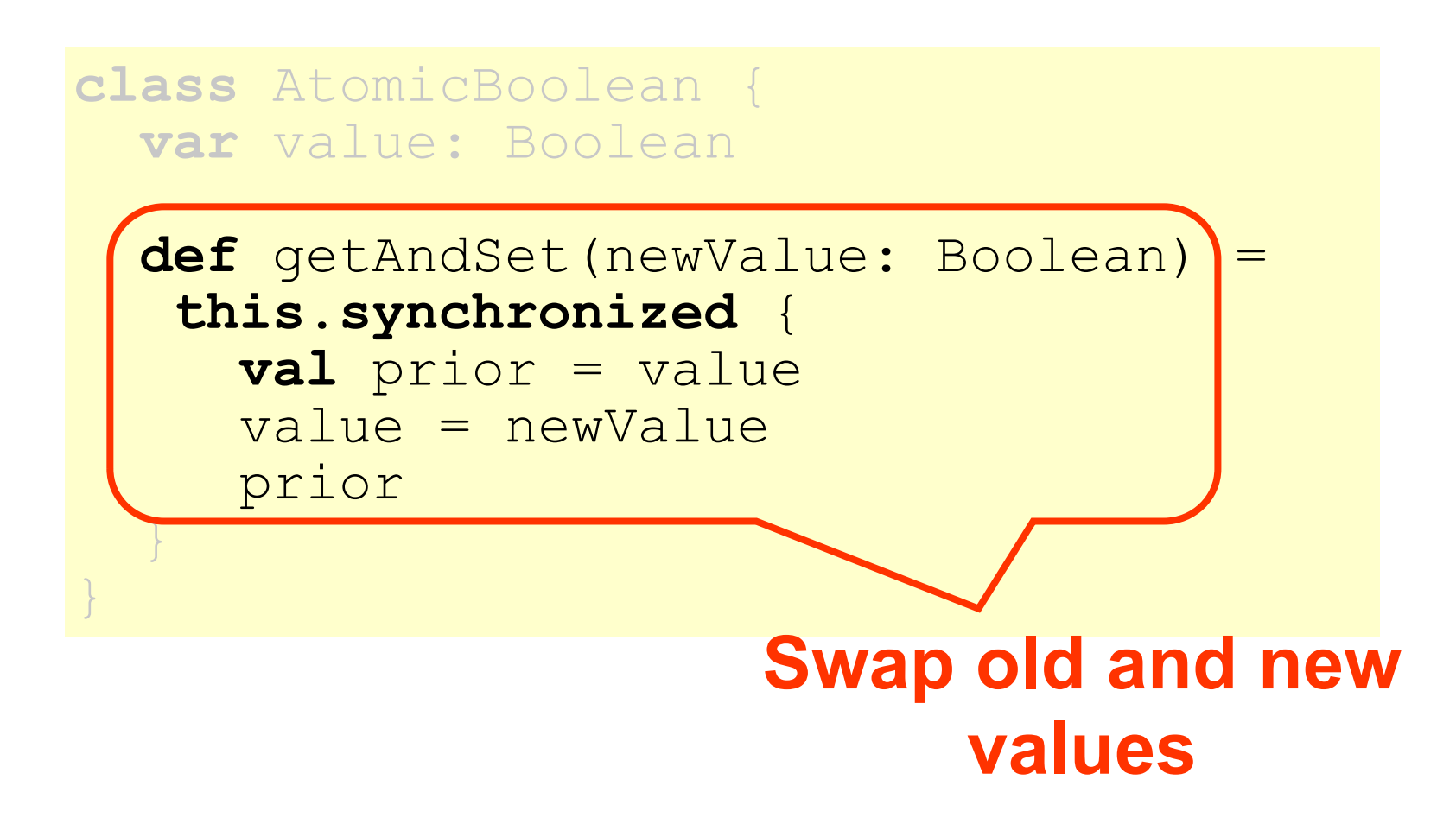

**val** lock = **new** AtomicBoolean(false) … **val** prior = lock.getAndSet(true)

#### **val** lock = **new** AtomicBoolean(false)

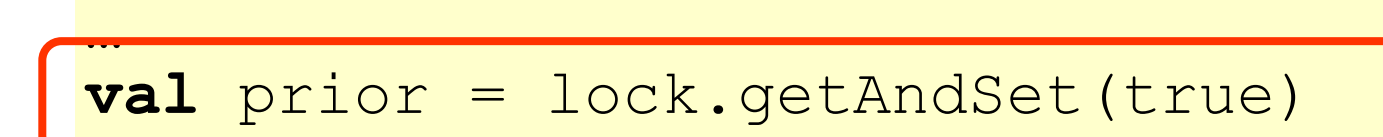

#### **Swapping in true is called "test-and-set" or TAS**

#### • Locking

- Lock is free: value is false
- Lock is taken: value is true
- Acquire lock by calling TAS
	- If result is false, you win
	- If result is true, you lose
- Release lock by writing false

```
class TASLock extends SpinLock {
  val state = new AtomicBoolean(false)
```

```
 override def lock() = {
    while(state.getAndSet(true)) {
      // spin
 }
 }
  override def unlock() = {
     state.set(false)
 }
```
}

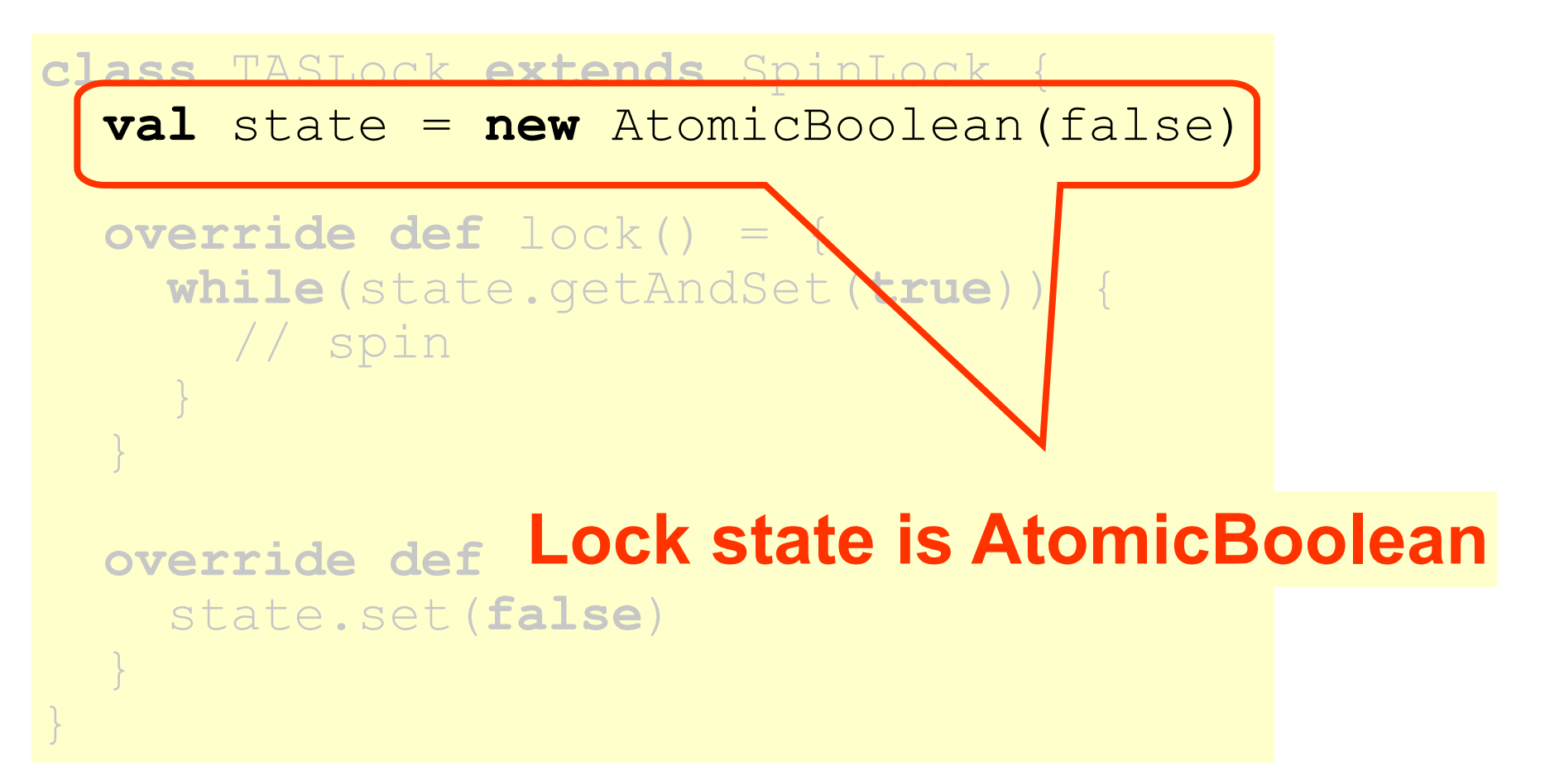

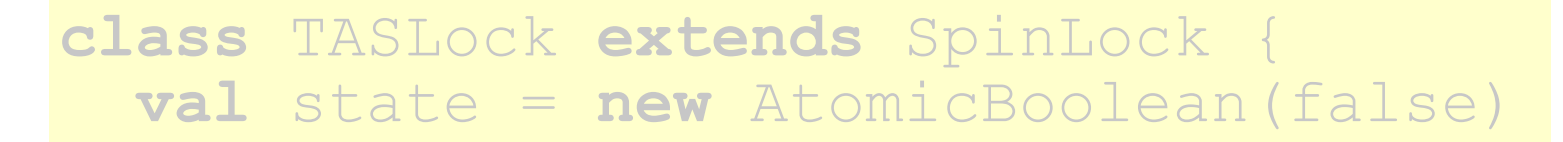

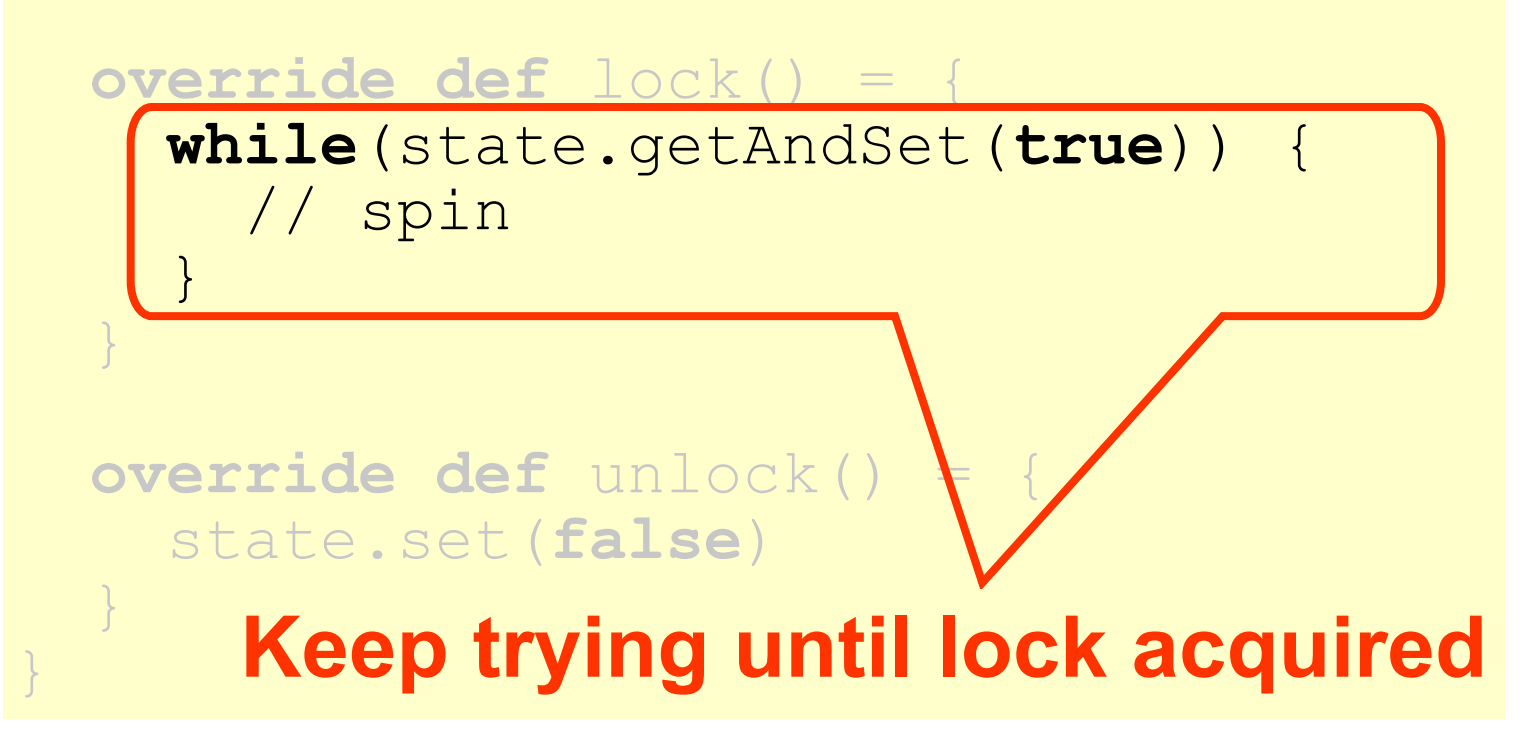

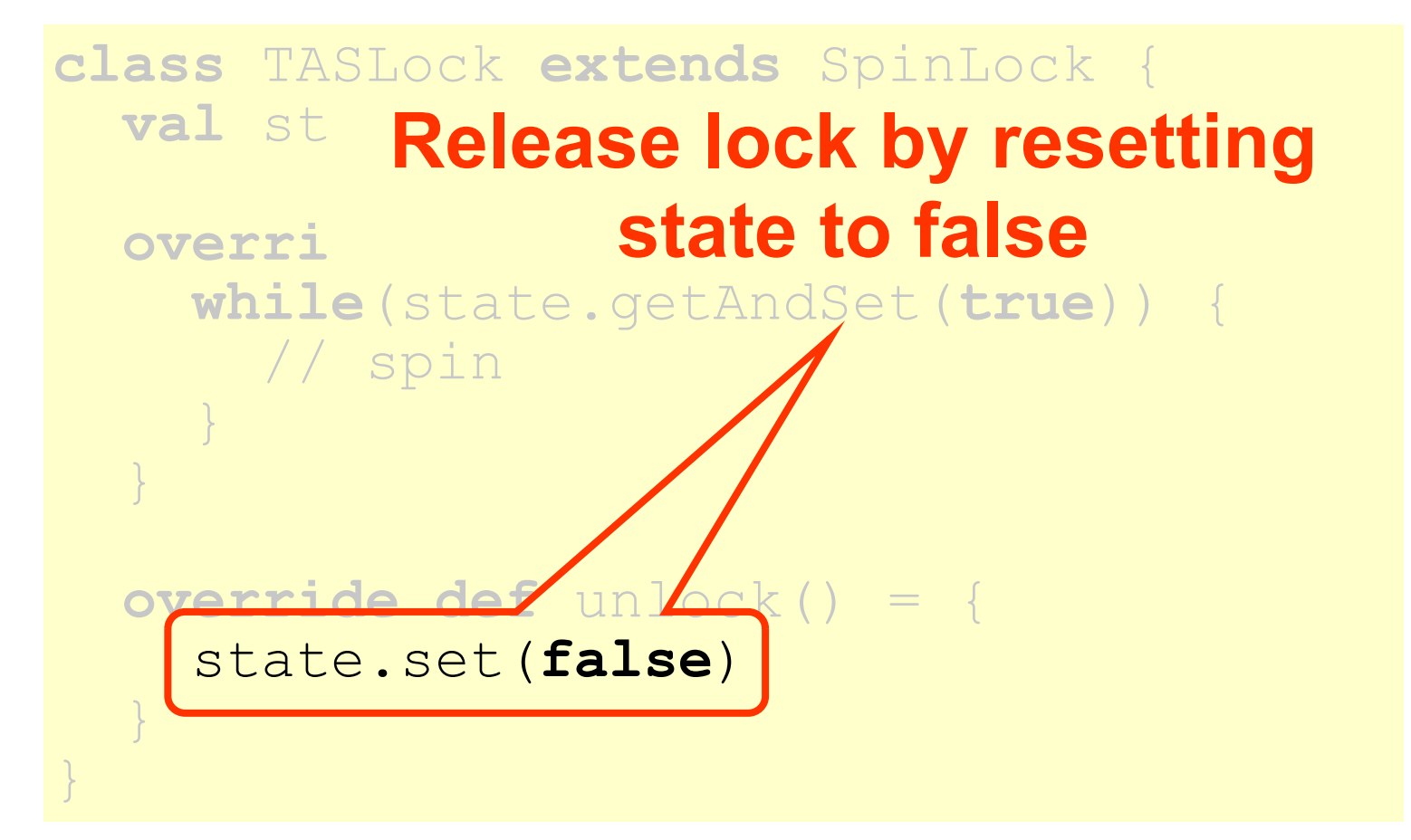

# Space Complexity

- TAS spin-lock has small "footprint"
- N thread spin-lock uses O(1) space
- As opposed to O(n) Peterson/Bakery
- How did we overcome the Ω(n) lower bound?
- We used a RMW operation…

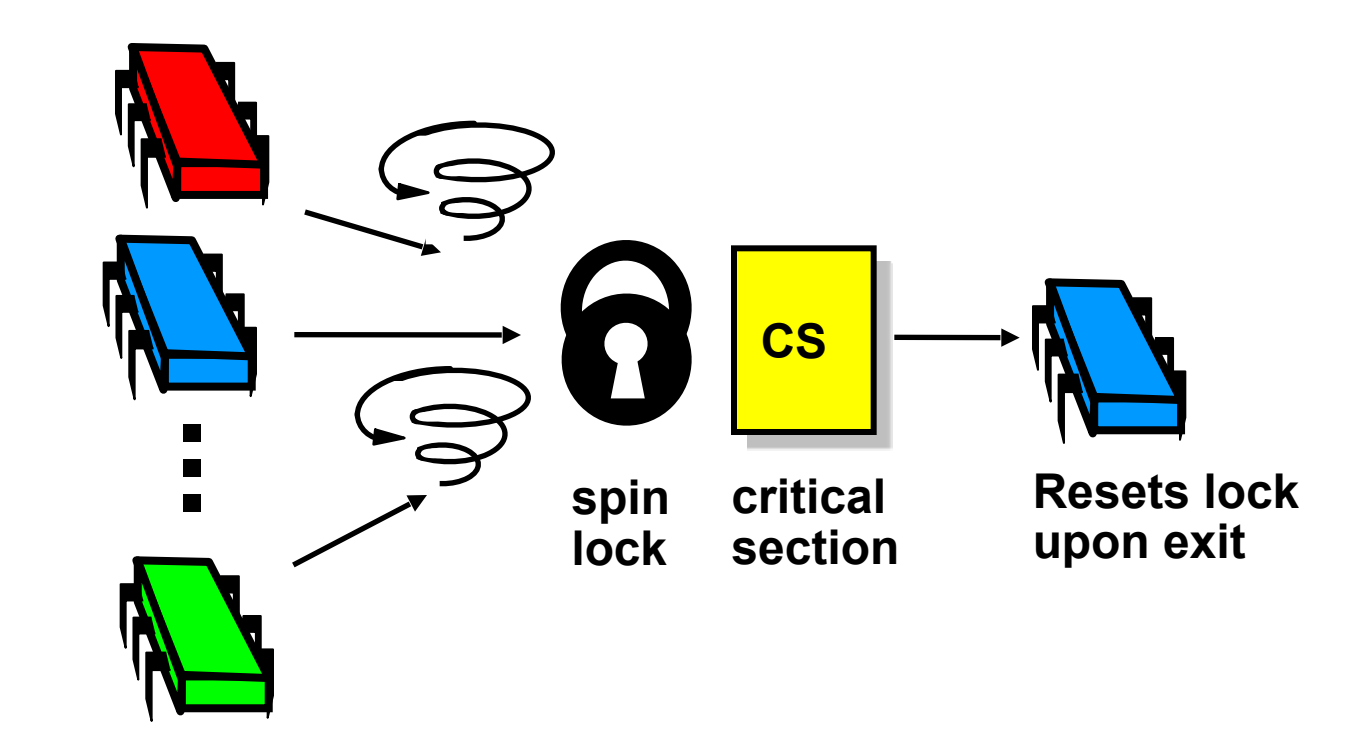

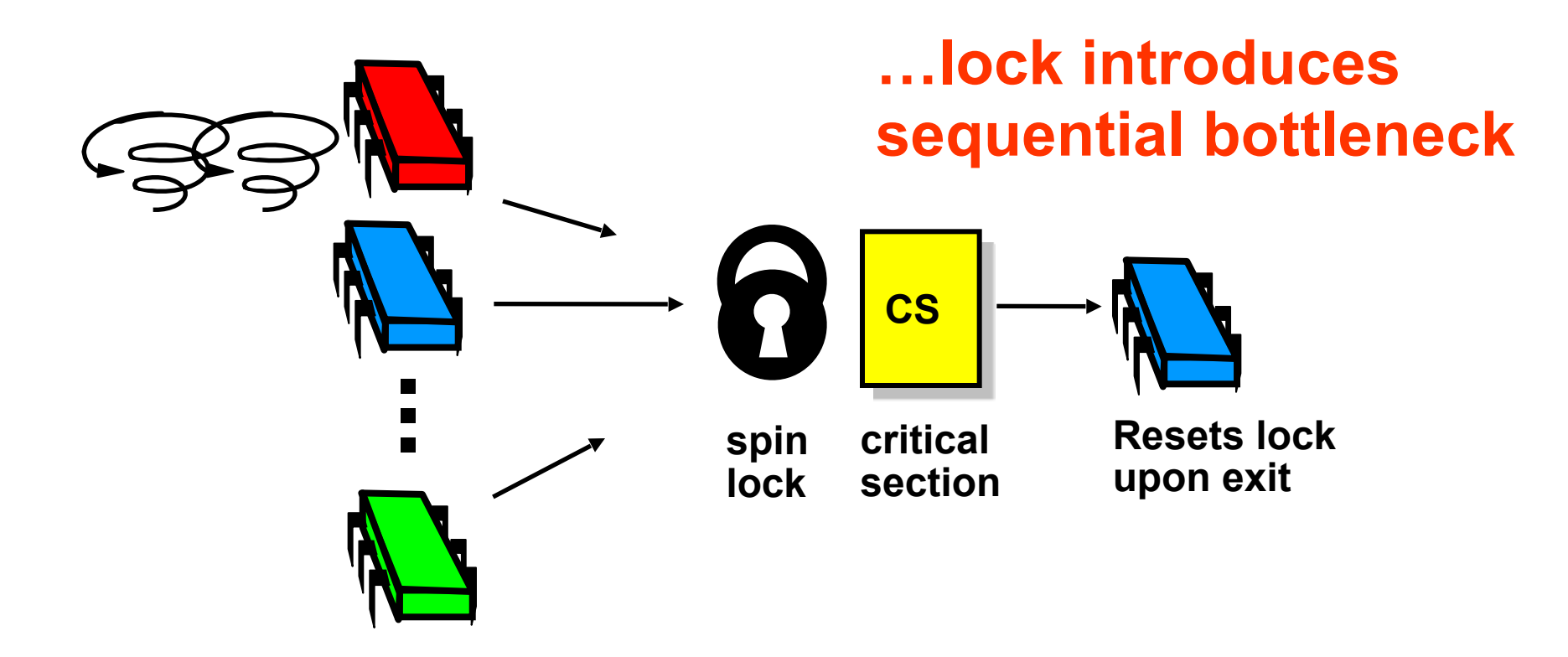

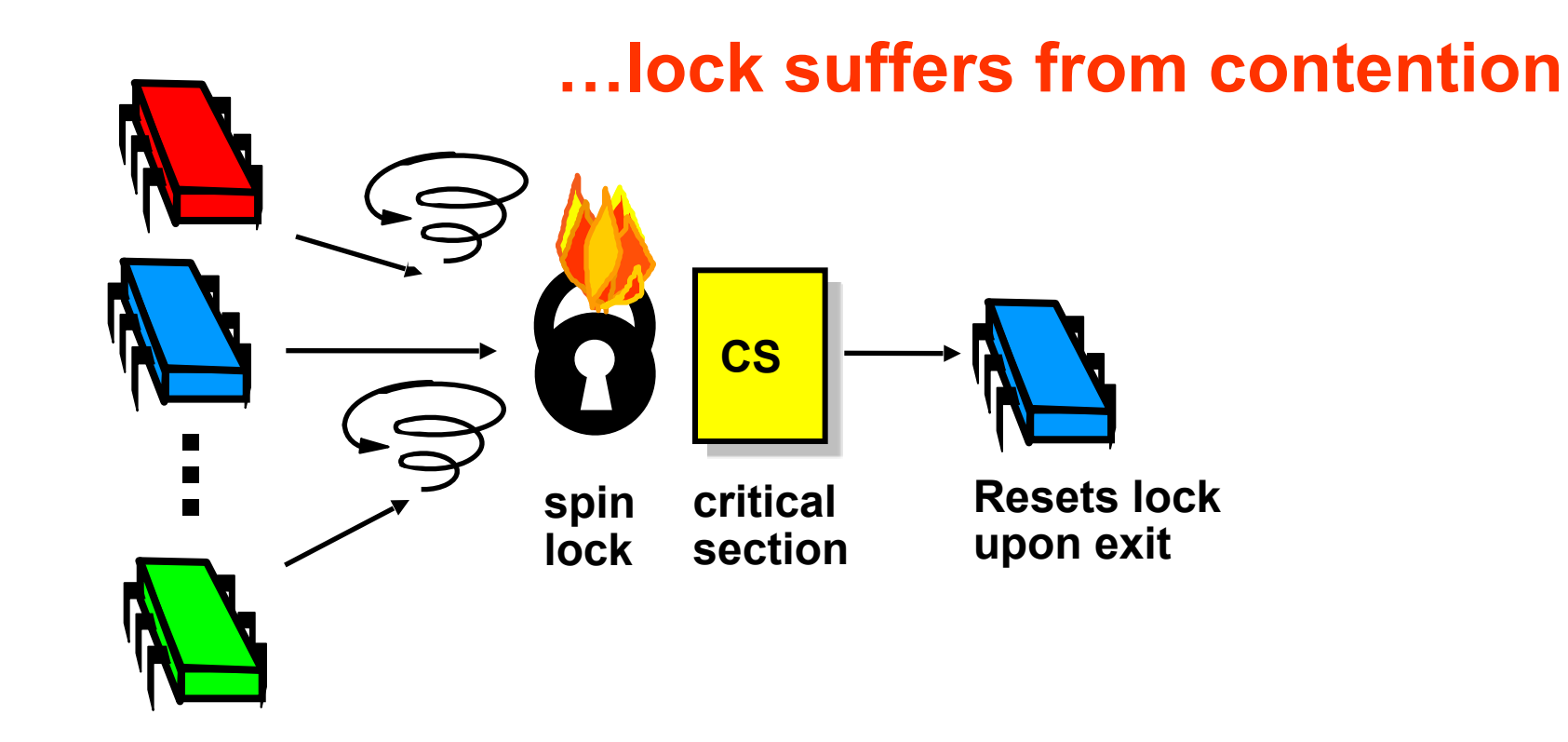

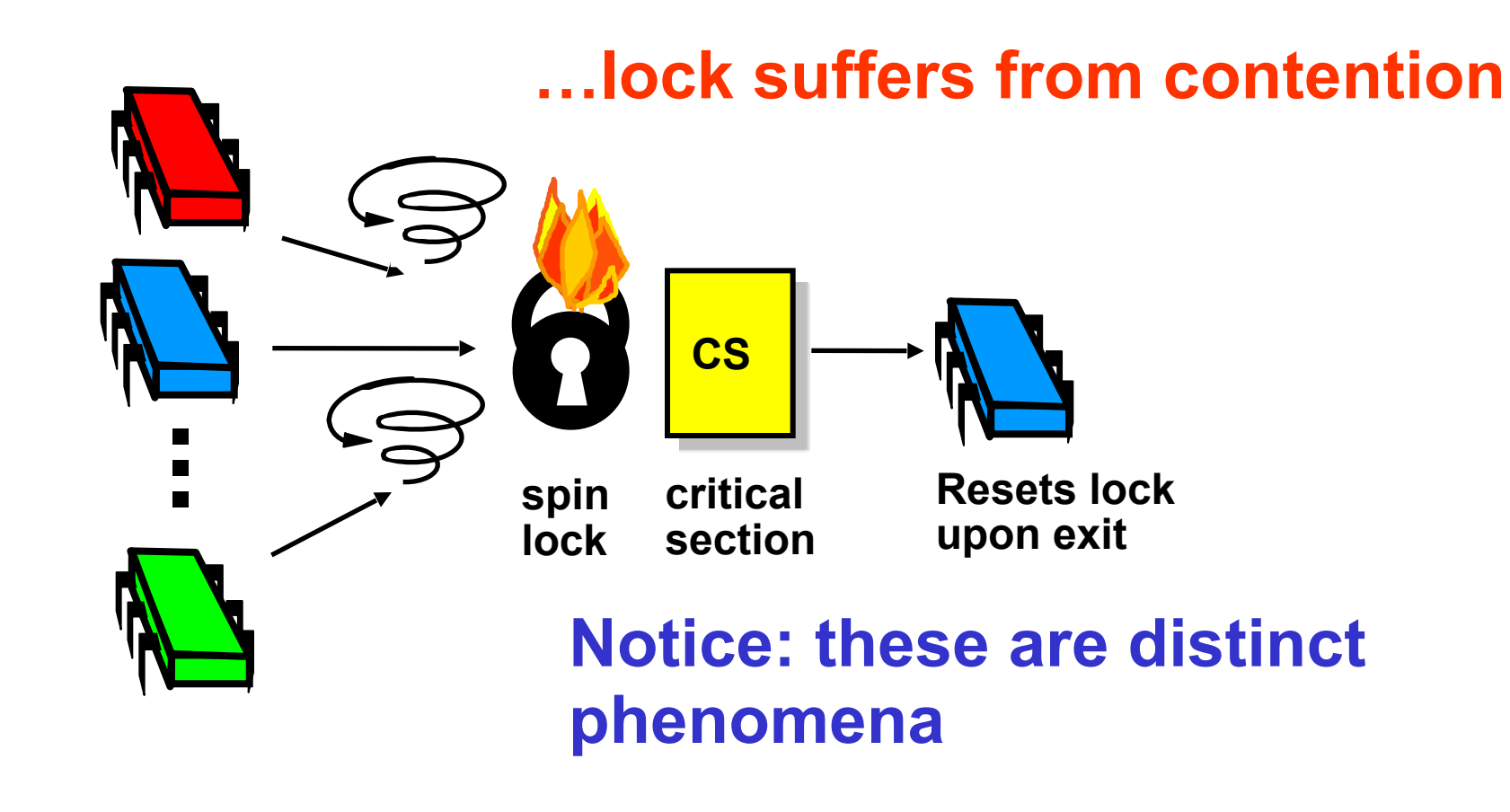

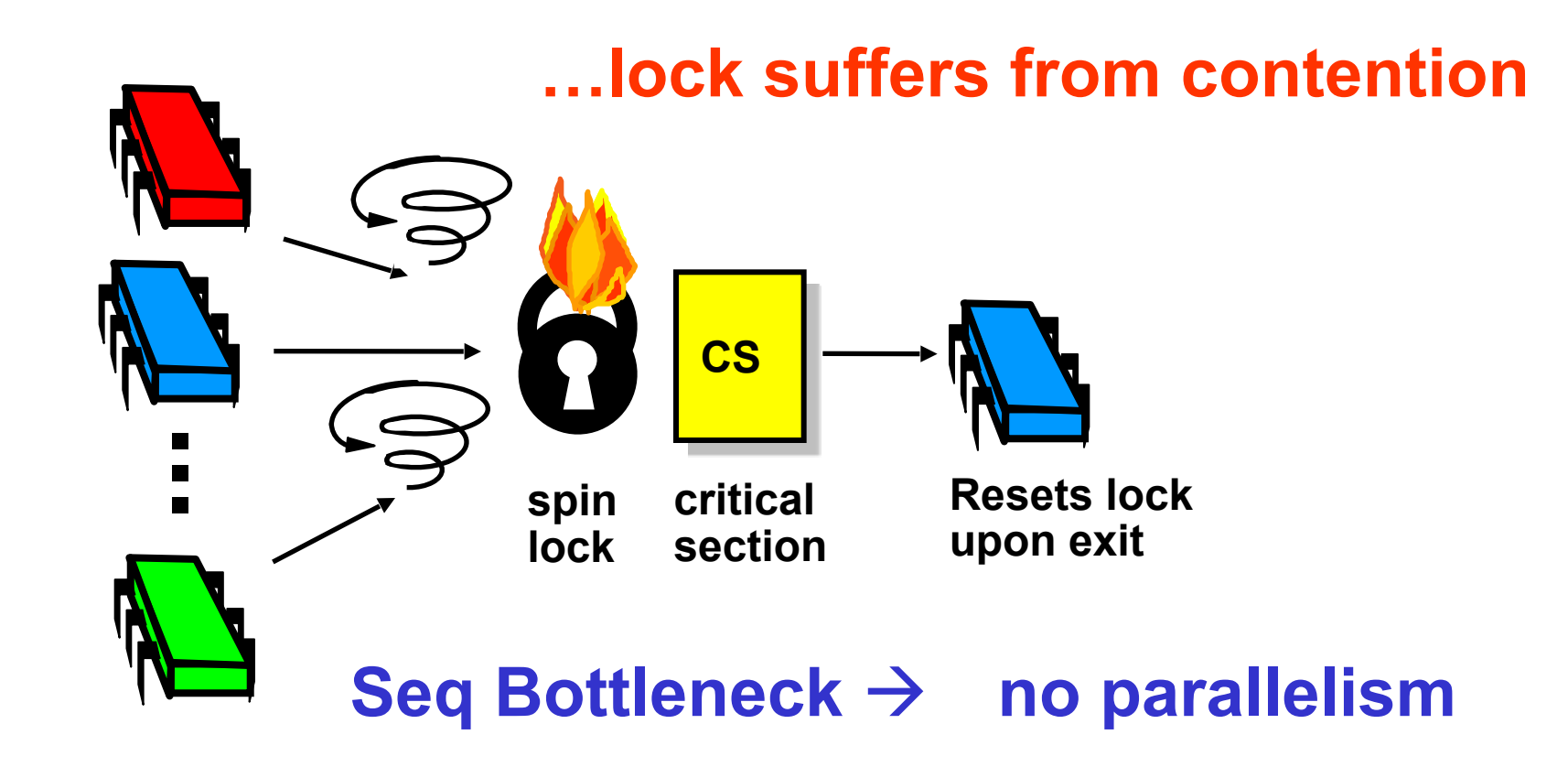
### Basic Spin-Lock

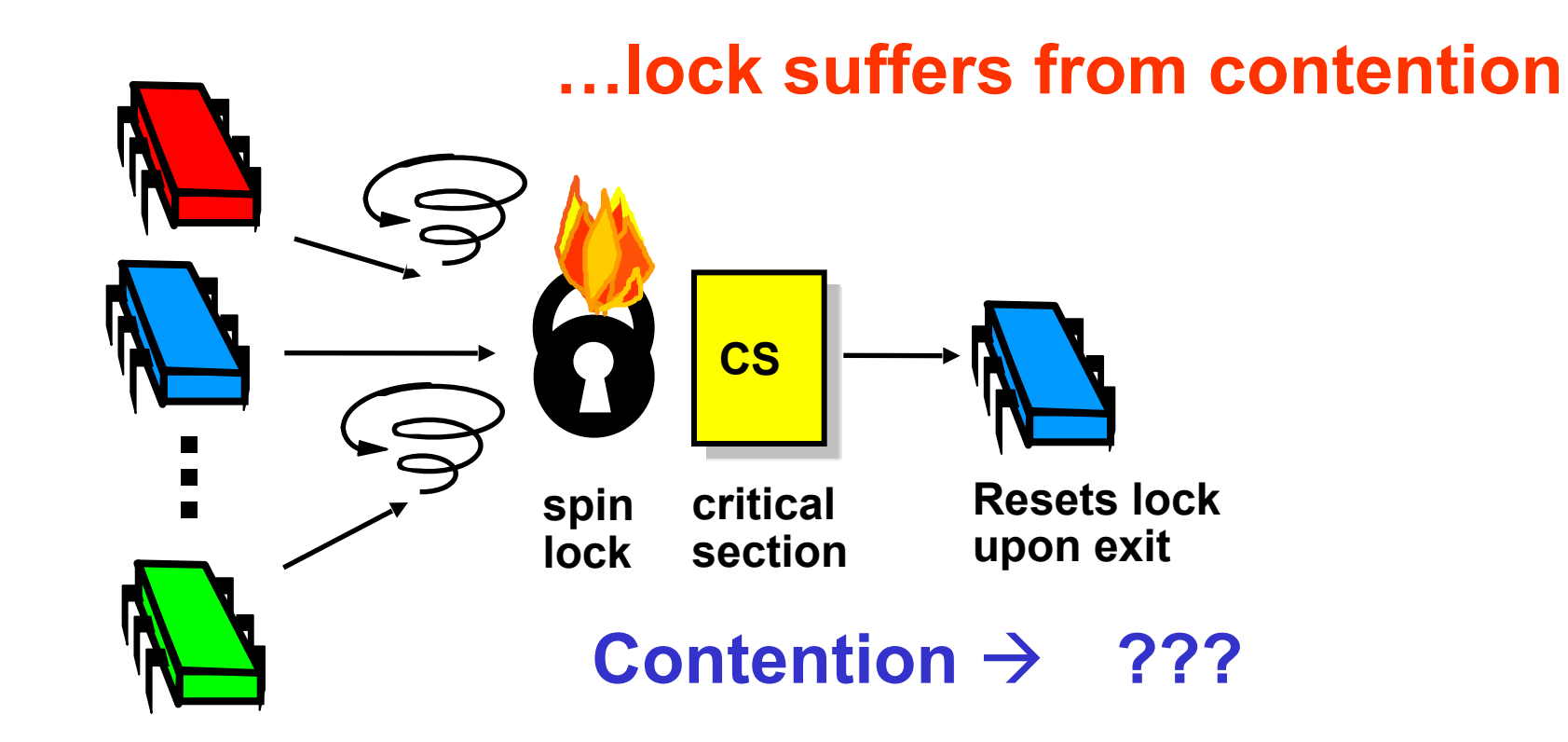

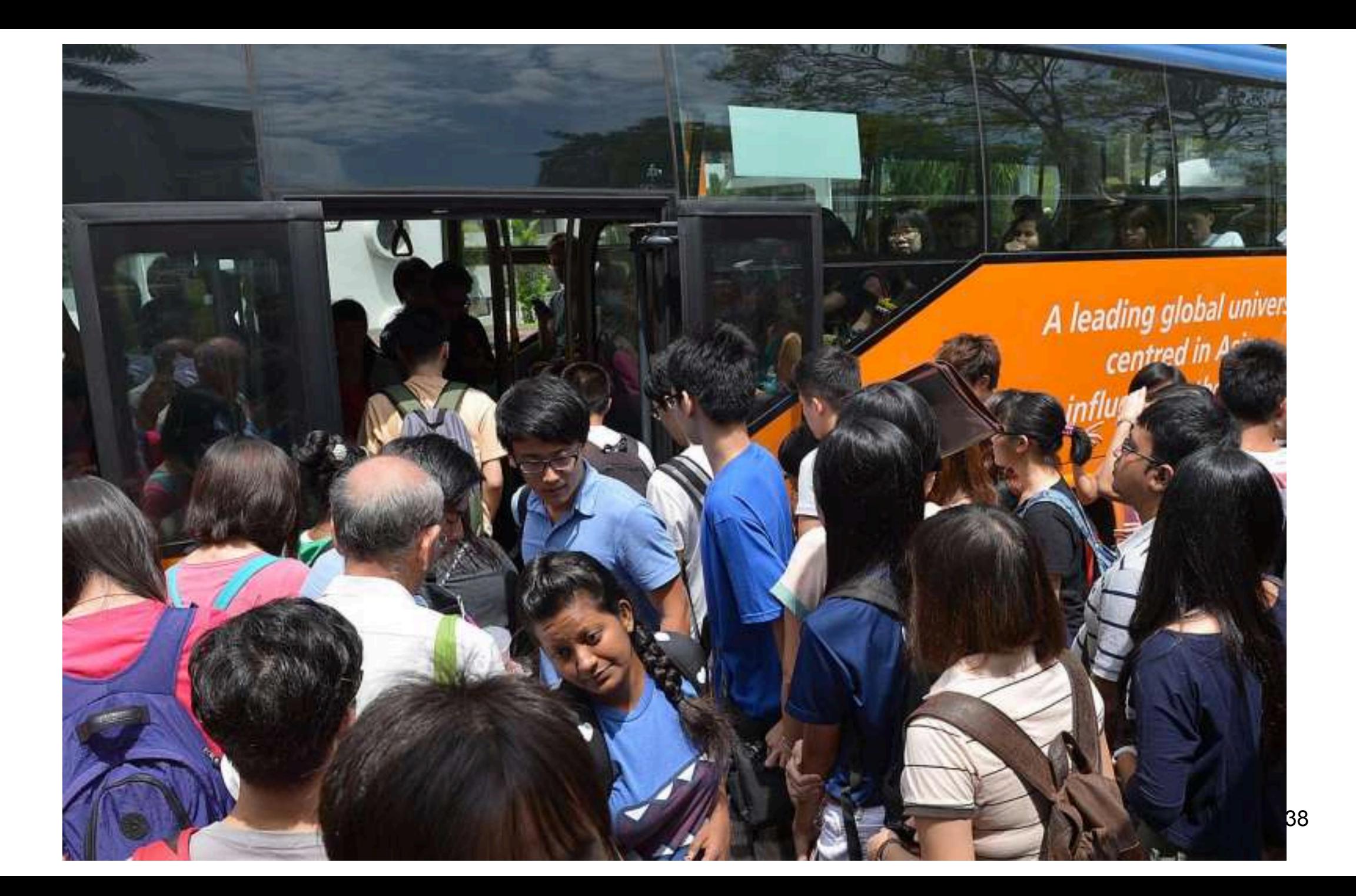

### Performance

- Experiment
	- *– n* threads
	- Increment shared counter 1 million times
	- Demo: *SpinLockBenchmark* and *TASLockRunner*

### Performance

- Experiment
	- *– n* threads
	- Increment shared counter 1 million times
	- Demo: *SpinLockBenchmark* and *TASLockRunner*
- How long should it take?
- How long does it take?

### Demo

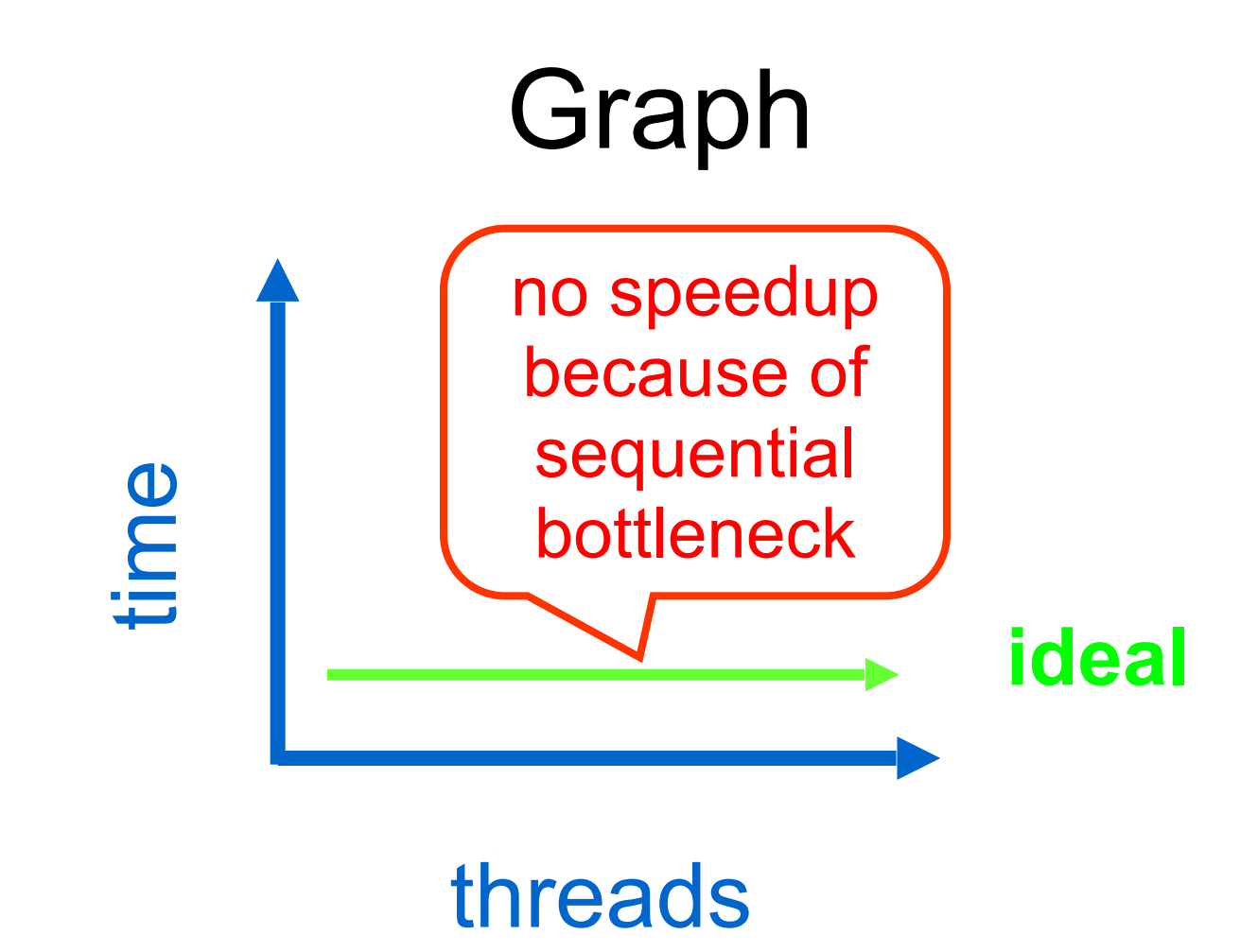

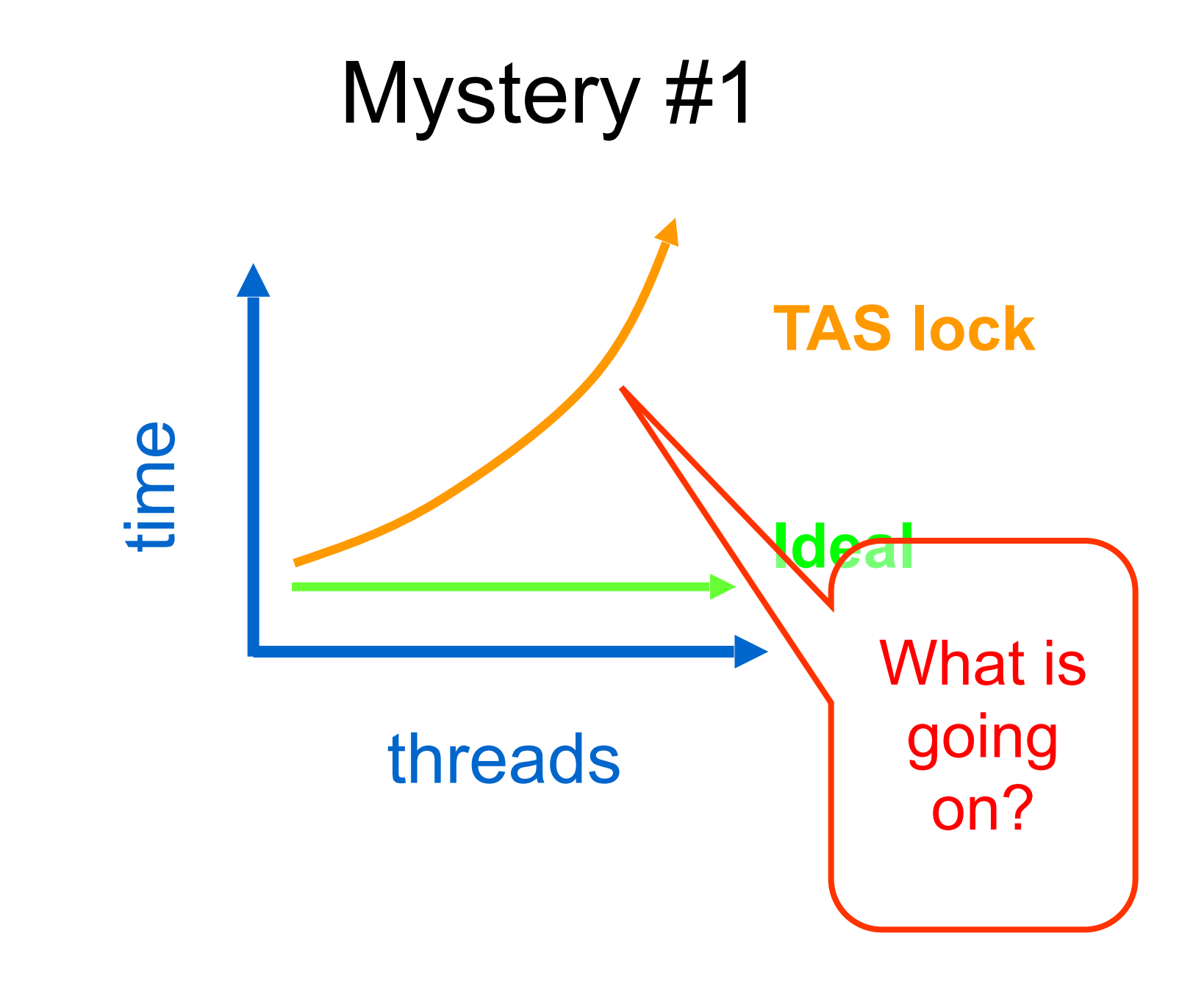

#### Test-and-Test-and-Set Locks

- Lurking stage
	- Wait until lock "looks" free
	- Spin while read returns true (lock taken)
- Pouncing state
	- As soon as lock "looks" available
	- Read returns false (lock free)
	- Call TAS to acquire lock
	- If TAS loses, back to lurking

#### Test-and-test-and-set Lock

```
class TTASLock extends SpinLock {
  val state = new AtomicBoolean(false)
   override def lock(): Unit = {
     while (true) {
       while (state.get()) {}
       if (!state.getAndSet(true)) {
         return
 }
 }
 }
...
}
```
### Test-and-test-and-set Lock

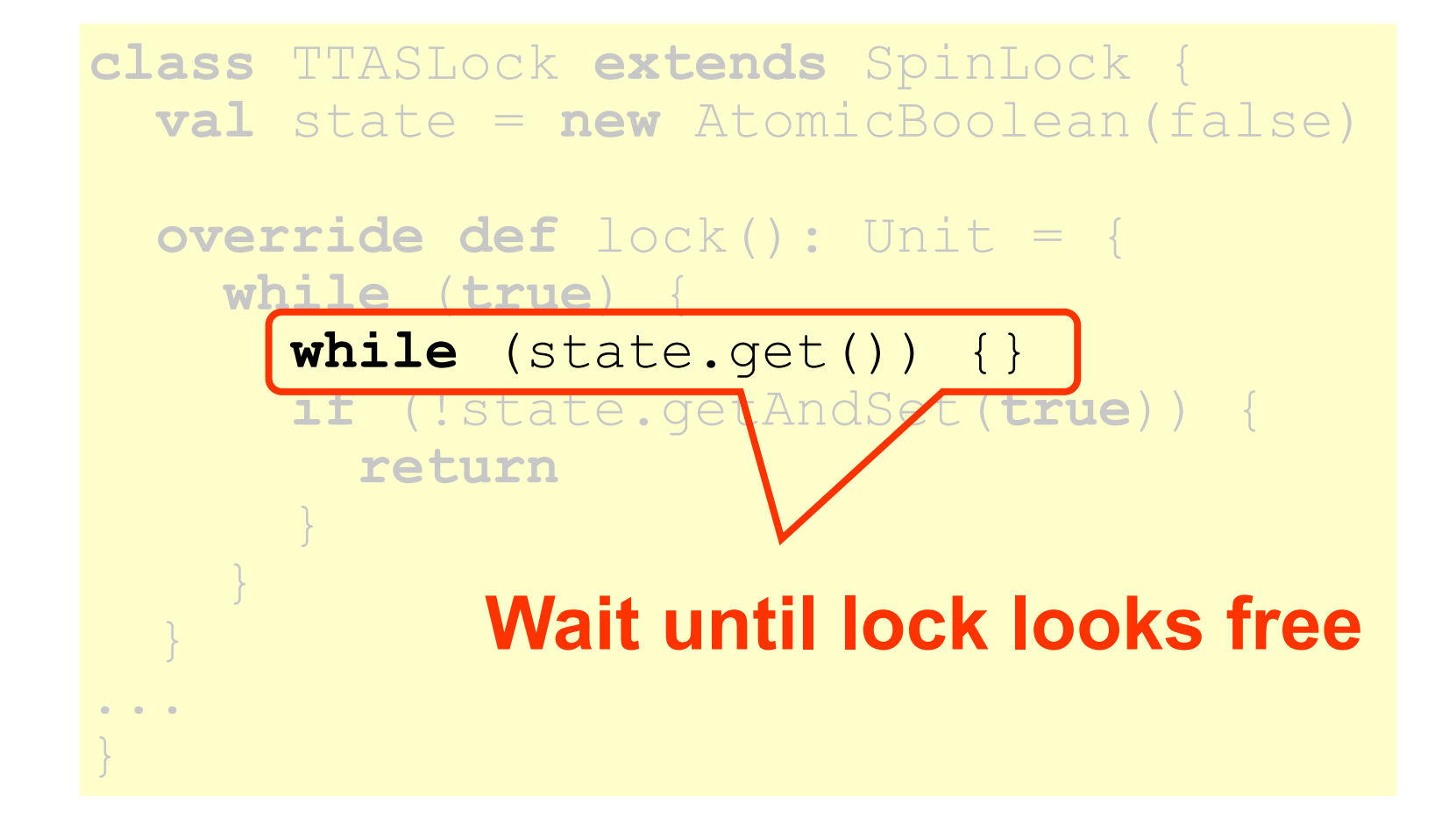

### Test-and-test-and-set Lock

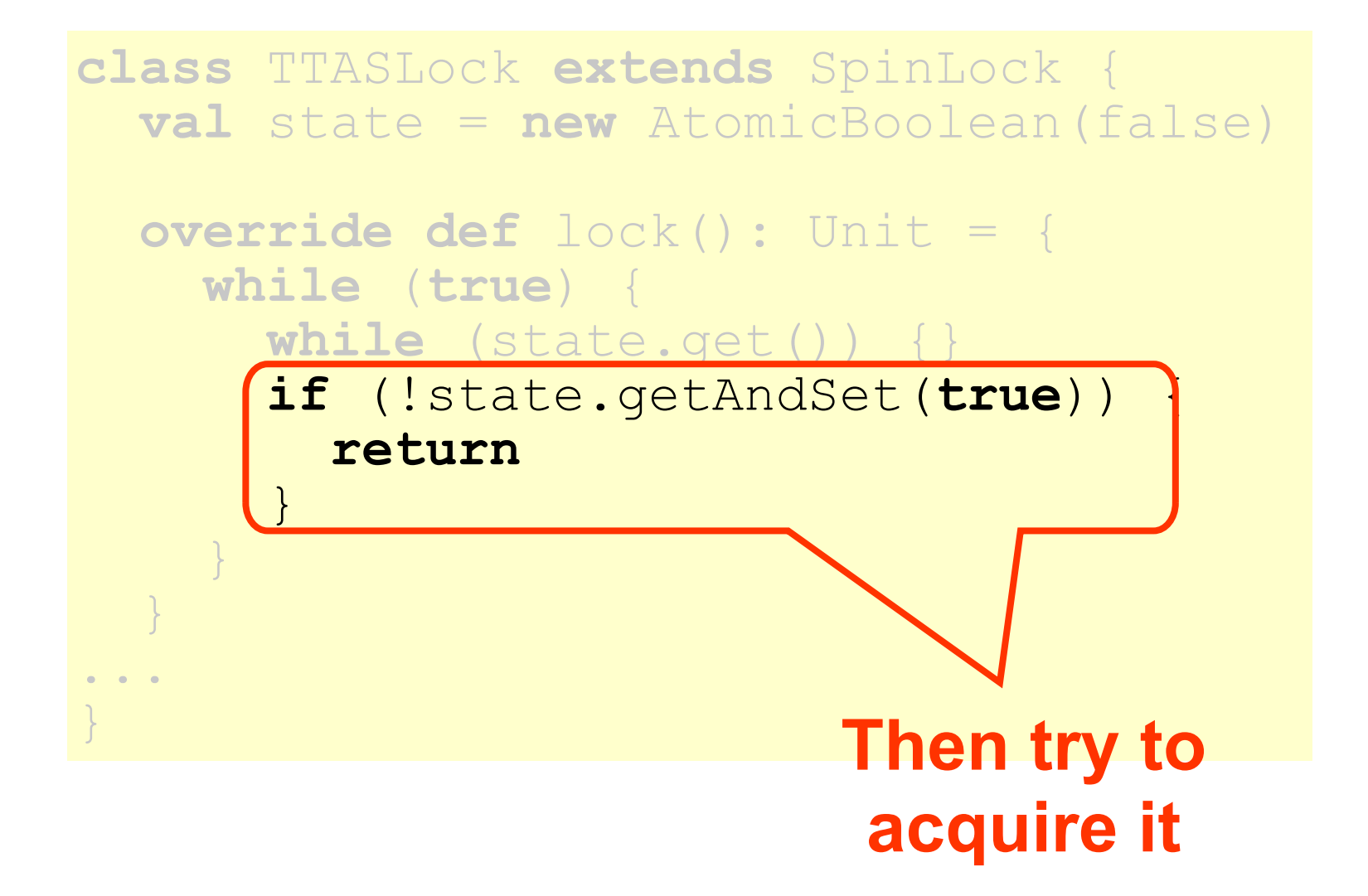

### Demo

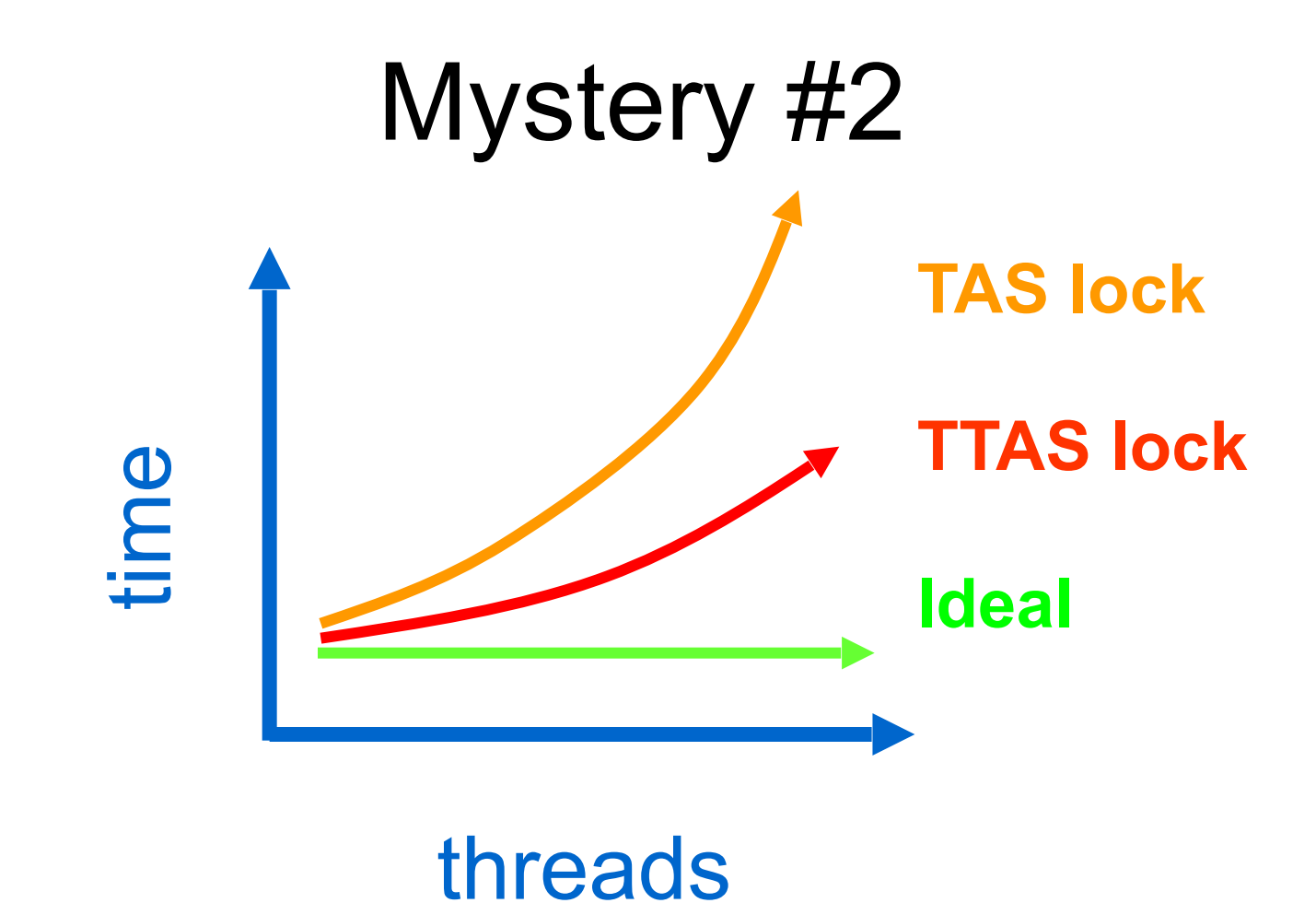

# **Mystery**

- Both
	- TAS and TTAS
	- Do the same thing (in our model)
- Except that
	- TTAS performs better than TAS
	- Neither approaches ideal

# **Opinion**

- Our memory abstraction is broken
- TAS & TTAS methods
	- Are provably the same (in our model)
	- Except they aren't (in field tests)
- Need a more detailed model …

#### Bus-Based Architectures

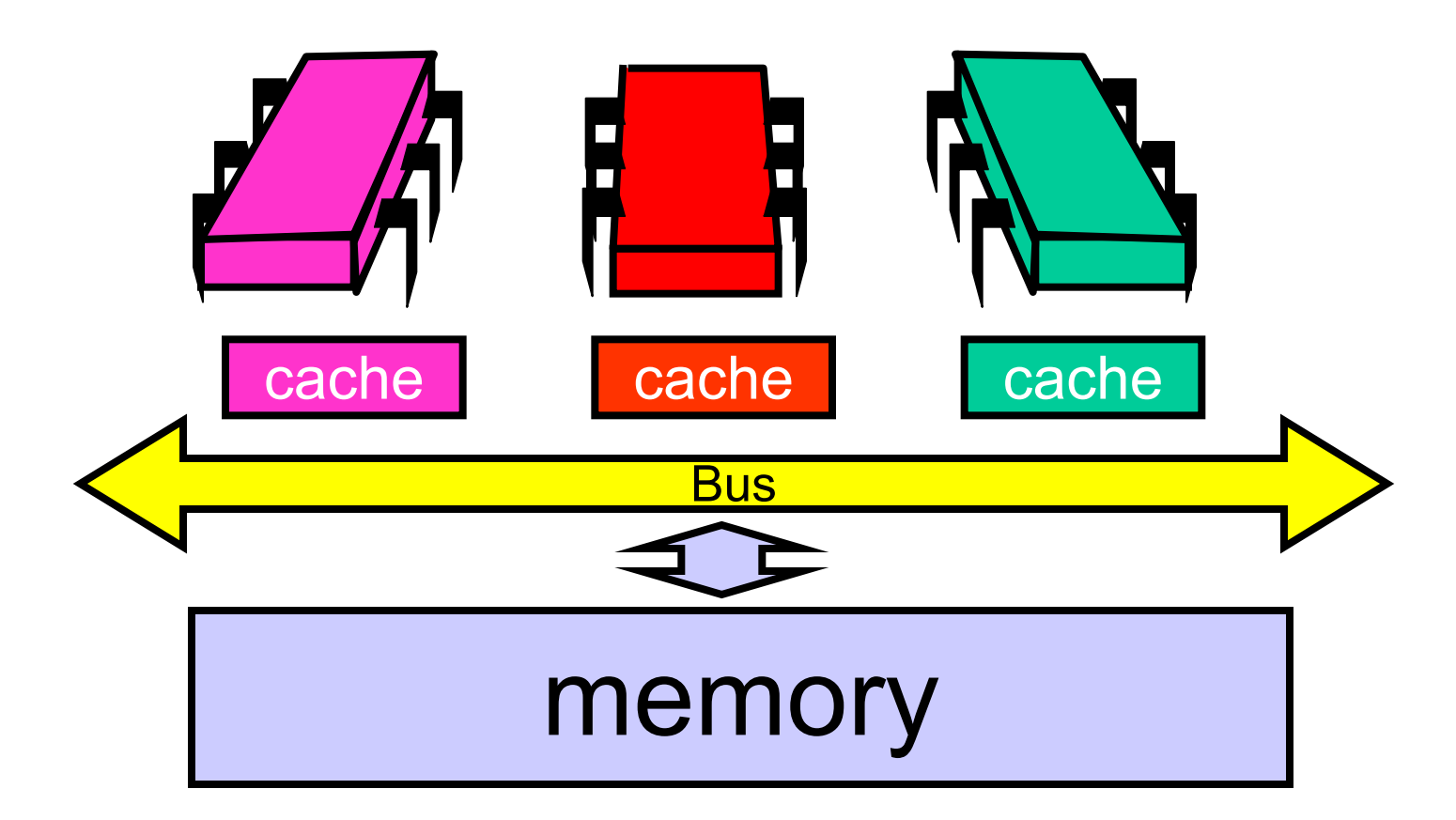

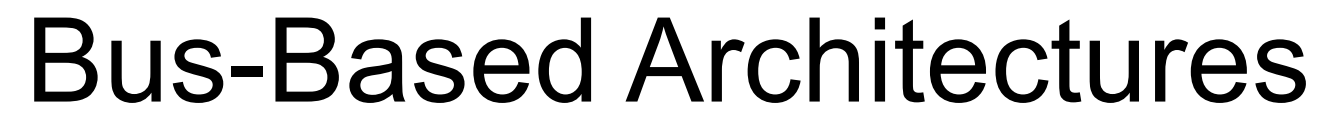

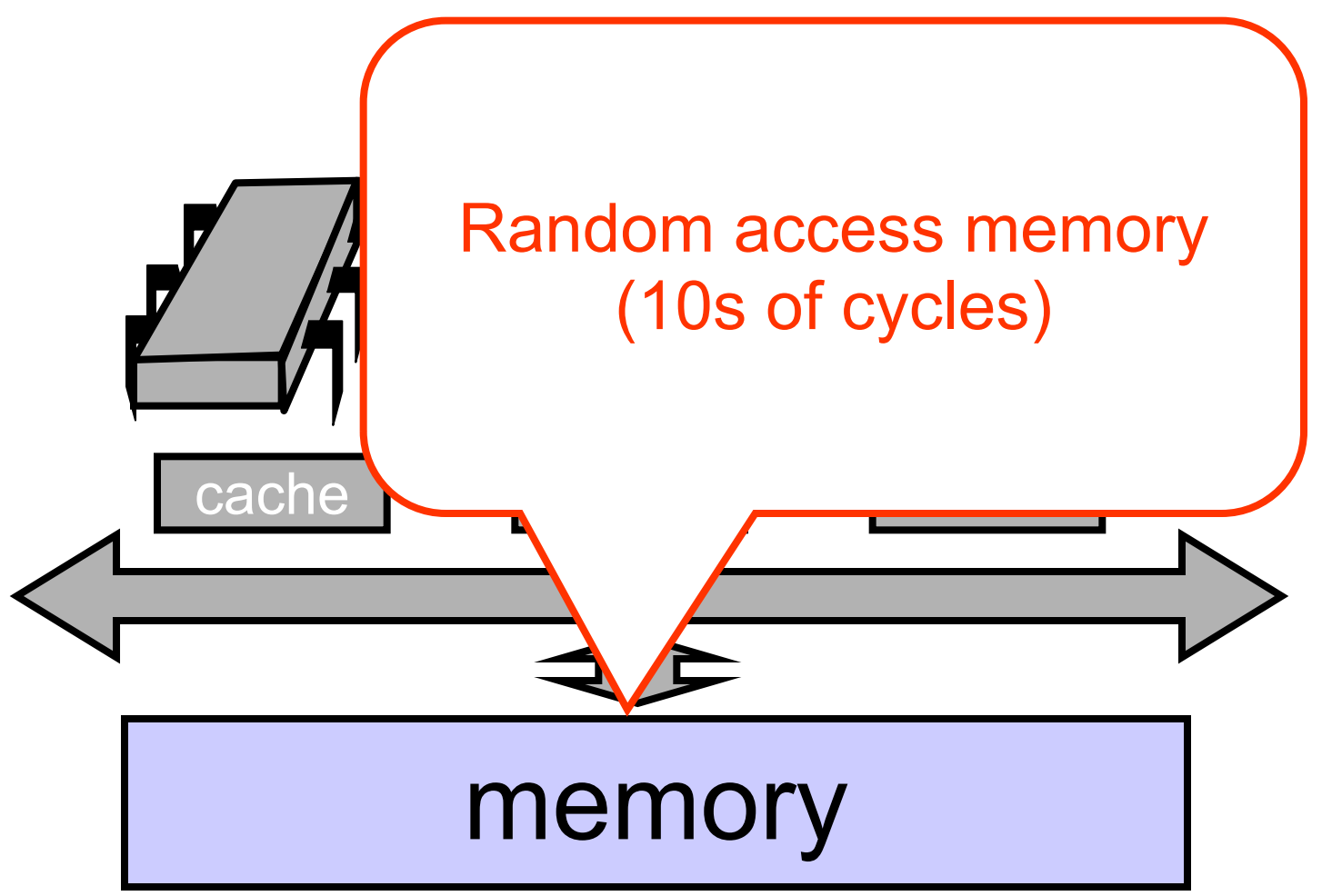

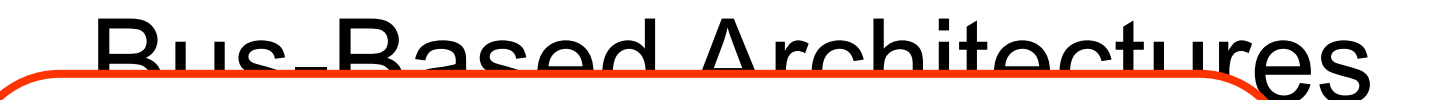

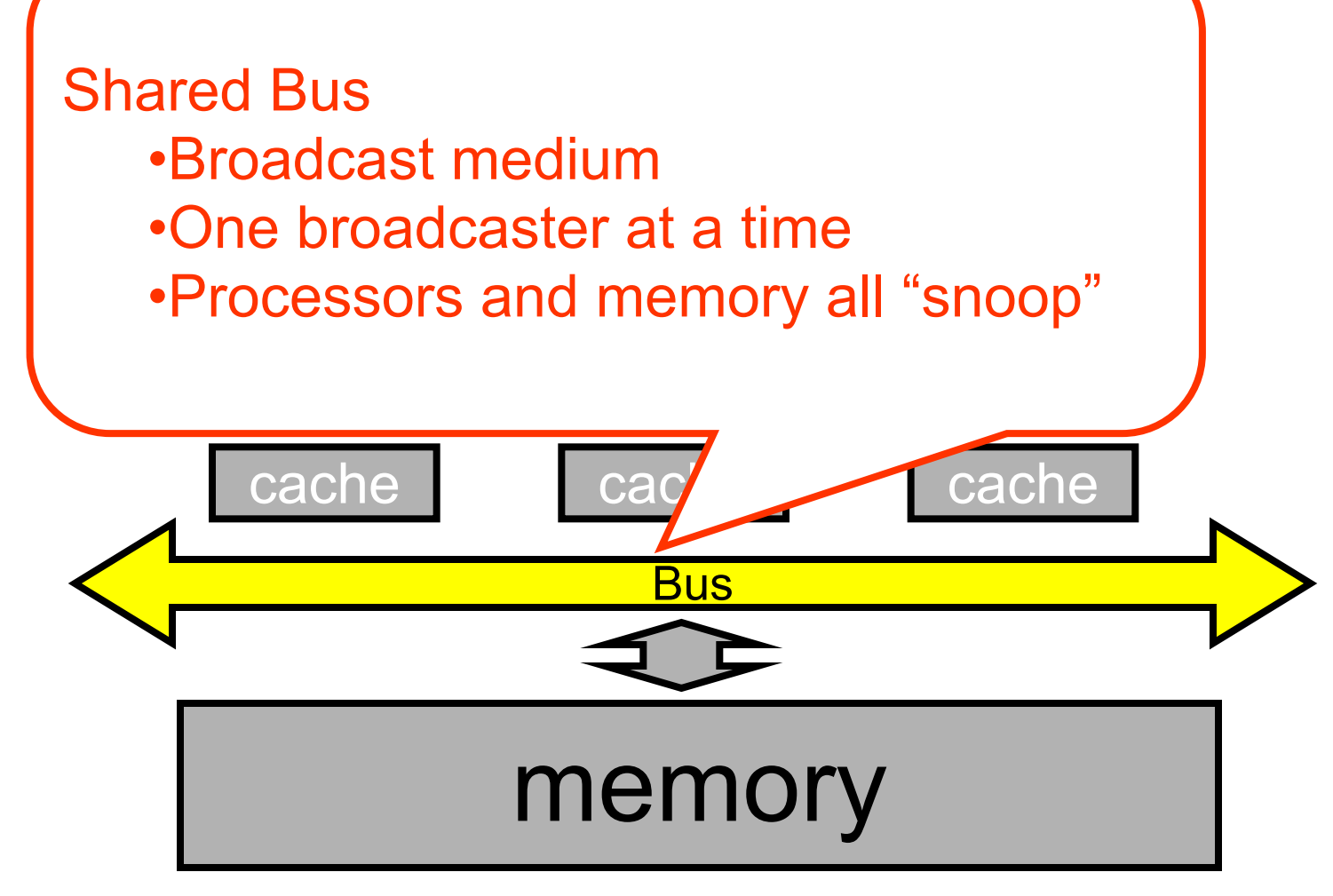

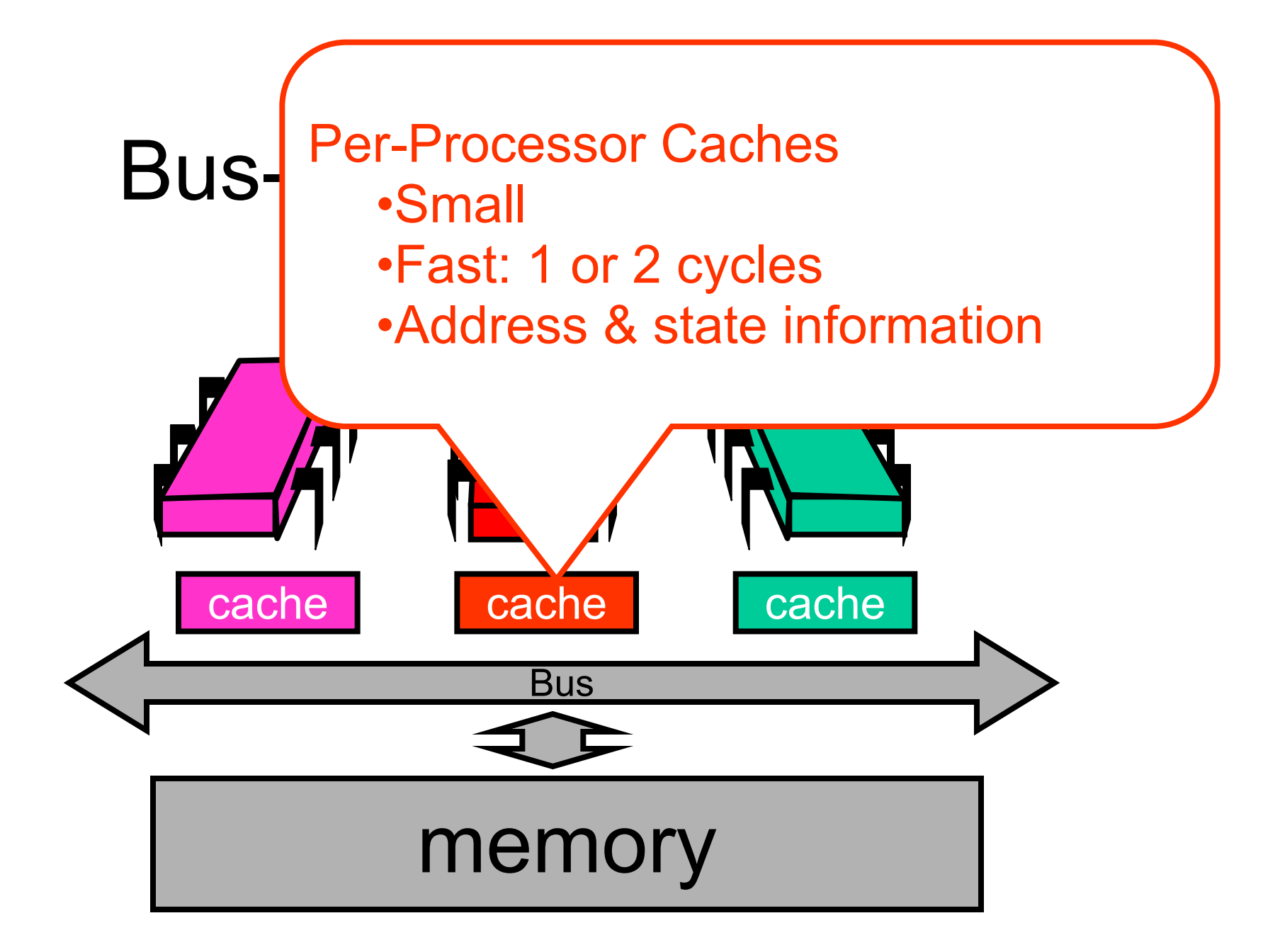

# **Granularity**

- Caches operate at a larger granularity than a word (32 or 64 bits)
- Cache line: fixed-size block containing of neighbouring words (today 64 or 128 bytes)

# **Locality**

- If you use an address now, you will probably use it again soon
	- Fetch from cache, not memory
- If you use an address now, you will probably use a nearby address soon
	- In the same cache line

### L1 and L2 Caches

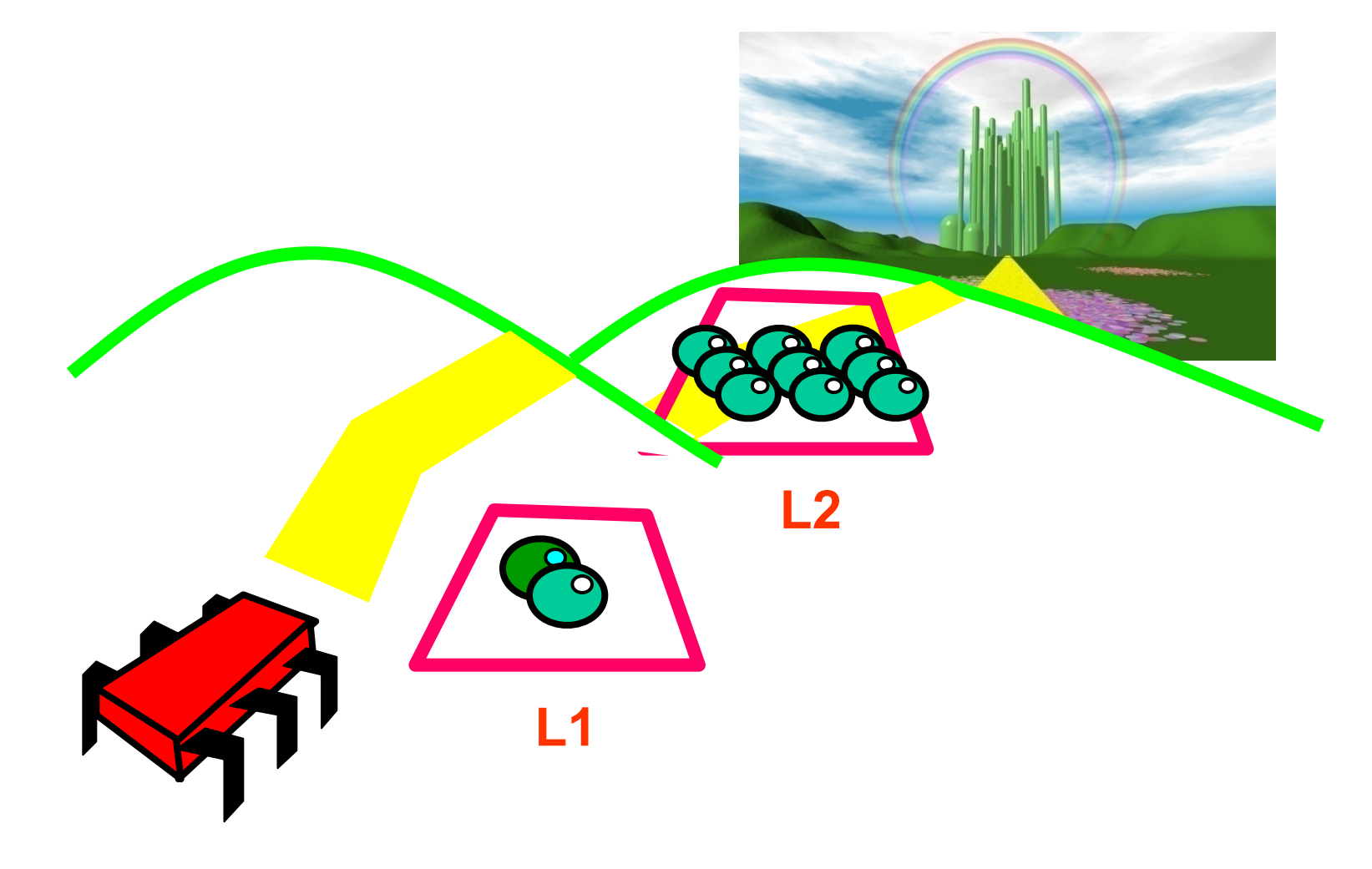

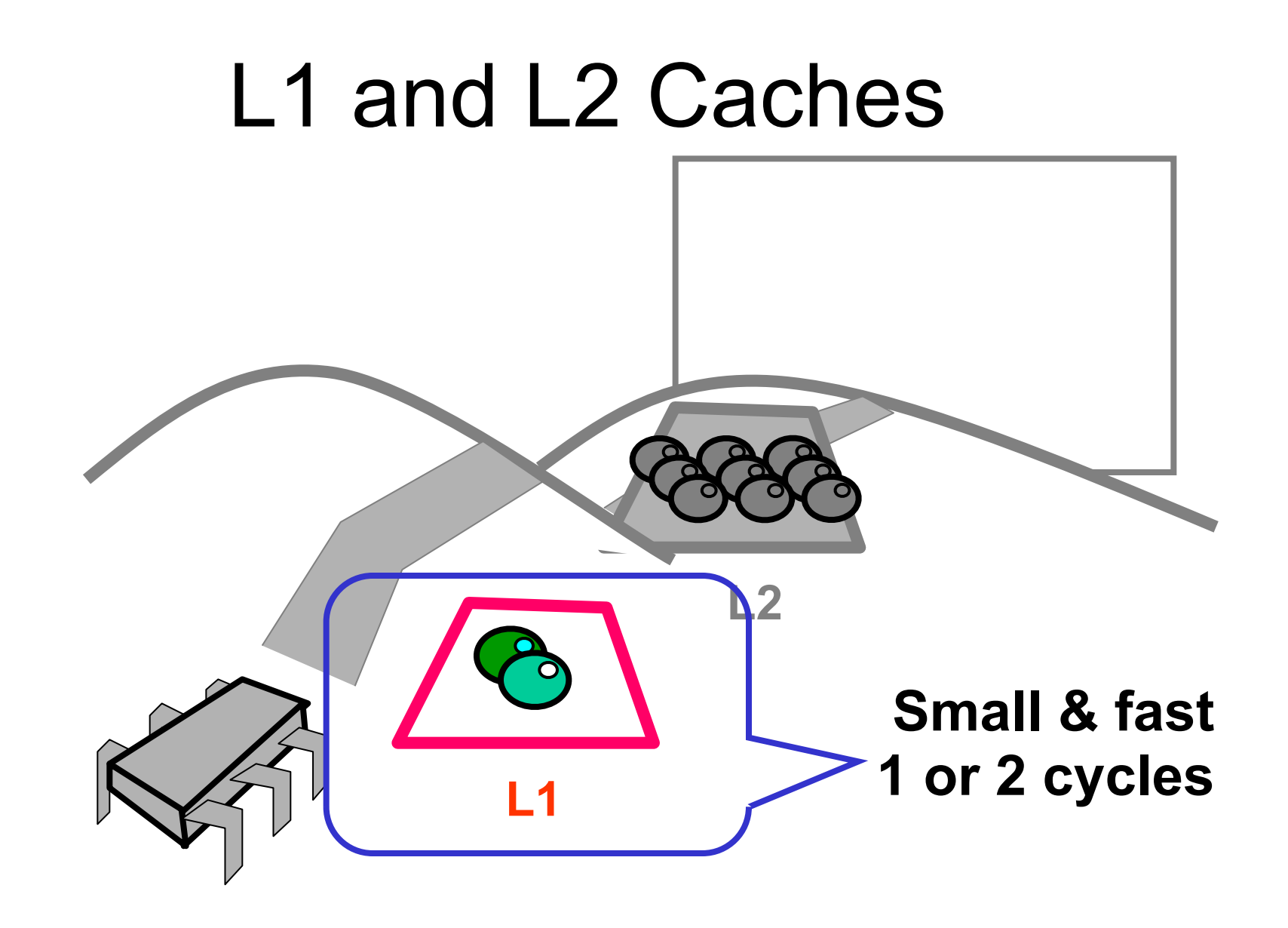

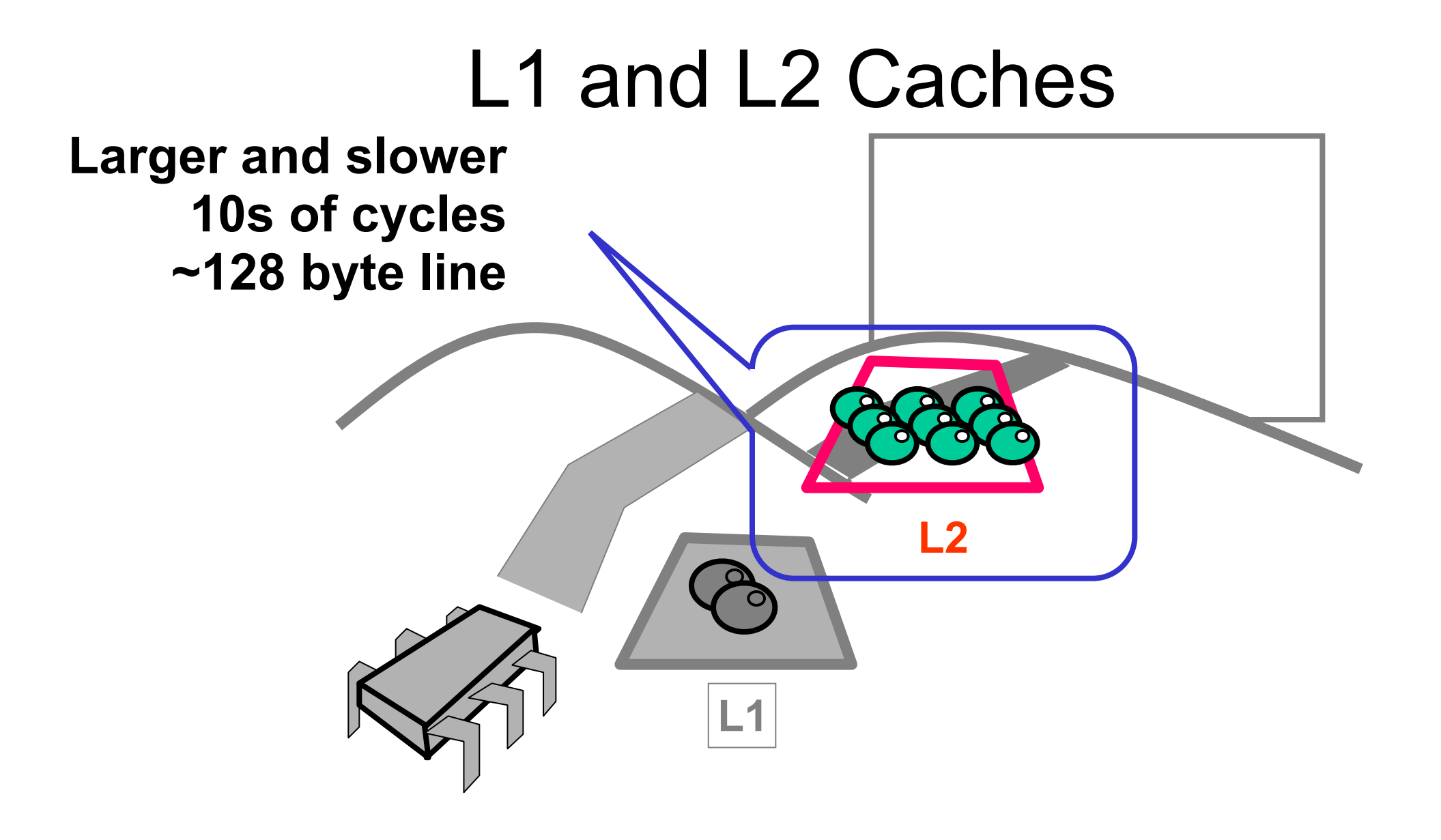

# Jargon Watch

- Cache hit
	- "I found what I wanted in my cache"
	- Good Thing™
- Cache miss
	- "I had to shlep all the way to memory for that data"
	- Bad Thing™

## Cave Canem

- This model is still a simplification – But not in any essential way – Illustrates basic principles
- Will discuss complexities later

## When a Cache Becomes Full…

- Need to make room for new entry
- By evicting an existing entry
- Need a replacement policy

– Usually some kind of least recently used heuristic

## Cache Coherence

- A and B both cache address x
- A writes to **x** 
	- Updates cache
- How does B find out?
- Many cache coherence protocols in literature

• Modified

– Have modified cached data, must write back to memory

• Modified

– Have modified cached data, must write back to memory

• Exclusive

– Not modified, I have only copy

• Modified

– Have modified cached data, must write back to memory

• Exclusive

– Not modified, I have only copy

• Shared

– Not modified, may be cached elsewhere

- Modified
	- Have modified cached data, must write back to memory
- Exclusive
	- Not modified, I have only copy
- Shared
	- Not modified, may be cached elsewhere
- Invalid
	- Cache contents not meaningful

#### Processor Issues Load Request

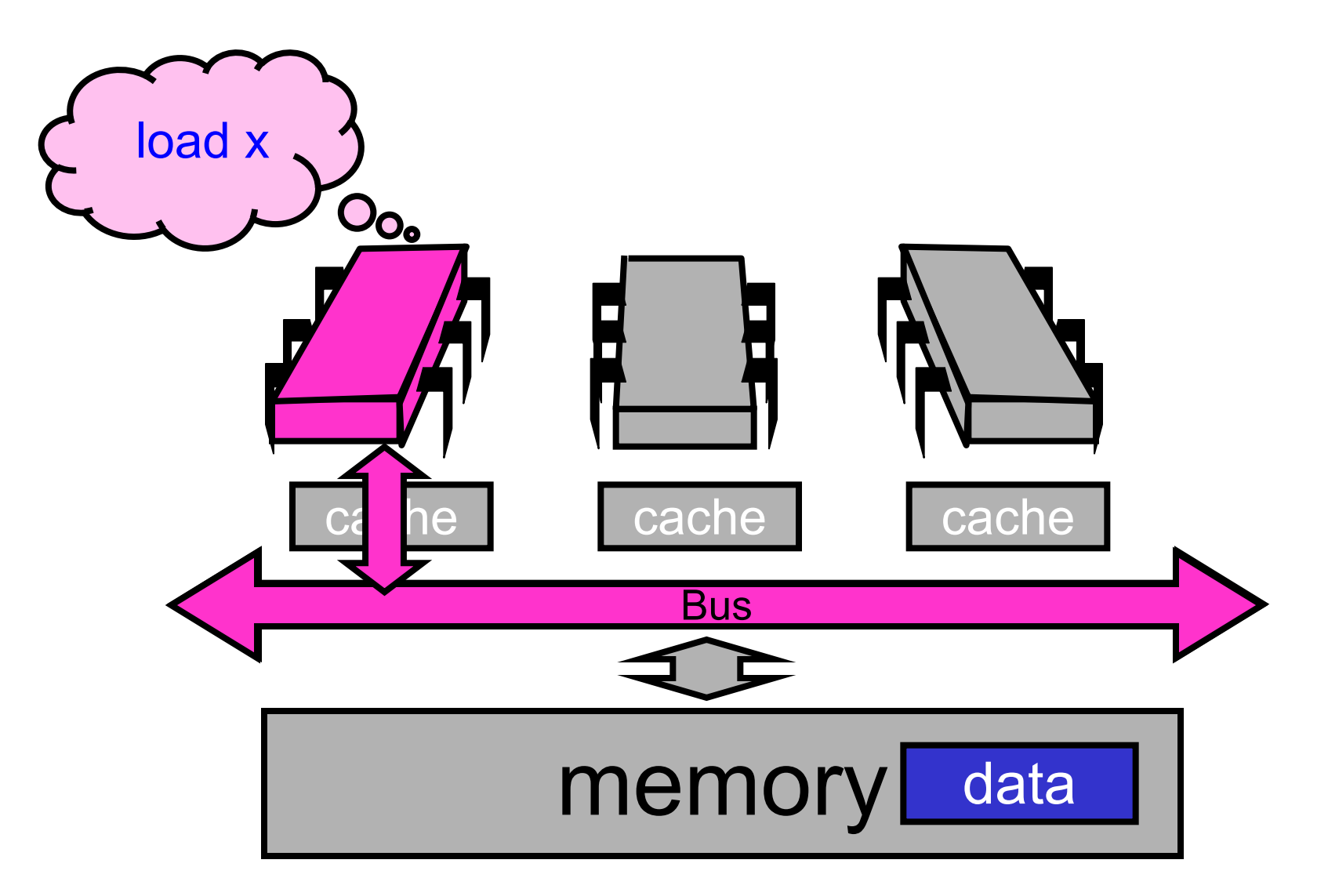

### Memory Responds

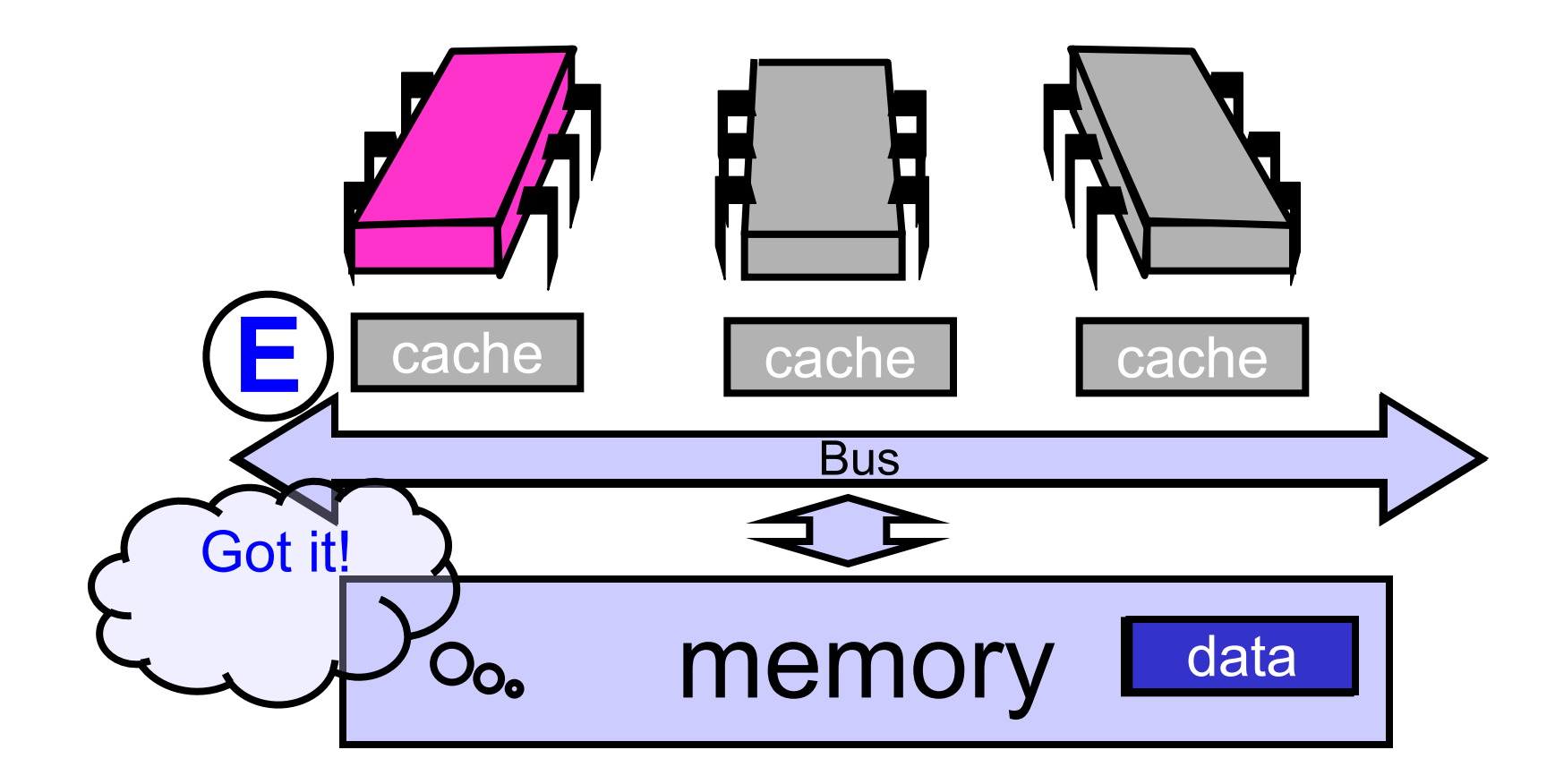

#### Processor Issues Load Request

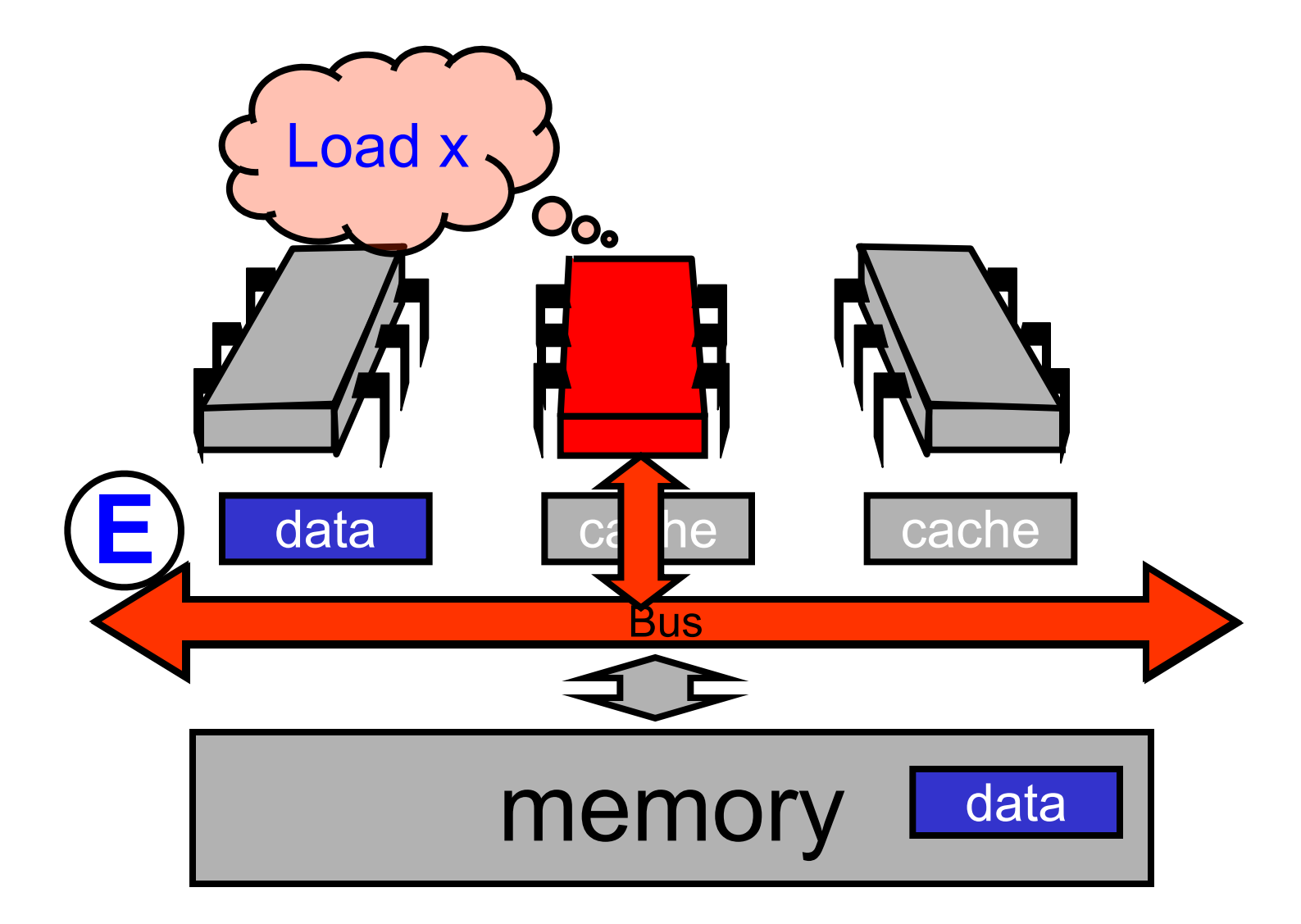

### Other Processor Responds

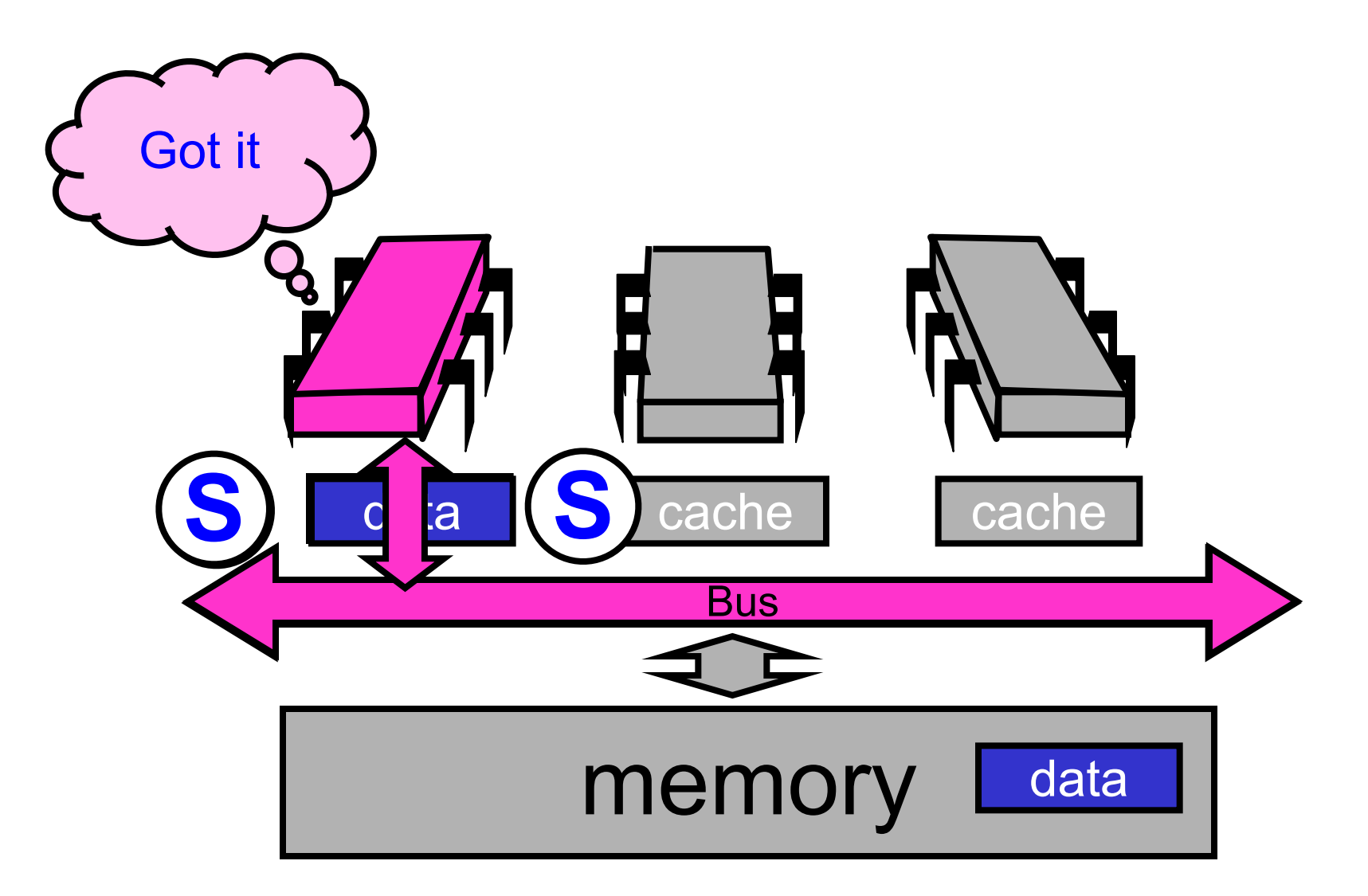
### Modify Cached Data

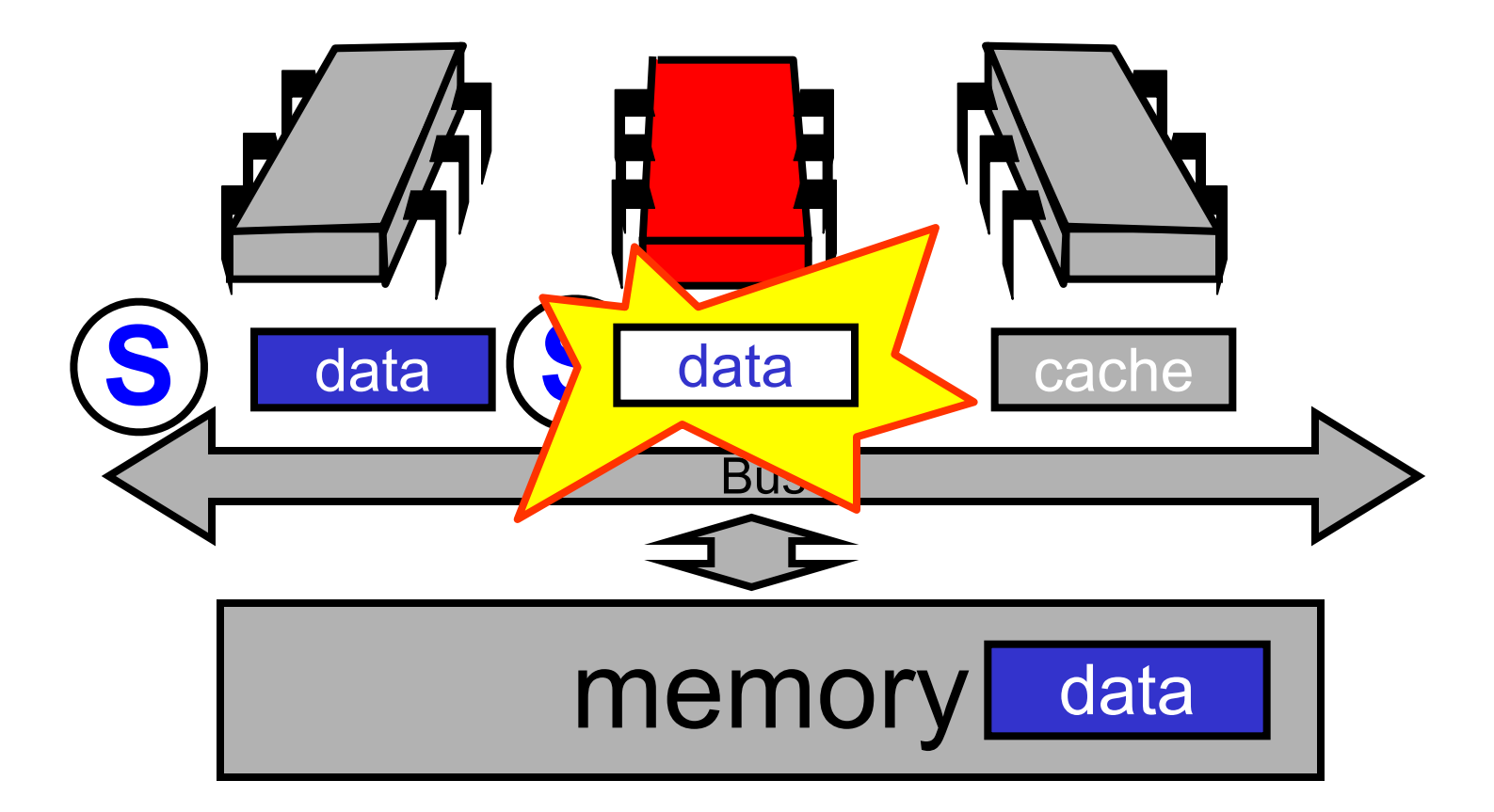

## Write-Through Cache

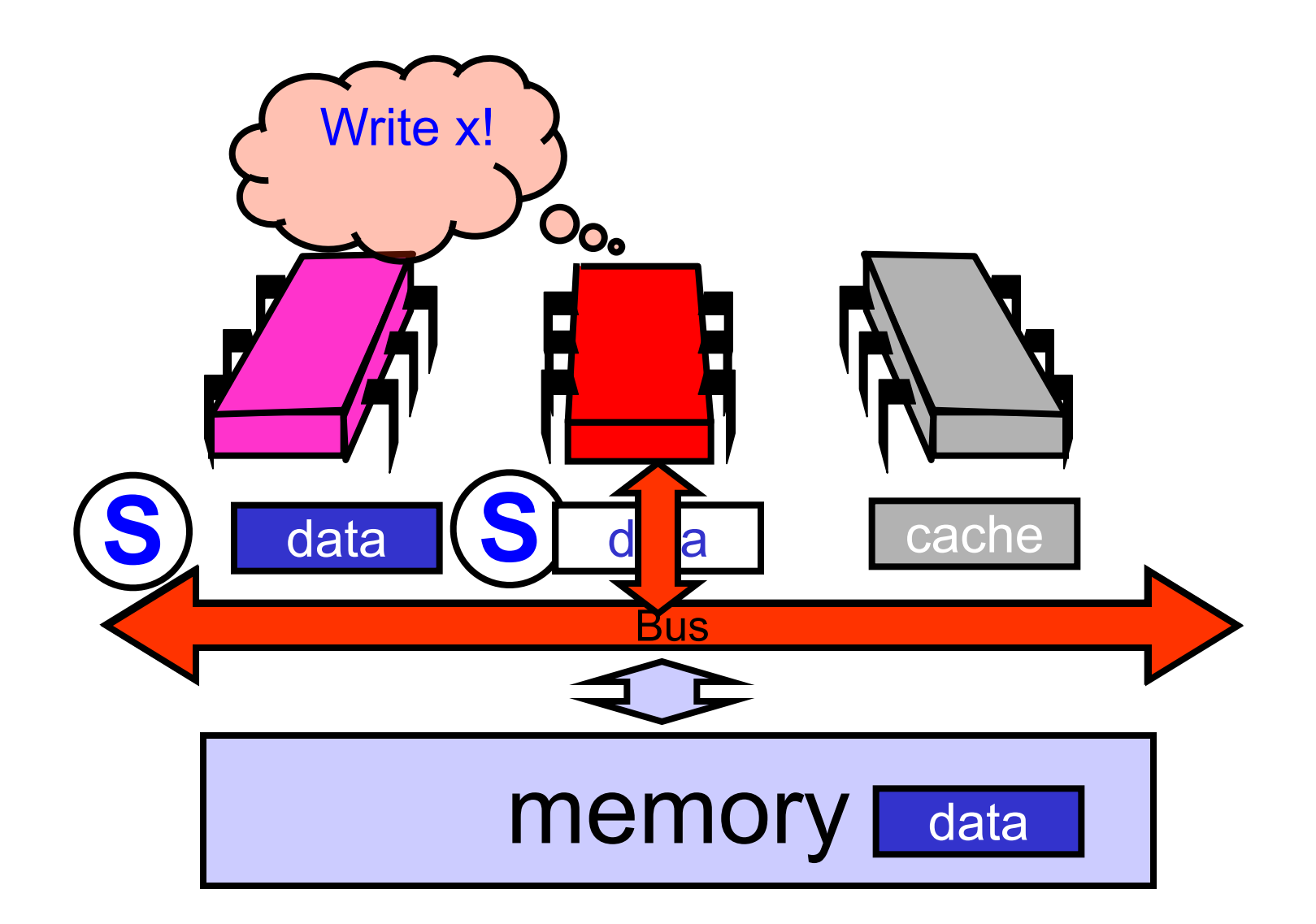

# Write-Through Caches

- Immediately broadcast changes
- Good
	- Memory, caches always agree
	- More read hits, maybe
- Bad
	- Bus traffic on all writes
	- Most writes to unshared data
	- For example, loop indexes …

# Write-Through Caches

- Immediately broadcast changes
- Good
	- Memory, caches always agree
	- More read hits, maybe

• Bad

- Bus traffic on all writes
- Most writes to unshared data
- For example, loop indexes …

"show stoppers"

## Write-Back Caches

- Accumulate changes in cache
- Write back when line evicted
	- Need the cache for something else
	- Another processor wants it

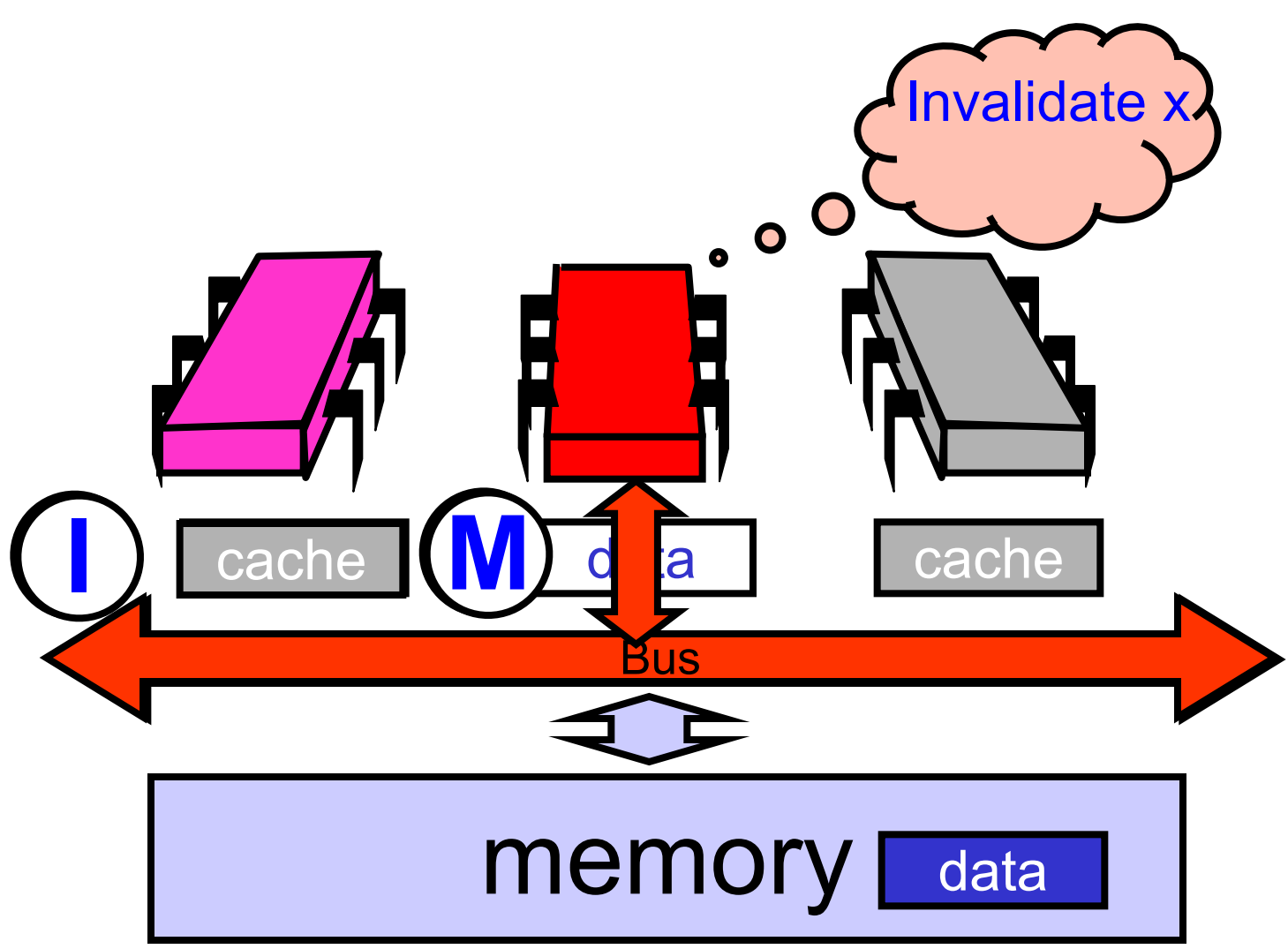

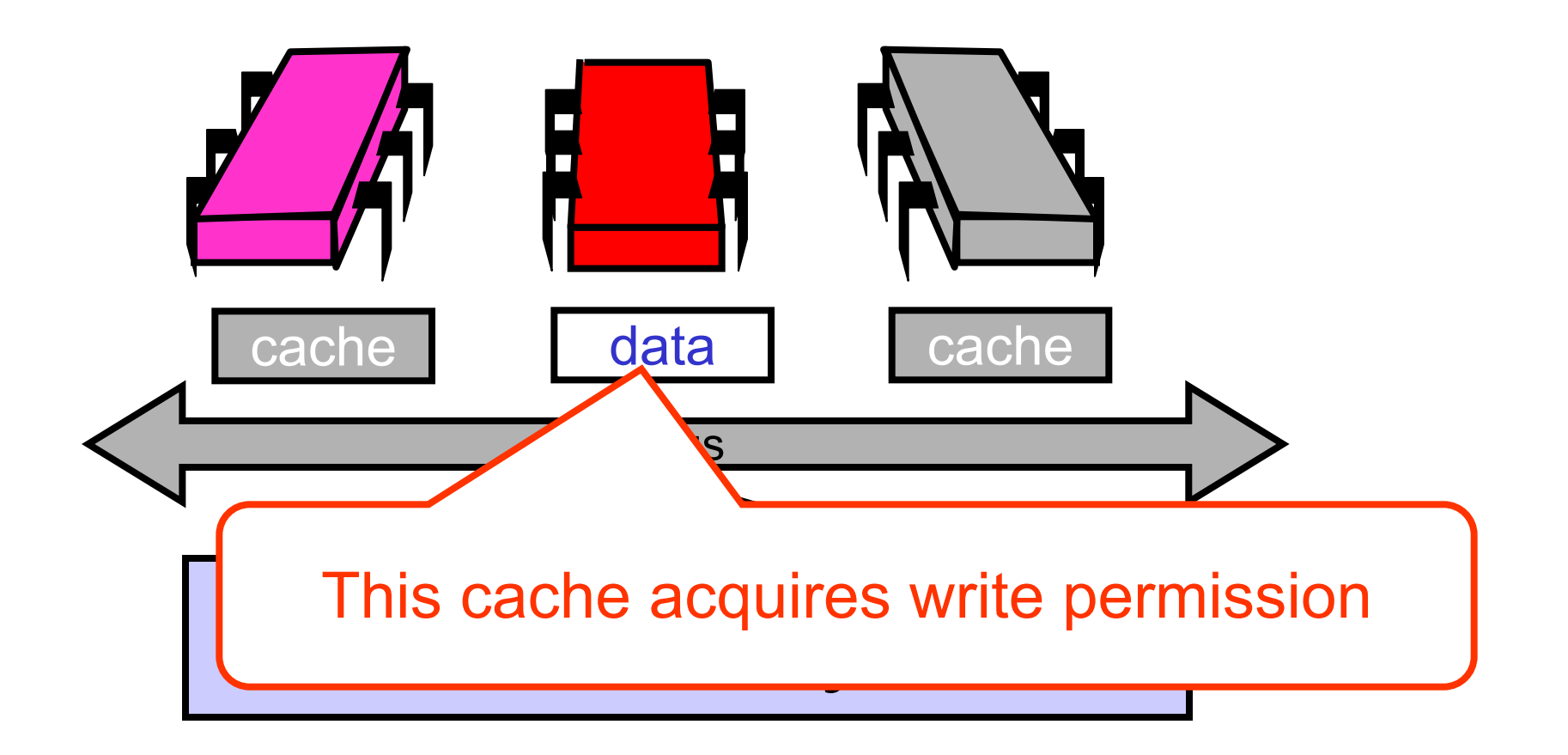

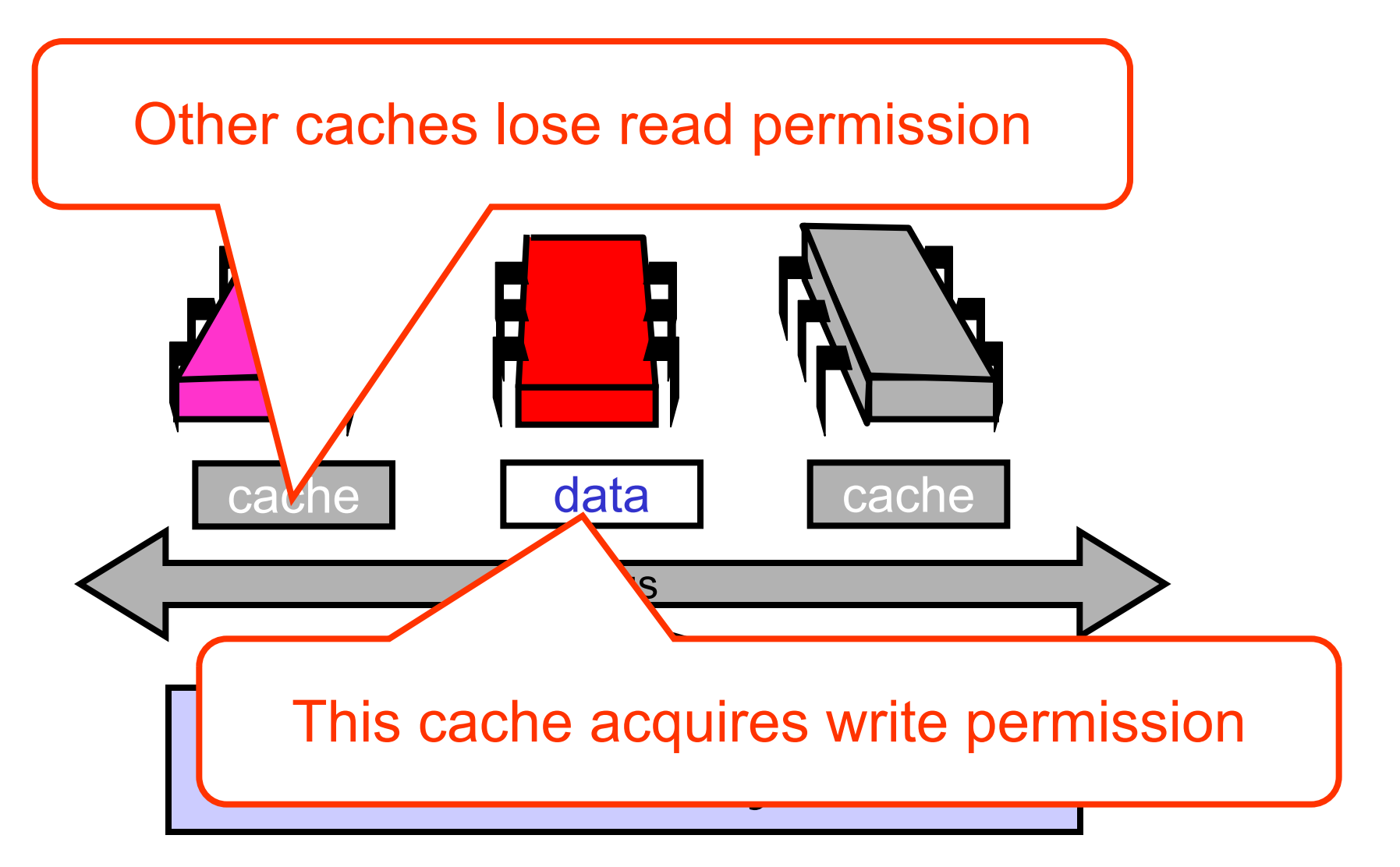

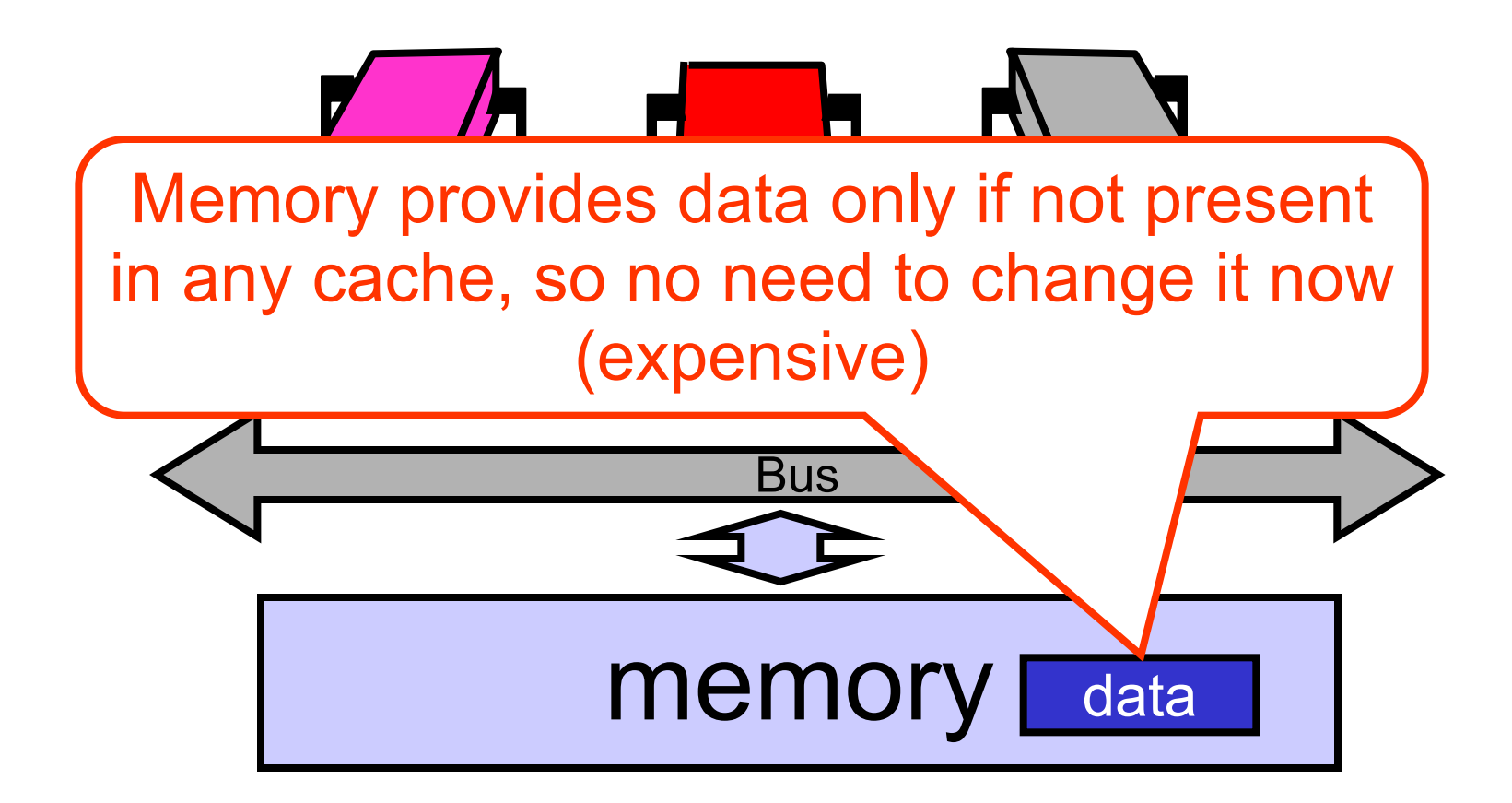

# Mutual Exclusion

- What do we want to optimize?
	- Bus bandwidth used by spinning threads
	- Release/Acquire latency
	- Acquire latency for idle lock

### Simple TASLock

- TAS invalidates cache lines
- Spinners
	- Miss in cache
	- Go to bus
- Thread wants to release lock – delayed behind spinners

### Test-and-test-and-set

- Wait until lock "looks" free
	- Spin on local cache
	- No bus use while lock busy
- Problem: when lock is released
	- Invalidation storm …

### Local Spinning while Lock is Busy

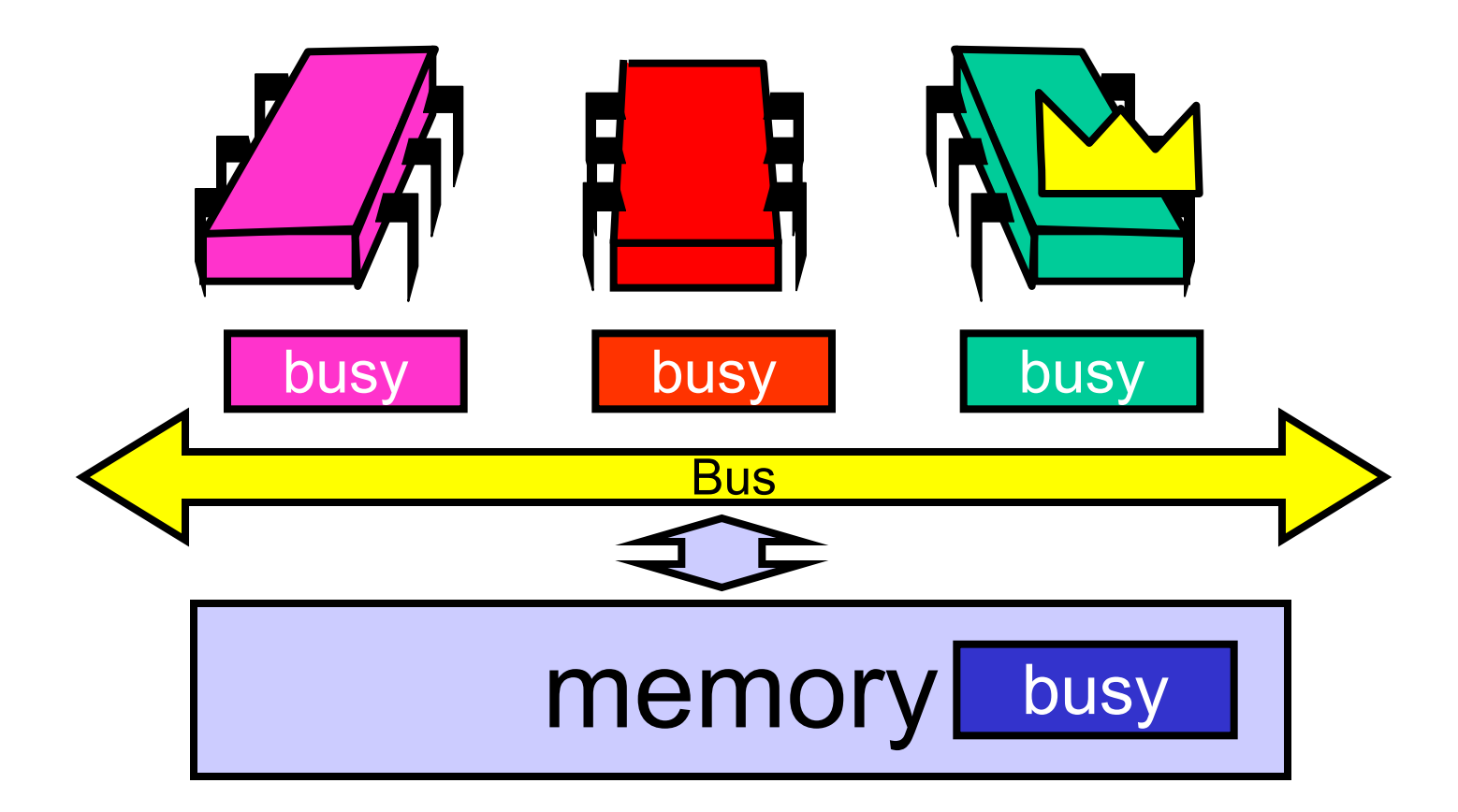

### On Release

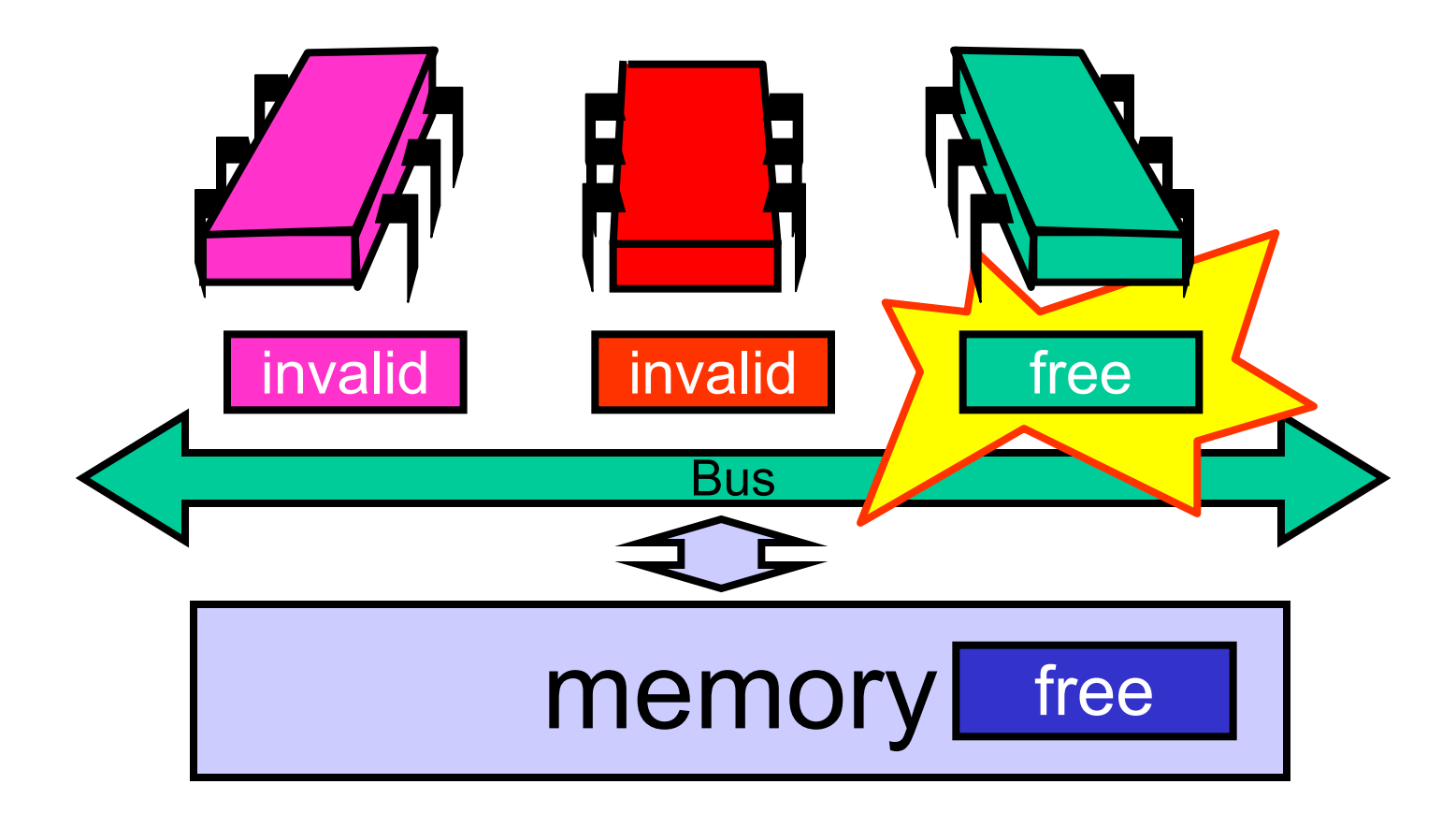

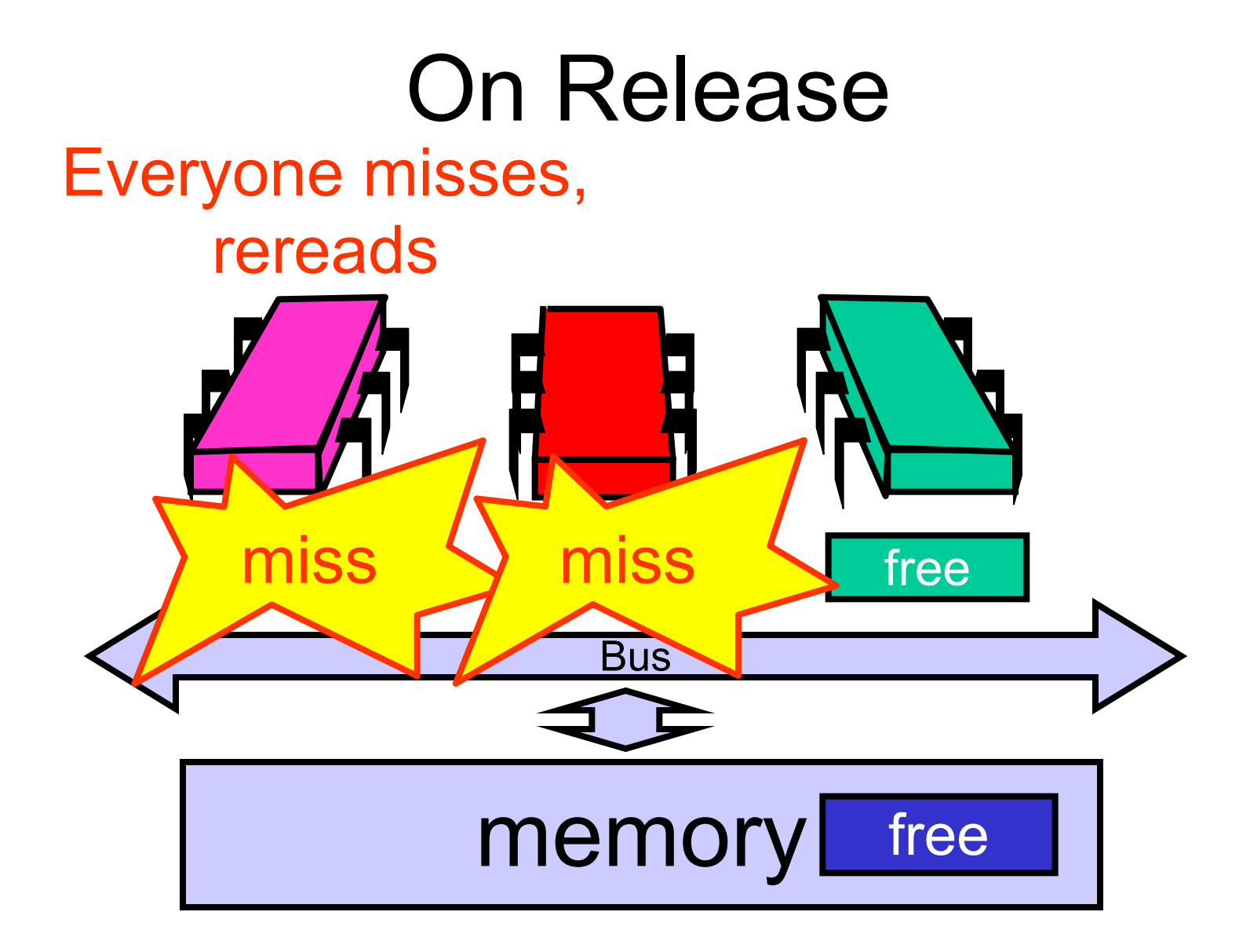

#### On Release Everyone tries TAS

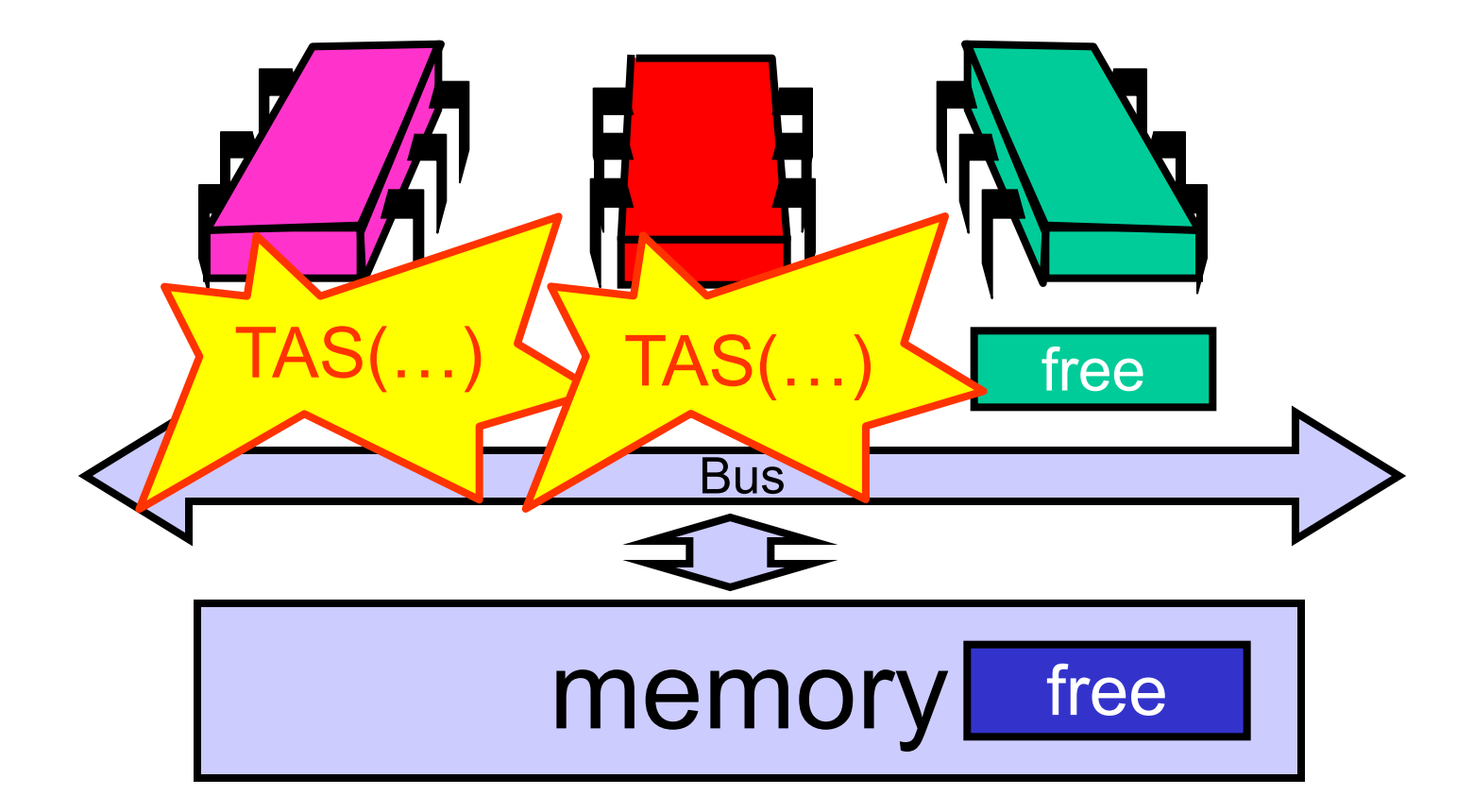

## Problems

- Everyone misses
	- Reads satisfied sequentially
- Everyone does TAS
	- Invalidates others' caches
- Eventually quiesces after lock acquired – How long does this take?

### Quiescence Time

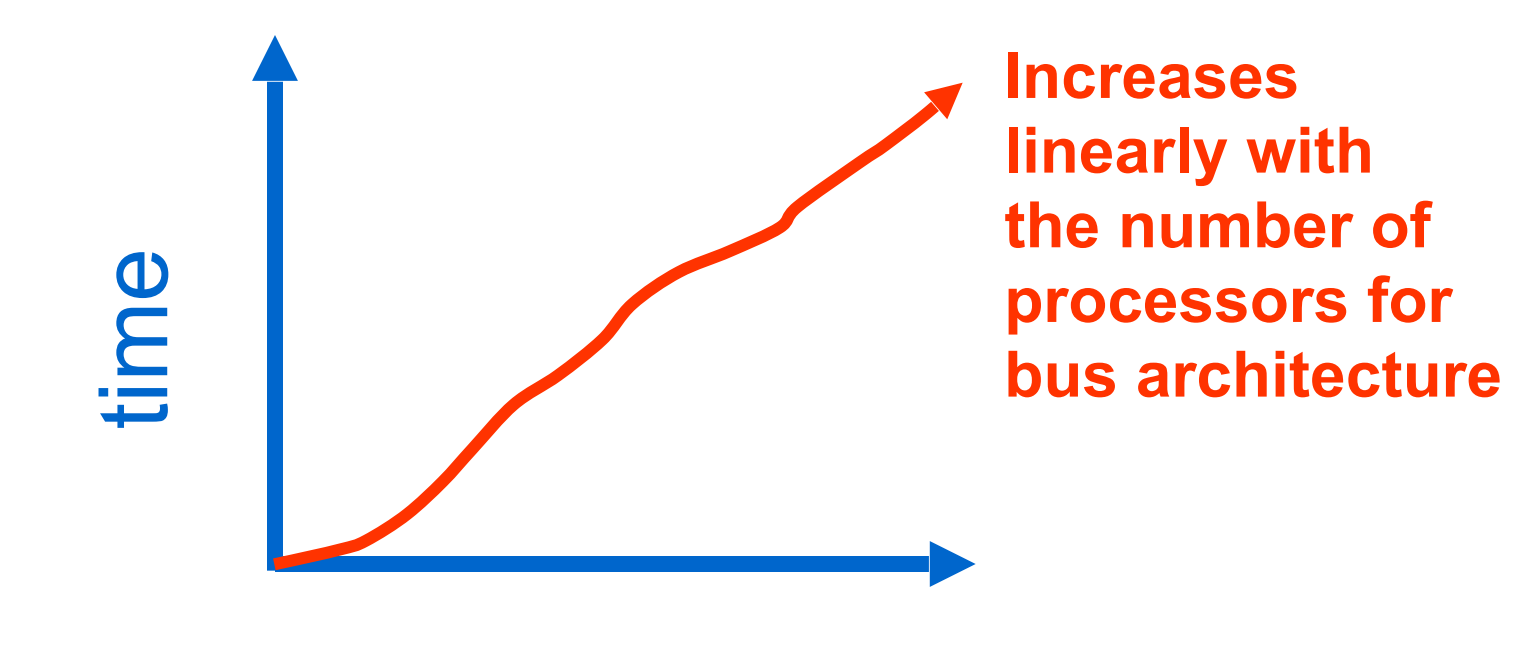

threads

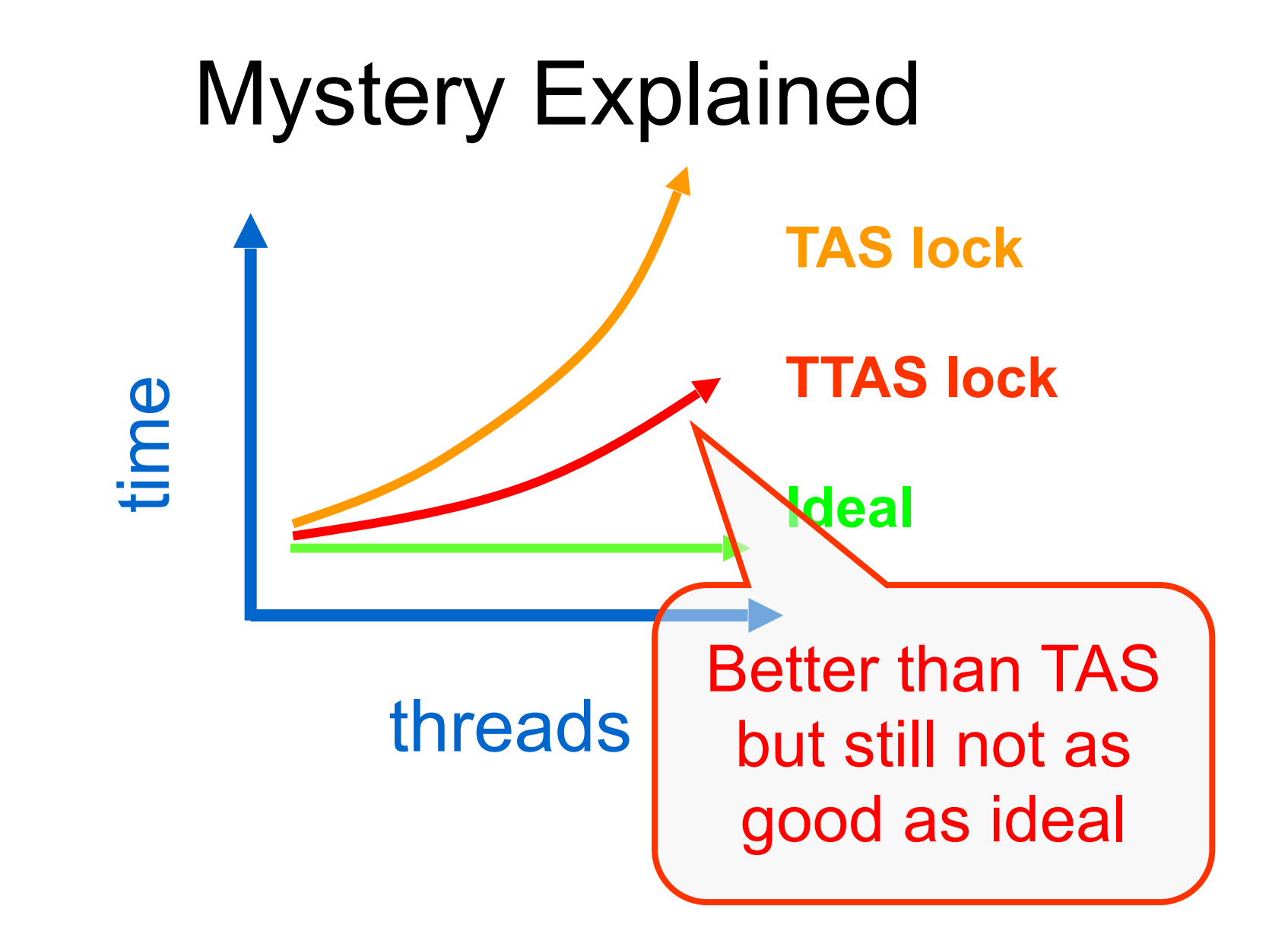

# Solution: Introduce Delay

- If the lock looks free
	- But I fail to get it
- There must be contention
	- Better to back off than to collide again

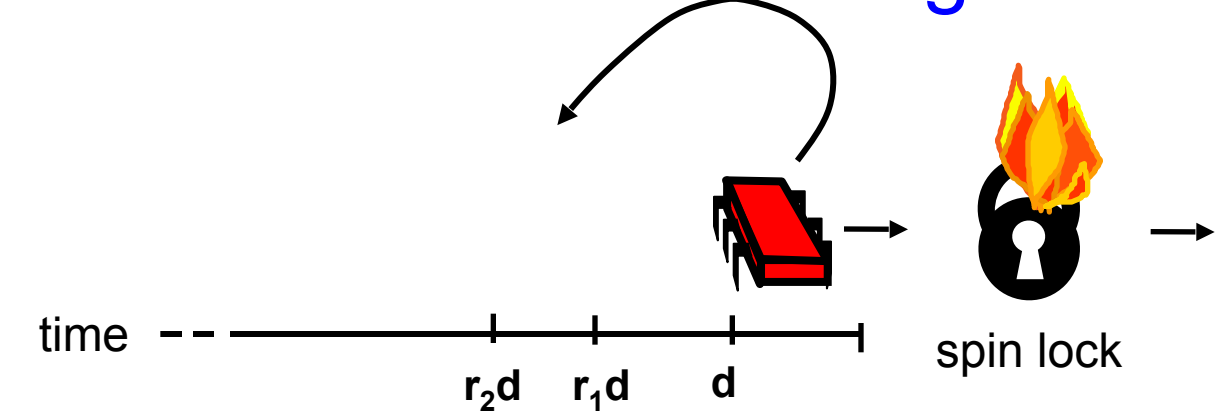

#### Dynamic Example: Exponential **Backoff**

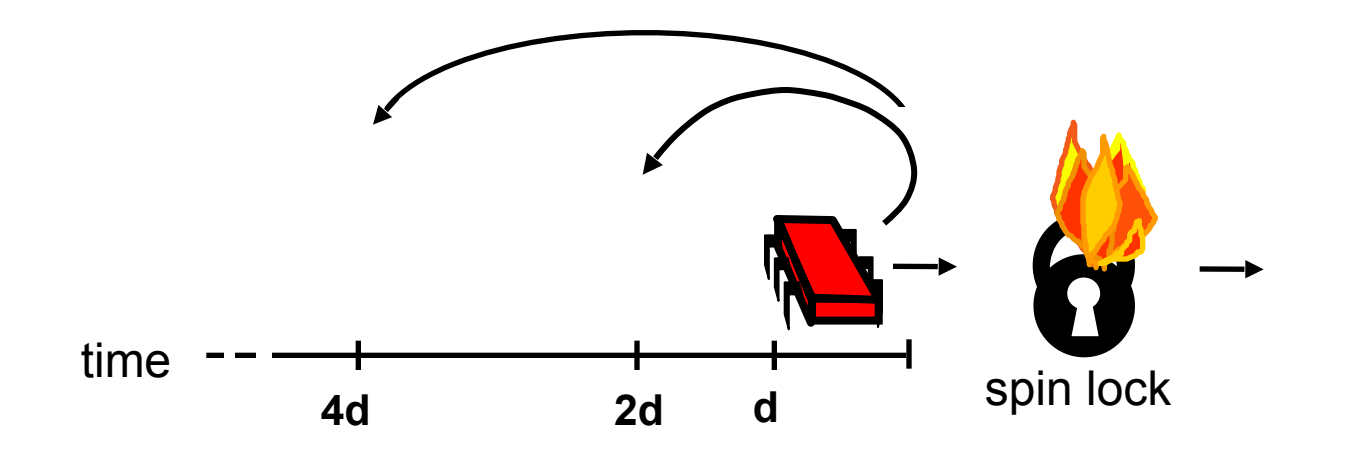

If I fail to get lock

- Wait random duration before retry
- Each subsequent failure doubles expected wait

```
class BackoffLock extends SpinLock {
   private var delay = MIN_DELAY
   override def lock(): Unit = {
    while (true) {
       while (state.get()) {}
       if (!state.getAndSet(true)) { return } else {
         Thread.sleep(random() % delay);
         if (delay < MAX DELAY) delay = 2 * delay
 }
\begin{pmatrix} 1 & 1 \\ 1 & 1 \end{pmatrix}
```
}

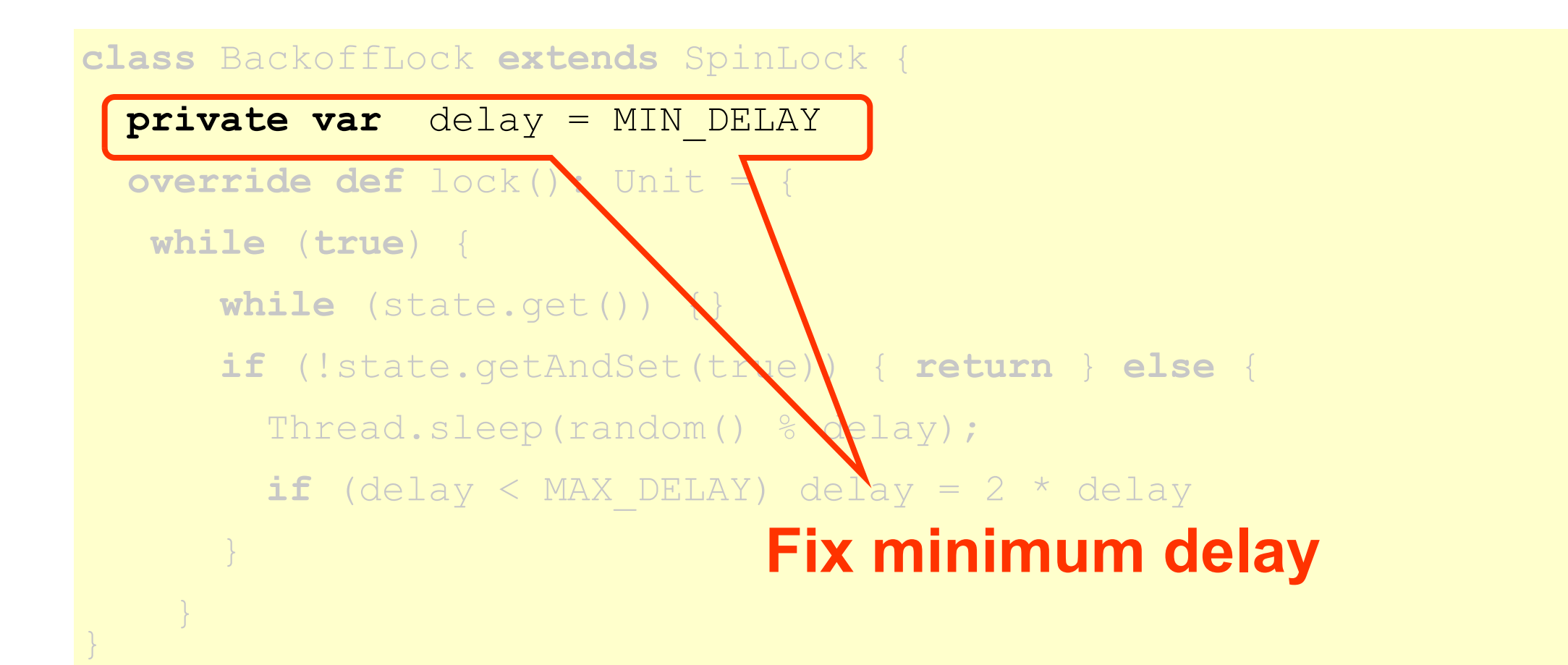

```
class BackoffLock extends SpinLock {
  private var delay = MIN DELAY
   override def lock(): Unit = {
    while (true) {
       while (state.get()) {}
       if (!state.getAndSet(true)) { return } else {
        Thread.sleep(random() & delay);
        if (delay < MAX DELAY) delay = 2 * delay
 }
\begin{array}{ccc} \end{array}}
                         Wait until lock looks free
```
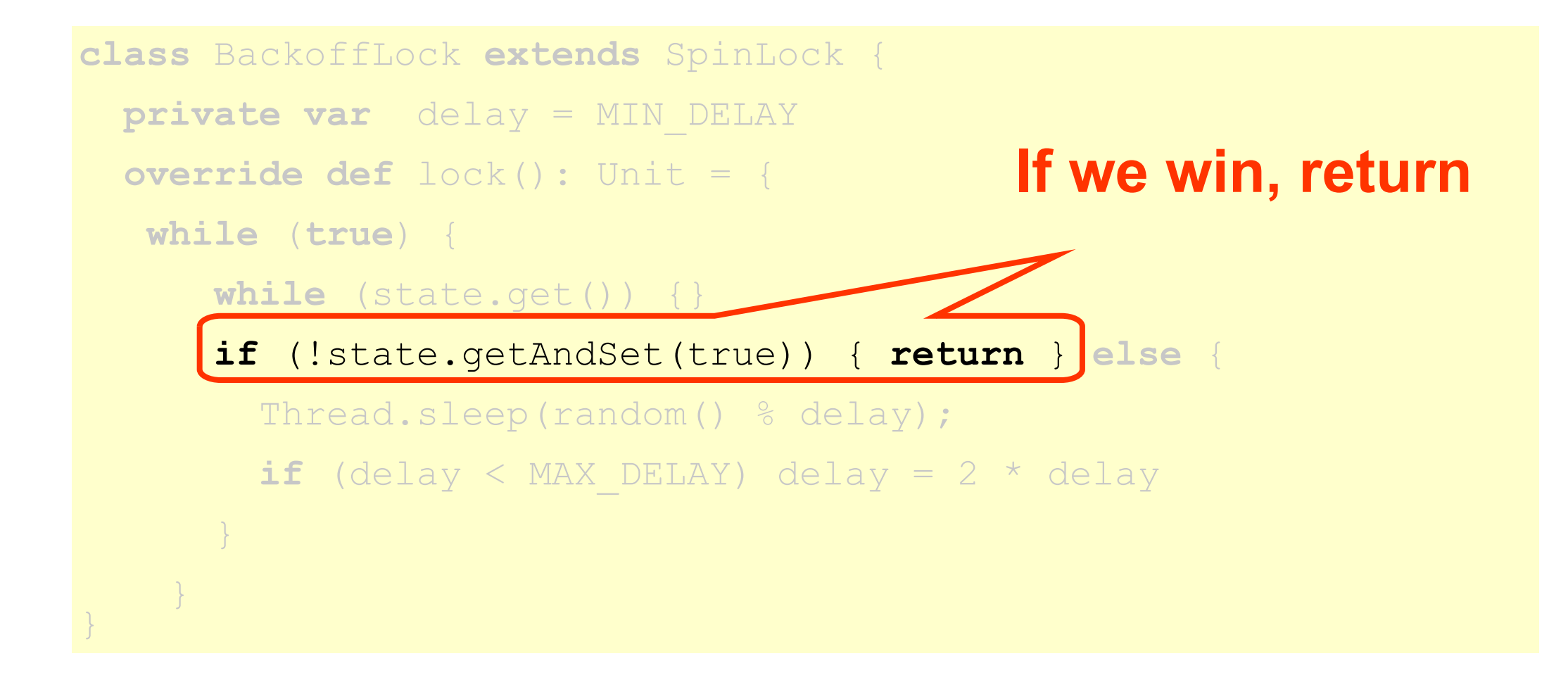

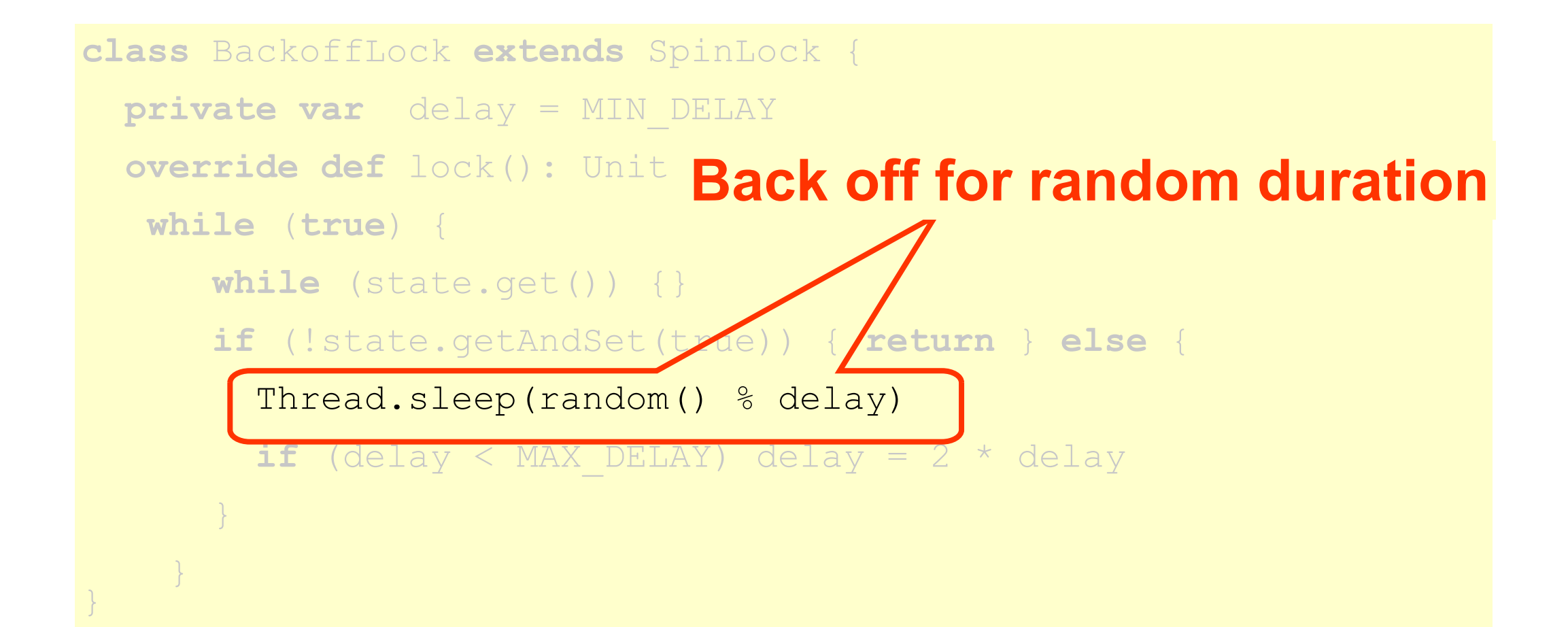

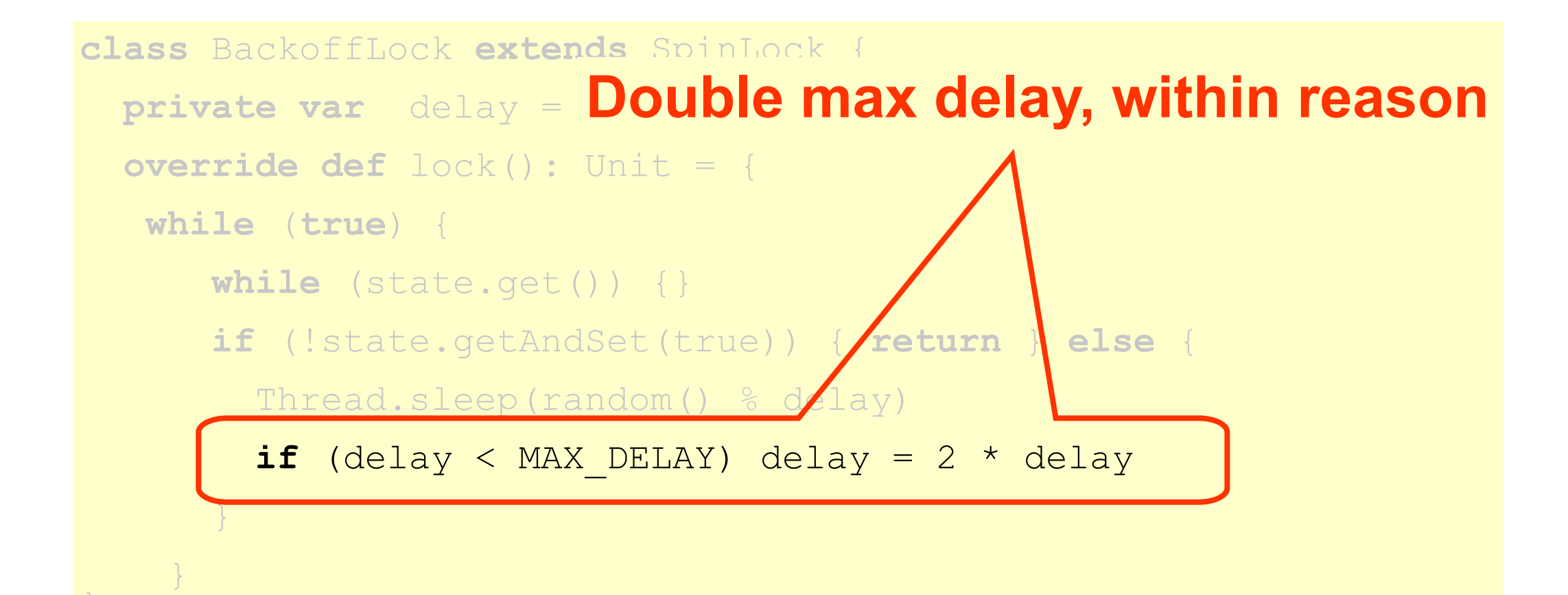

}

## Spin-Waiting Overhead

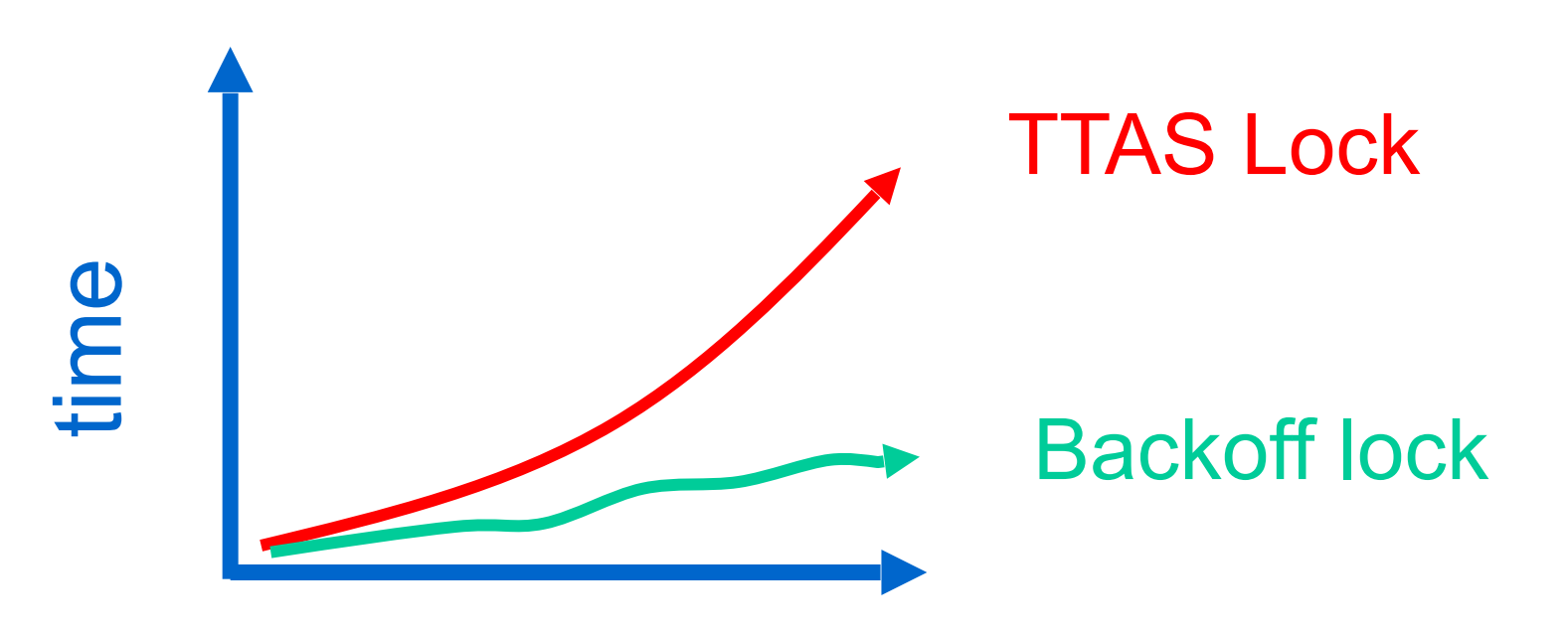

threads

# Backoff: Other Issues

- Good
	- Easy to implement
	- Beats TTAS lock
- Bad
	- Must choose parameters carefully
	- Not portable across platforms

#### Actual Data on 40-Core Machine

Lock Scalability - Latency

Latency

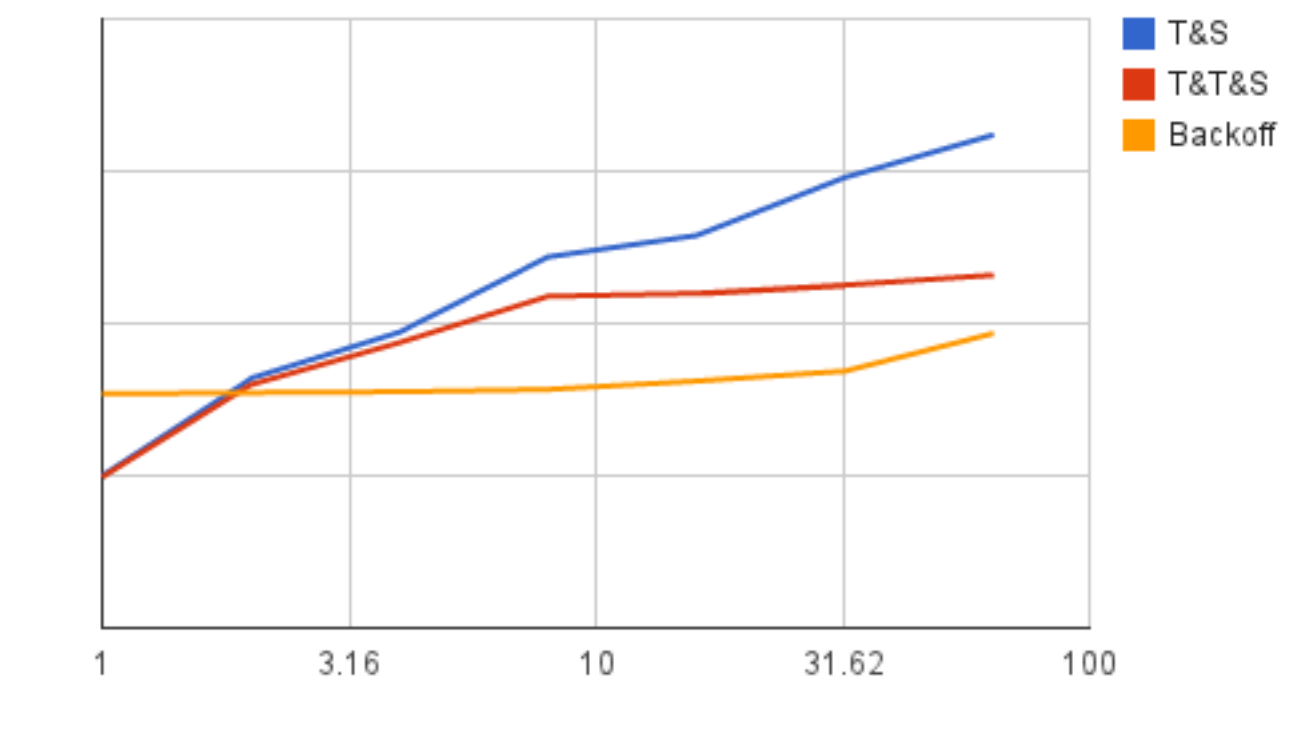

Number of Threads

# A Prominent Idea

- Avoid useless invalidations
	- By keeping a queue of threads
- Each thread
	- Notifies next in line
	- Without bothering the others

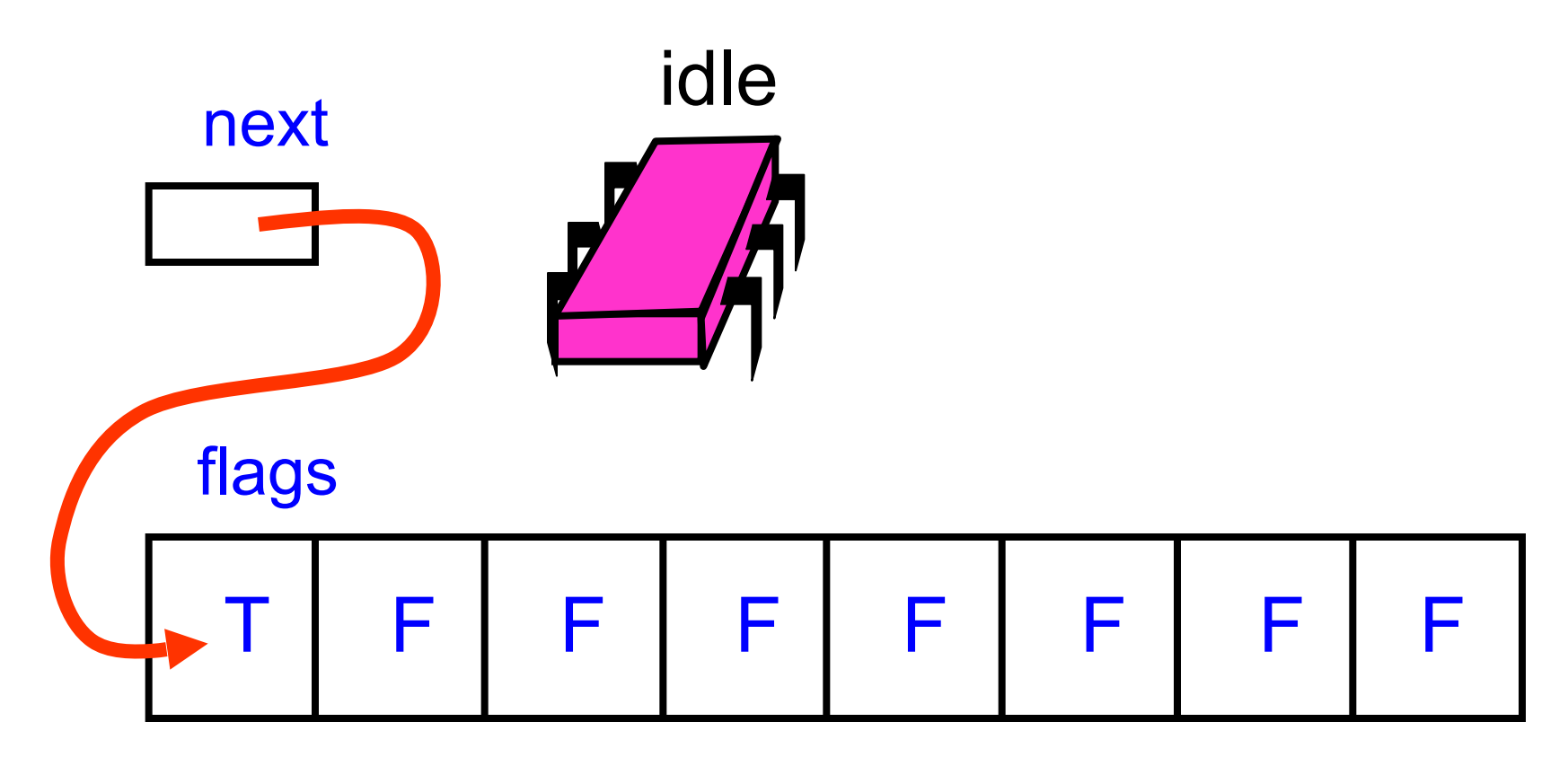

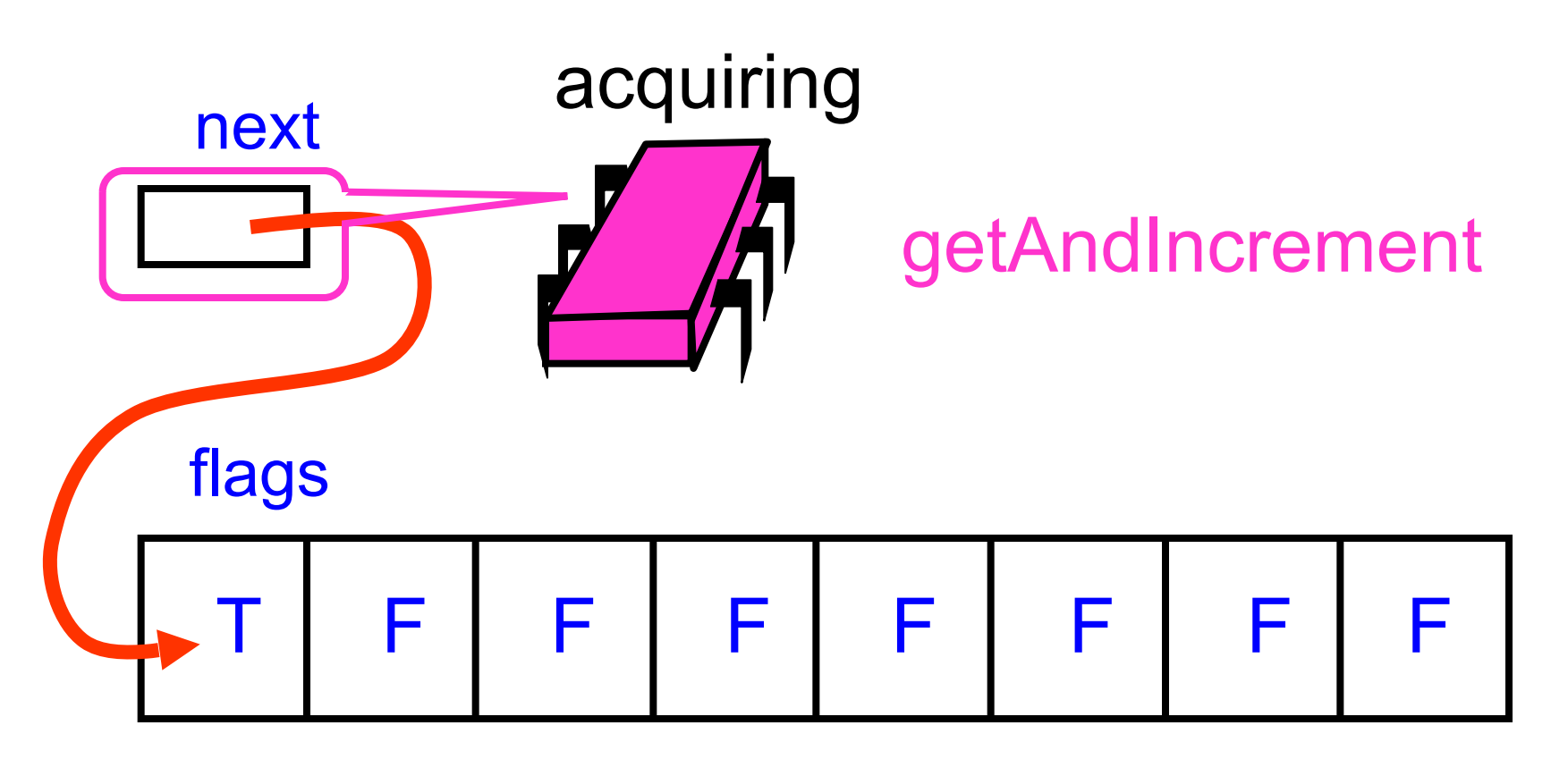

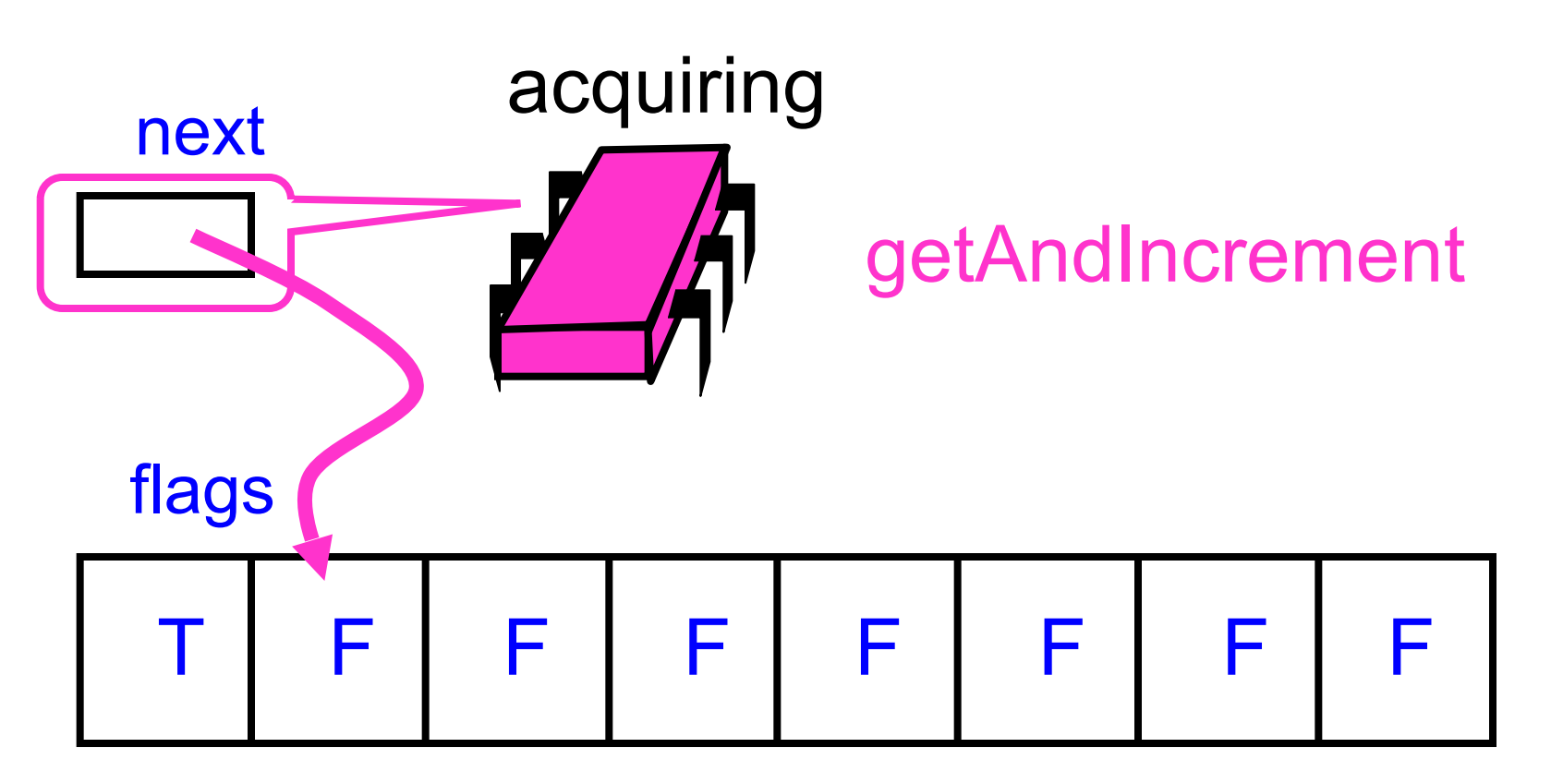

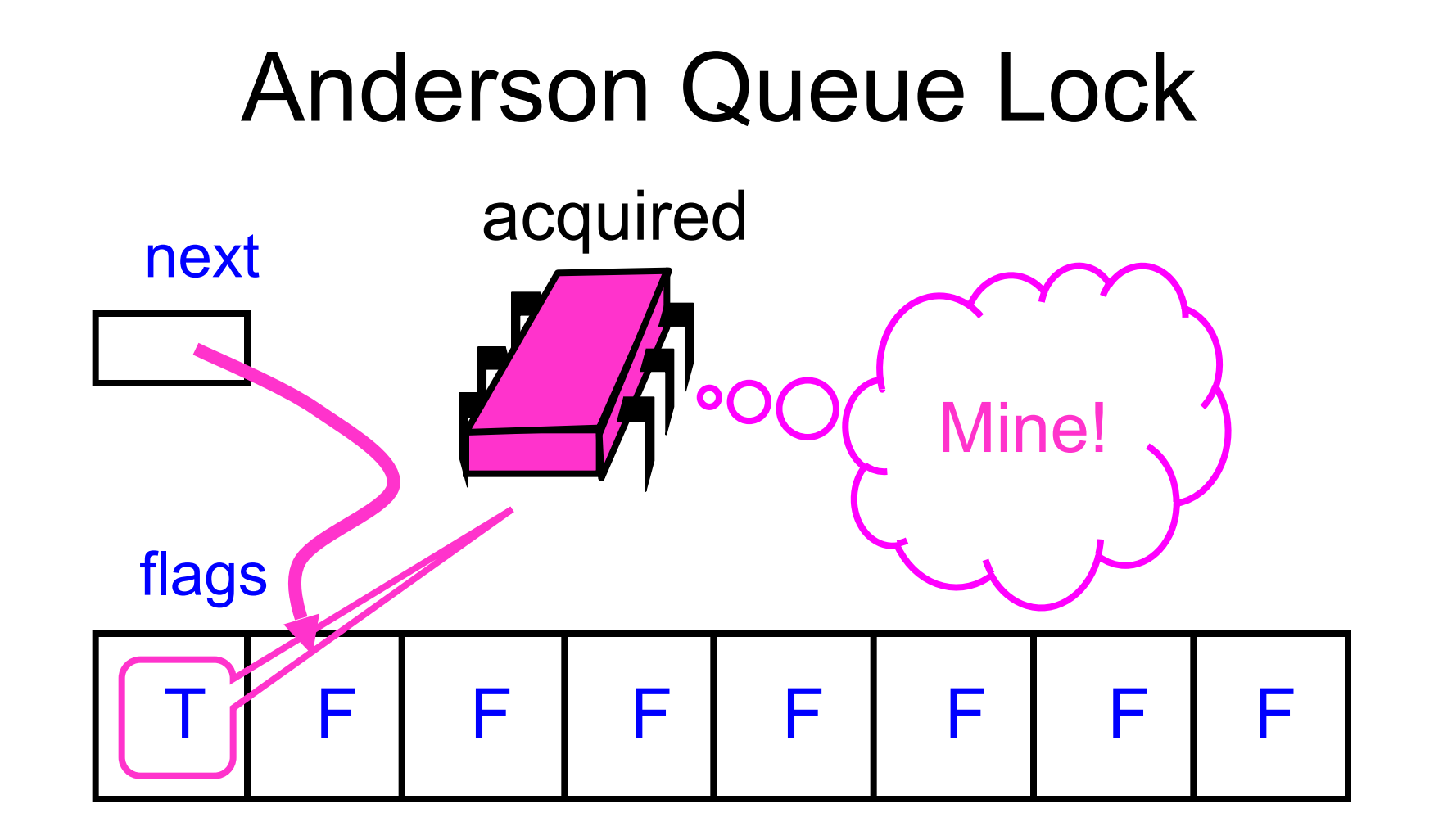

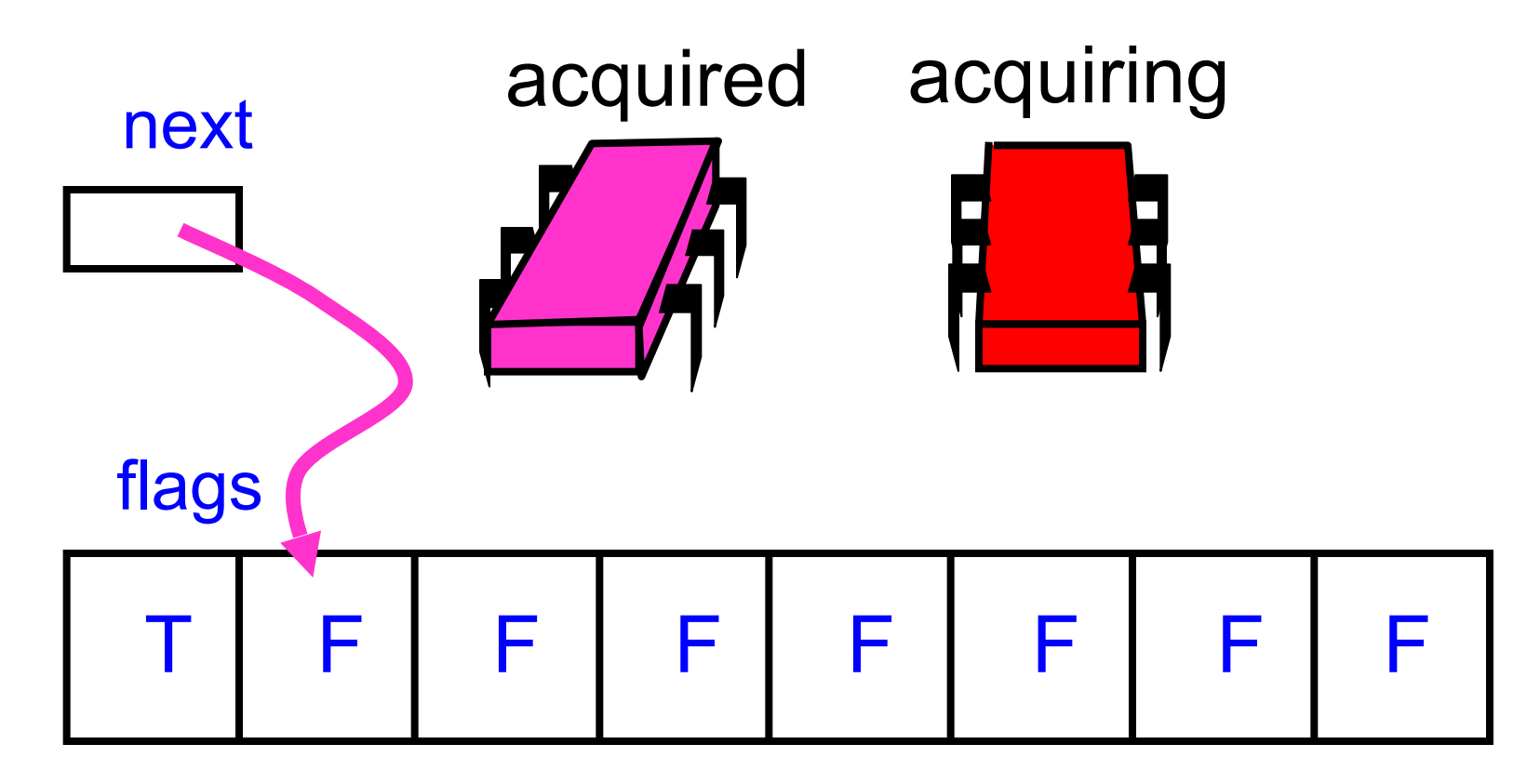
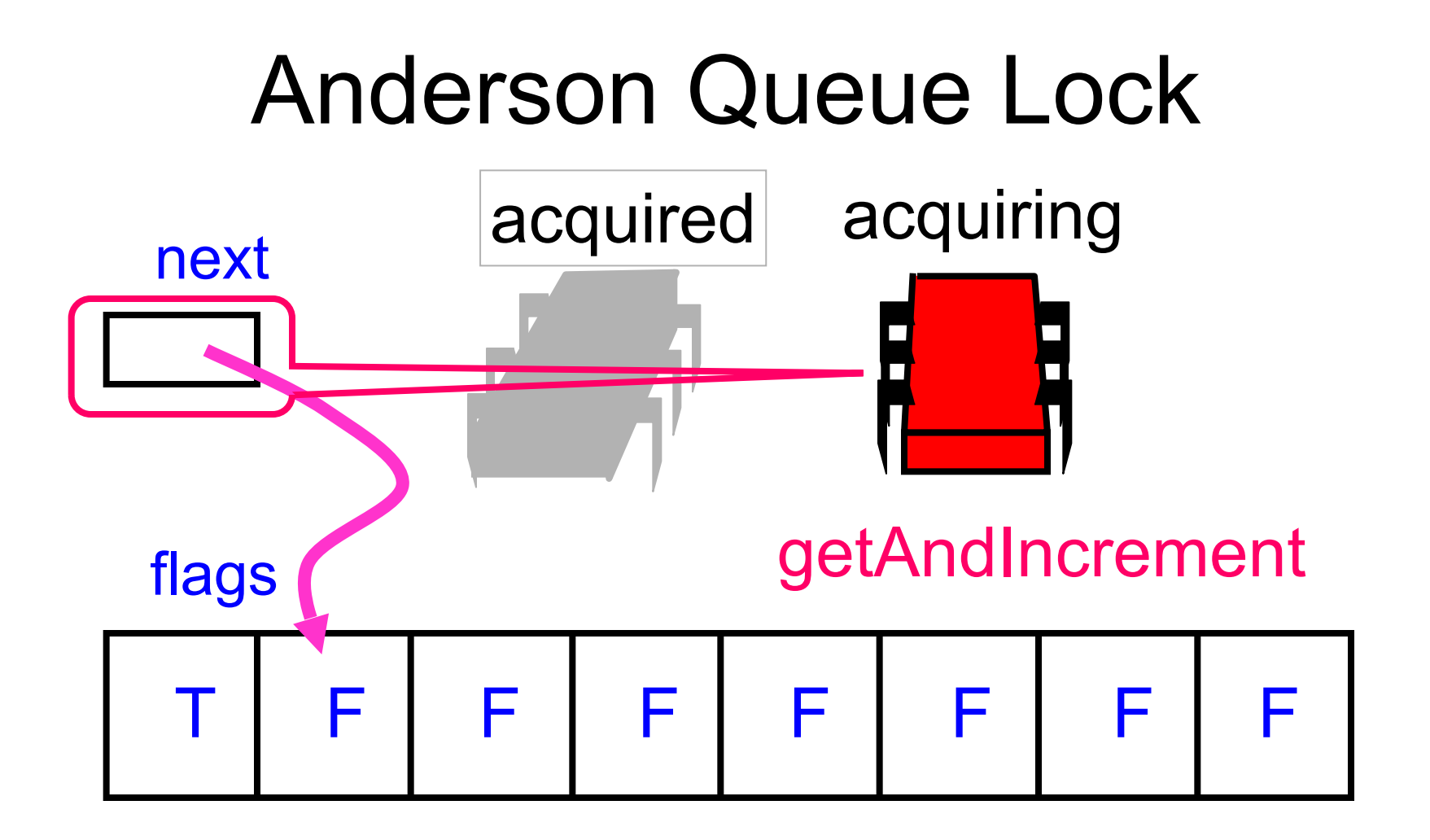

# **Anderson Queue Lock**

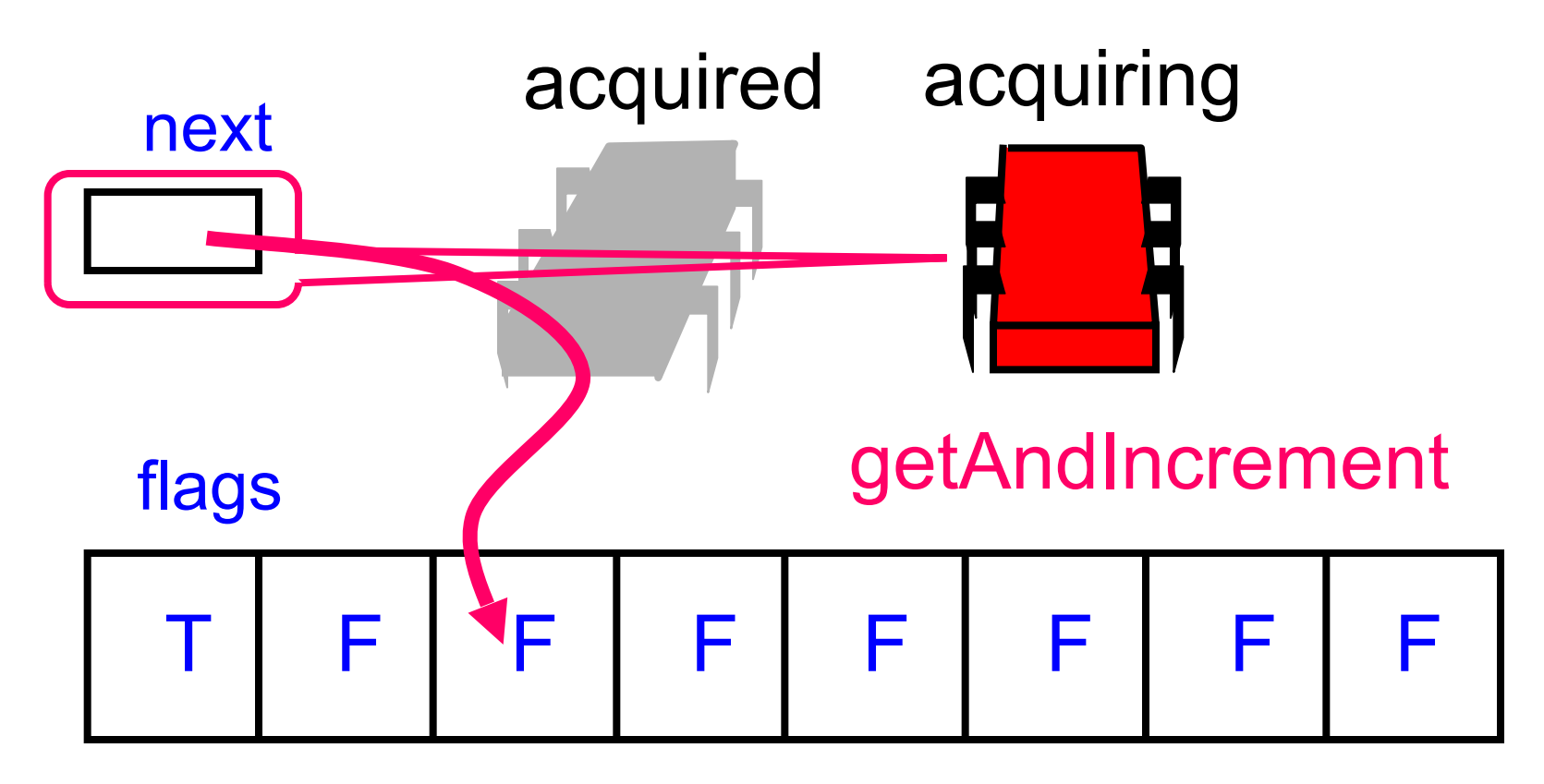

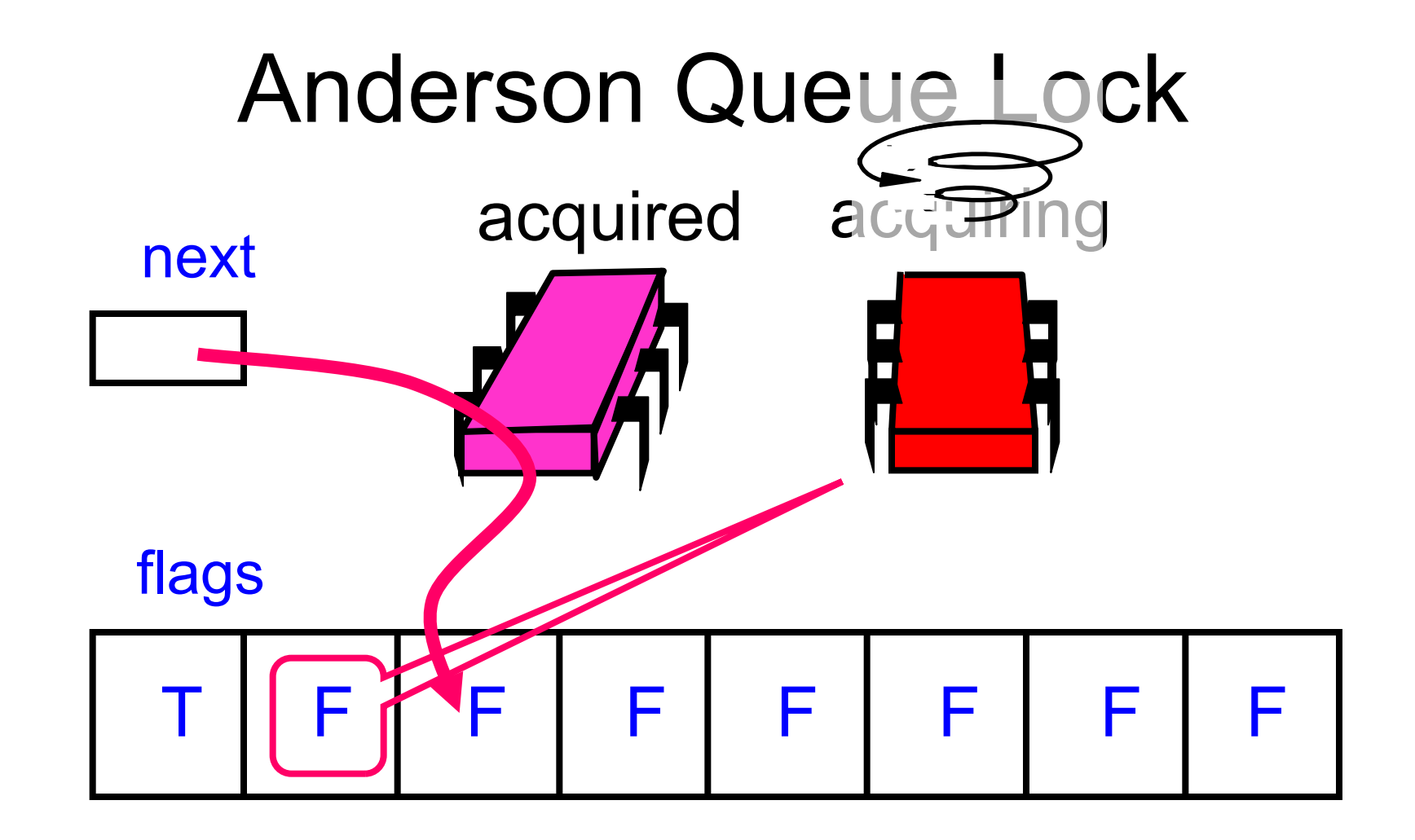

## **Anderson Queue Lock**

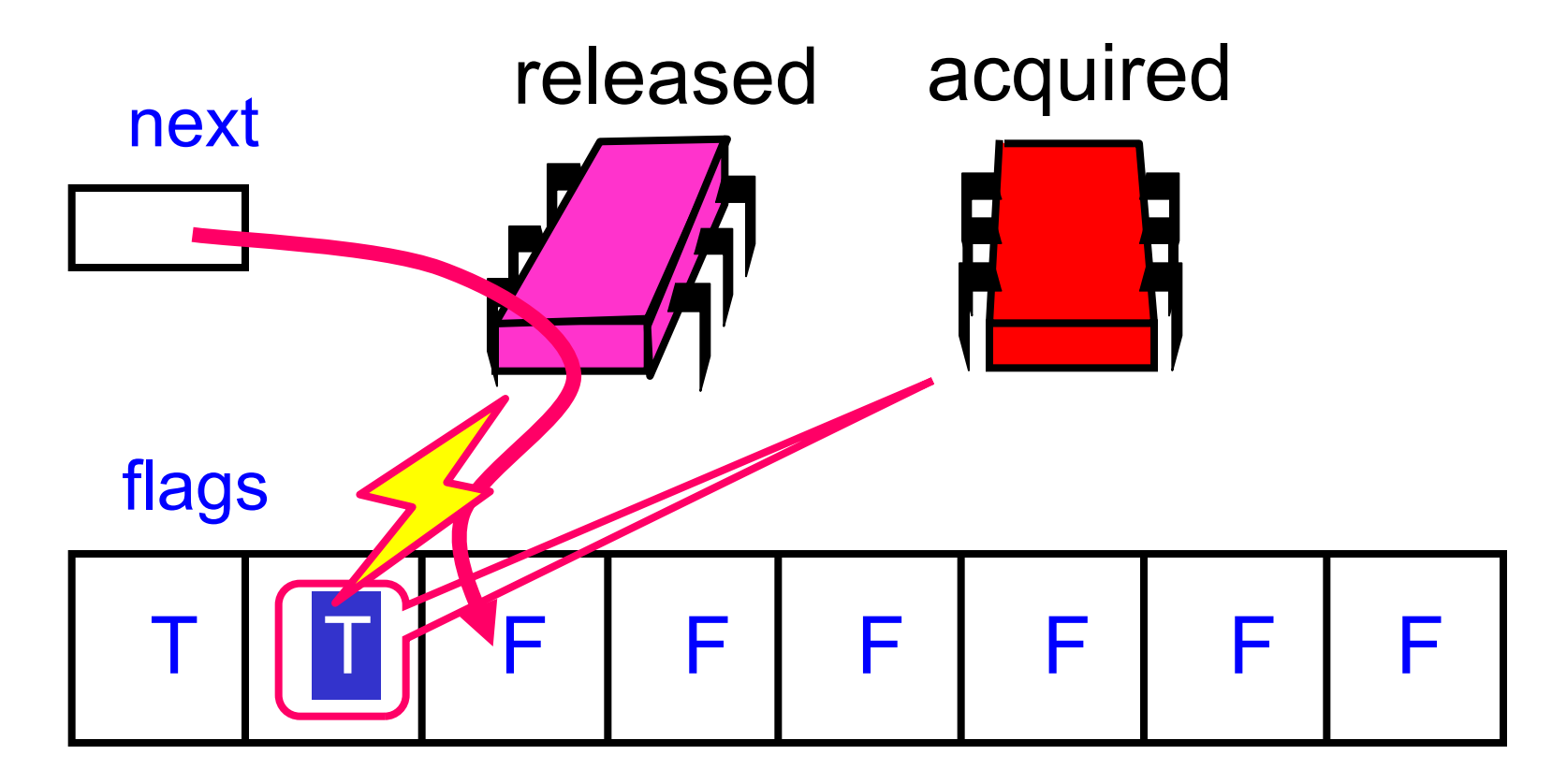

## **Anderson Queue Lock**

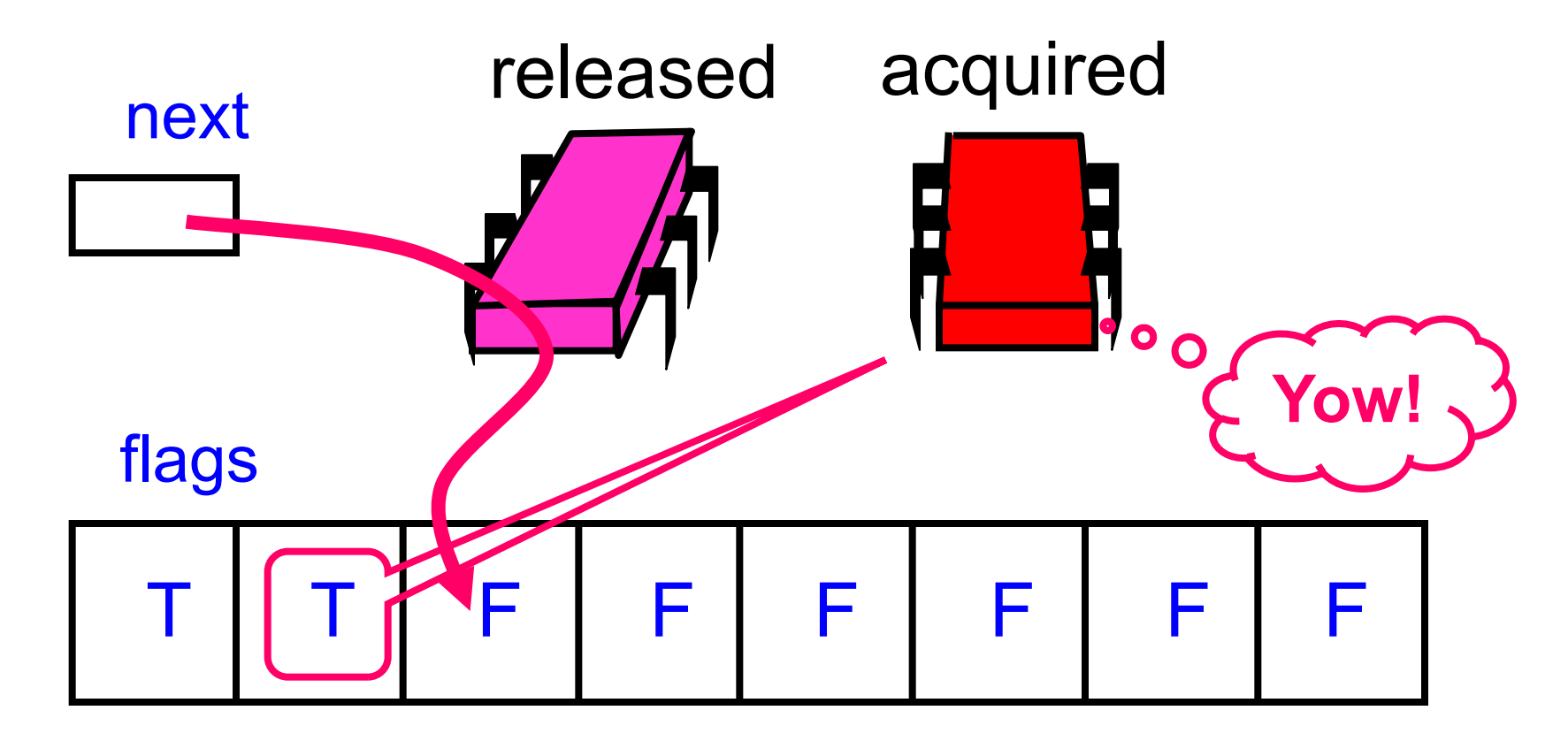

# Performance

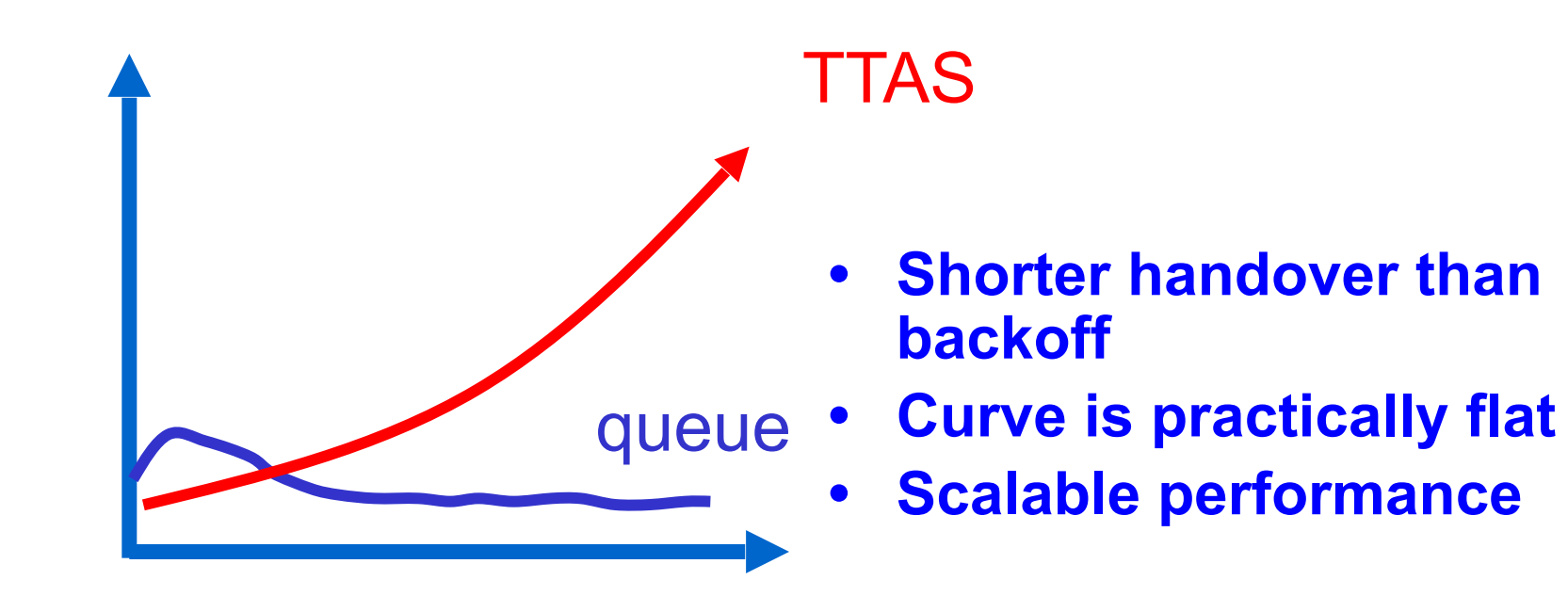

# More spin-locks in the Book

- CHL Lock
- MCS Lock
- Fast-path composite locks
- Hierarchical backoff locks
- …
- No silver bullet!

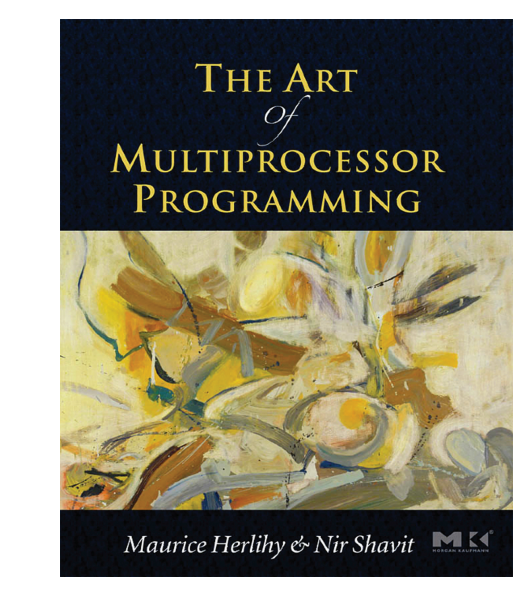

Chapter 7

# Mind the gap!

- ALock in Java is vulnerable to *false sharing*, which is easy to avoid in C (where you can pad and align flags) but harder in JVM, which tend to pack flags into one cache line.
- Thread-local vars can be *very slow*. One can implement them by hand as an array indexed by thread ID.
- The standard Java Random class uses an internal static lock.
- Java code for java.util.concurrent has lots of low-level Java locks and data structures, but it makes heavy use of the Unsafe package for cache alignment, etc.

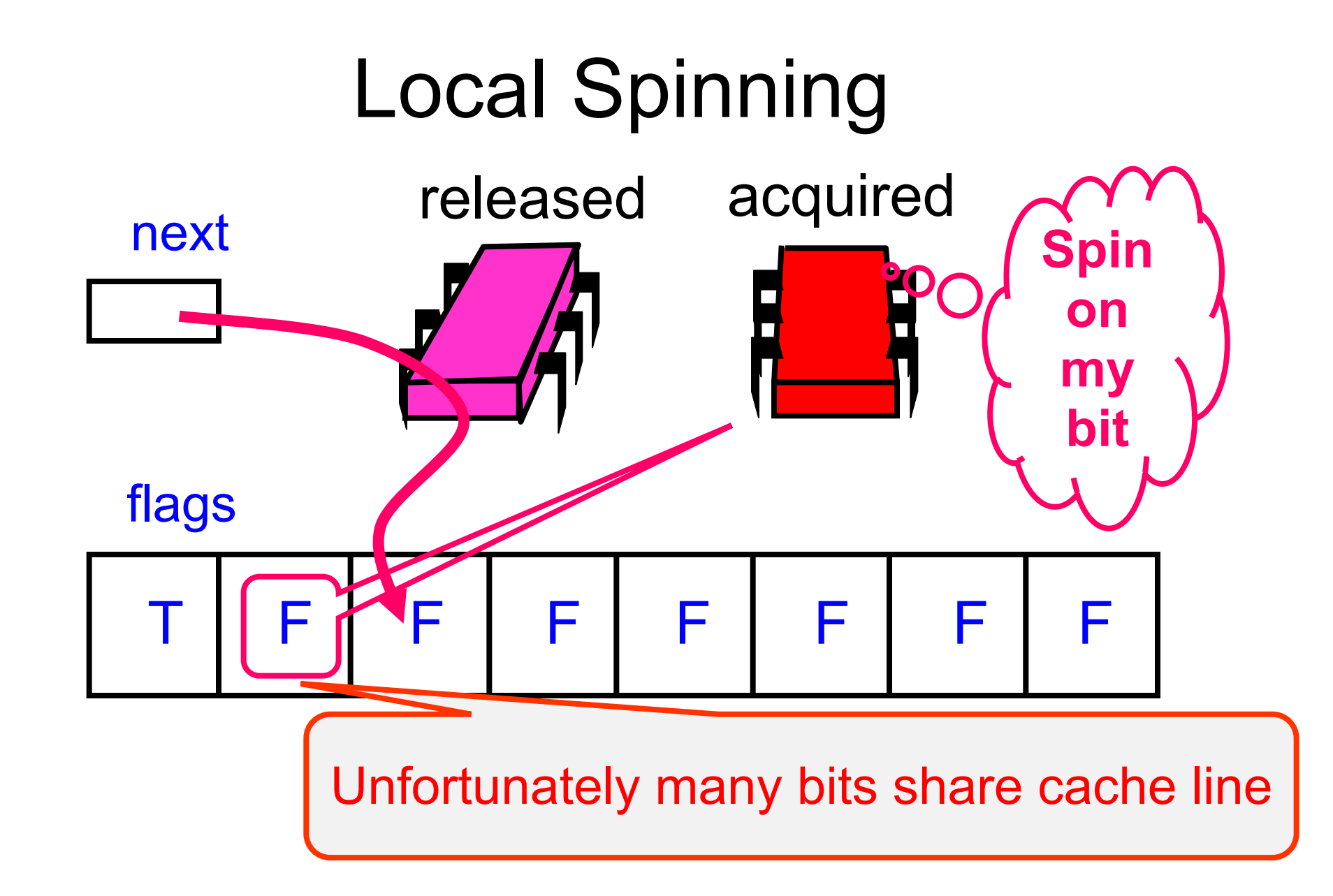

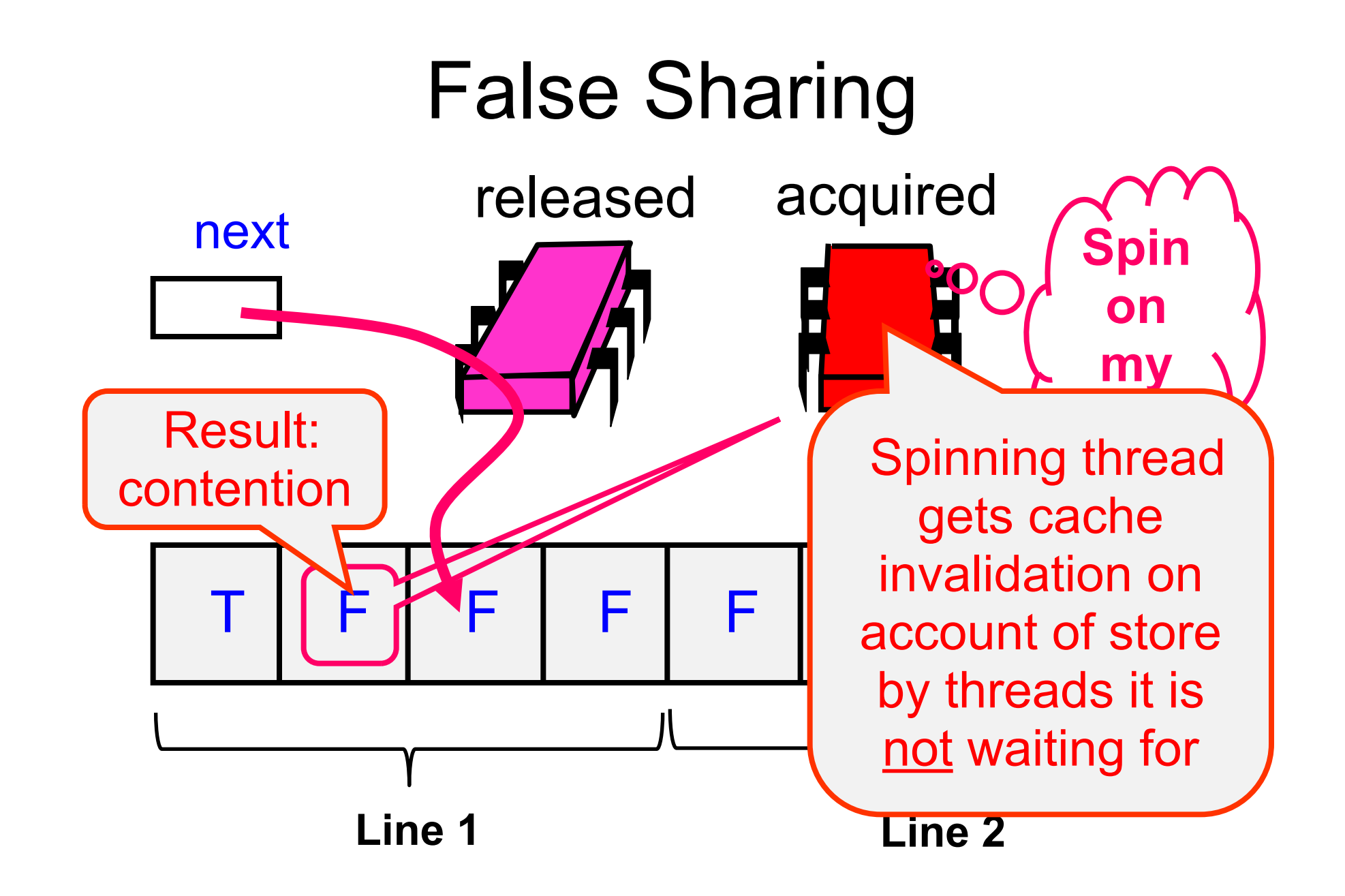

# The Solution: Padding

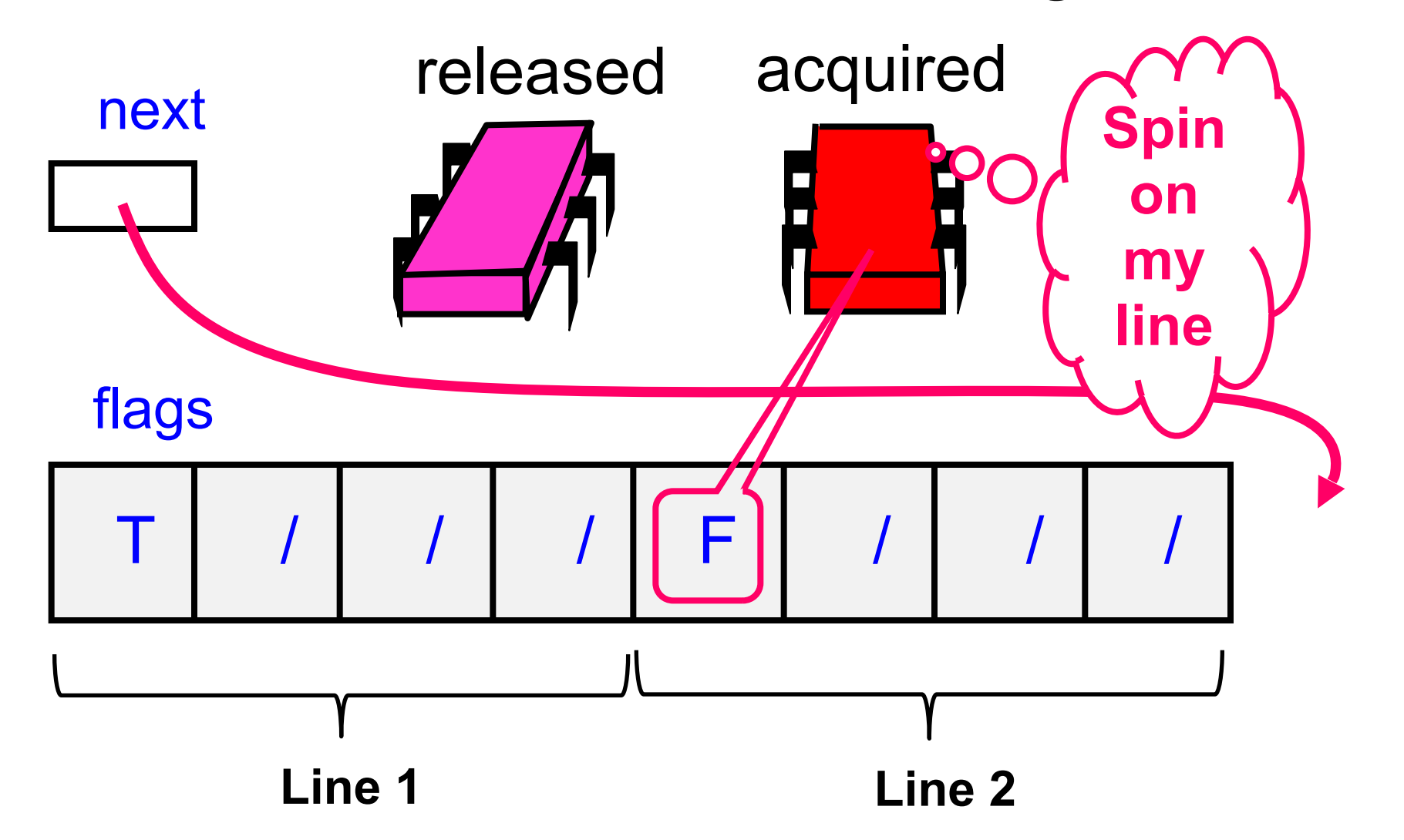

119

# Why should we care?

- Spin-locks are useful when *critical sections are small*, but the the numbers of threads are *large*
- Typical for *high-performance computing* (most of the tasks done in parallel) or low-level kernel drivers. Those are typically not implemented in Java. :-)
- Regular applications (desktop, web) favour the "blocking" model (threads yield the processor to each other).
- We will consider it in the next lecture.

### What Should you do if you can't get a lock?

- Keep trying
	- "spin" or "busy-wait"
	- Good if delays are short
- Give up the processor
	- Good if delays are long
	- Always good on uniproces

our focus until now

## What Should you do if you can't get a lock?

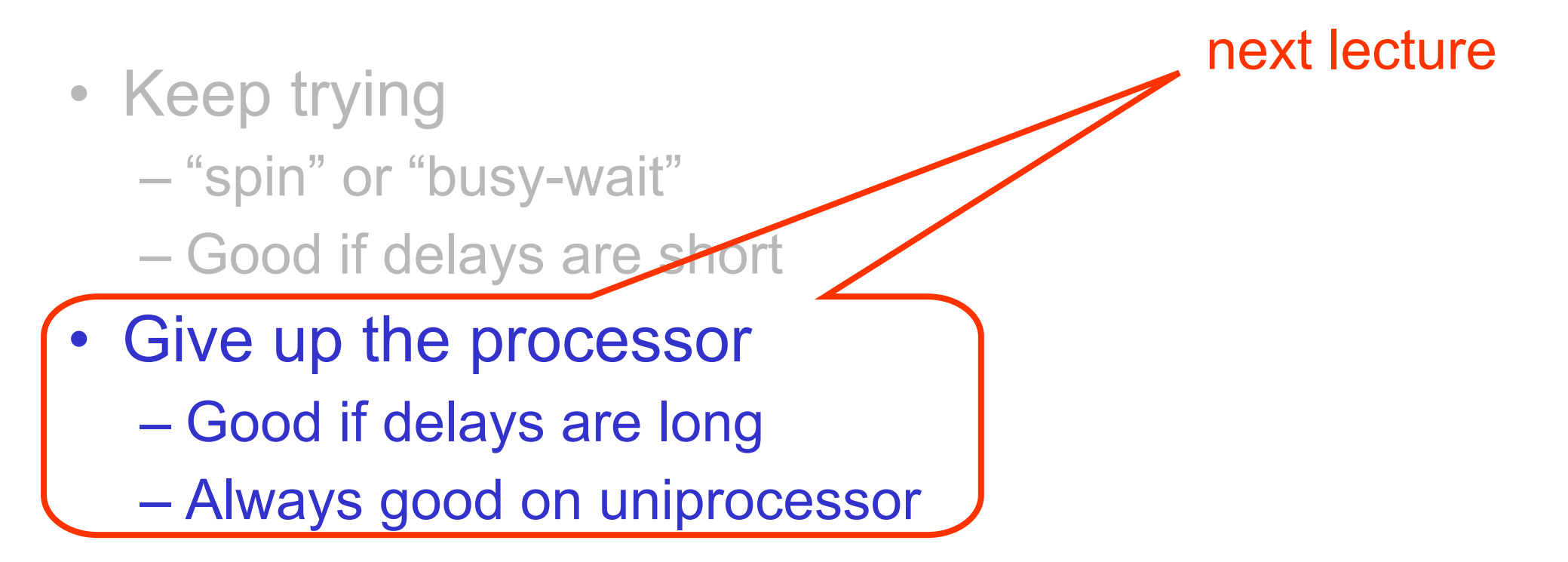

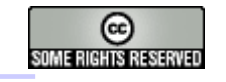

#### This work is licensed under a [Creative Commons Attribution-](http://creativecommons.org/licenses/by-sa/2.5/)[ShareAlike 2.5 License](http://creativecommons.org/licenses/by-sa/2.5/).

- **• You are free:**
	- **– to Share** to copy, distribute and transmit the work
	- **– to Remix** to adapt the work
- **• Under the following conditions**:
	- **– Attribution**. You must attribute the work to "The Art of Multiprocessor Programming" (but not in any way that suggests that the authors endorse you or your use of the work).
	- **– Share Alike**. If you alter, transform, or build upon this work, you may distribute the resulting work only under the same, similar or a compatible license.
- For any reuse or distribution, you must make clear to others the license terms of this work. The best way to do this is with a link to
	- http://creativecommons.org/licenses/by-sa/3.0/.
- Any of the above conditions can be waived if you get permission from the copyright holder.
- Nothing in this license impairs or restricts the author's moral rights.

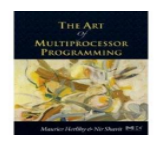